$PDP - 15 19$ DECTAPE

# IDENTIFICATION

PRODUCT CODE: PRODUCT NAME: DATE CREATED: MAINTAINER:

MAINDEC-15-D3BB-D(D) TC02 BASIC EXERCISER FEBRUARY 5, 1971 DIAGNOSTIC GROUP

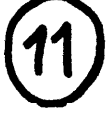

COPYRIGHT © 1971

MAIN DEC CHANTO OPERATE

 $\cdot$ 

# 1. ABSTRACT

The TC02 Basic Exerciser is a series of test programs that may be used to gain a high degree of confidence in the data handling abi lity of a TC02 DECtape control and any configuration of 1 to 8 TU55 DECtape transports.

The Basic Exerciser consists of several basic routines that may be individually selected. Each routine, with the exception of the instruction test, will operate on either any drive or any configuration of 1 to 8 drives.

The Scope Loops will operate on any drive, but only use the lowest drive selected or Drive 8 if it is selected.

These routines include:

Basic Motion or Move Scope Loop

Search Scope Loop

**Read Data Scope Loop** 

Write Data Scope Loop

Search Find All Blocks Test

Basic Write/Read Data Test

Parity Generation and Checking Test

Search Routine 2 (Read 256 Block Numbers and Compare or Print)

Start/Stop/Turnaround Test

# 2. REQUIREMENTS

## 2.1 Equipment

PDP-15 (Standard)

TC02 DECtape Control

1 to 8 TU55 DECtape Transports

API (Optional)

-1-

# 2.2 Storage

Basic Exerciser - Part 1 occupies most of memory from address 0000 to 4700 and utilizes three buffer areas as follows:

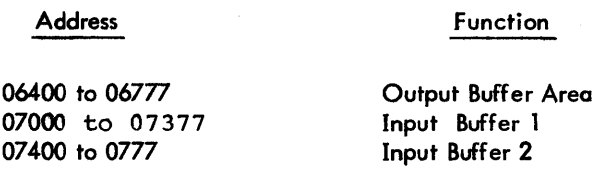

Note: Buffer addresses are relative to the extend memory bank specified for data break.

# 2.3 Preliminary Programs

None

# 3. LOADING PROCEDURE

Place the ABS Binary tape in the Paper Tape Reader (high speed, if available).

Set the ADDRESS switches to 17700.

Set BANK MODE switch to 1.

Depress I/O RESET

Press READ IN

# 4. STARTING PROCEDURE

## 4. 1 Control Switch Settings

Any configuration of 1 to 8 drives may be selected in SWITCH REGISTER Bits 0 to 7. Each bit is a master bit for selection of a drive. When the switch is a 1, the drive is selected; when a 0, the drive is not selected.

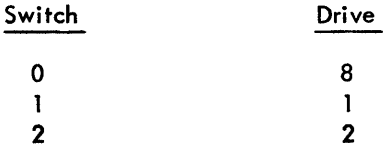

-2-

#### $4.1$ Control Switch Settings

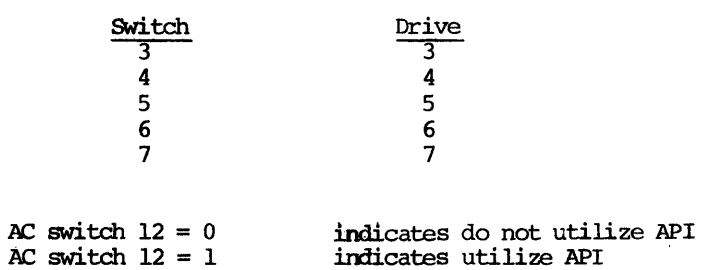

The particular routine to be used is selected by placing the number of the routine in SWITCH REGISTER bits  $14$  to  $17$ .

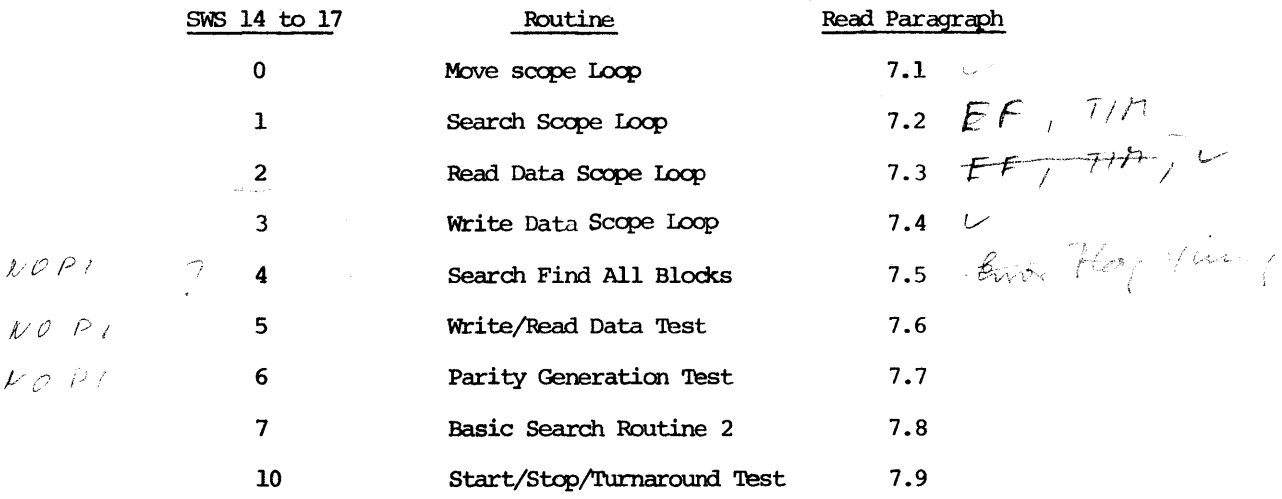

ţ.

 $\sim$ 

#### $4.2$ **Starting Address**

 $\mathcal{L}$ 

The Basic Exerciser starts at address 200.

 $-3-$ 

#### $4.3$ Program and/or Operator Action

- a. Set the ADDRESS SWITCHES to 0200.
- b. Set the SWITCH REGISTER to:
	- (1) Select drives.  $(SWO to SW7 = is invalid)$ Master bit selection in switches 0 to 7 per paragraph 4.1.
	- (2) Select Test Routine to be run. Place the test number to be run in switches 14 through 17 per paragraph 4.1. (Also, read the test routine description if you haven't already done so.)
	- (3) Select API option. Switch 12=0 NO API Switch 12=1 API
- c. Press I/O RESET.
- d. Press START.
- e. The processor halts at address 240.
- f. Reset the SWITCH REGISTER ro 000000 or as desired for the particular test and per paragraphs 5.1, 5.1.1, and 5.1.2.
- q. Press CONTINUE.

#### $5.$ OPERATING PROCEDURE

 $5.1$ Operational Switch Setting (Standard)

 $SW0 = 1$  is delete all typeouts

 $SW1 = 1$  is delete error halts

 $SW2 = 1$  is type only first 4 Data Compare errors

SW3,4, and 5 indicate the extended memory bank to use for data breaks in routines 1, 2, 3, and 5.

Read each of the individual test descriptions to determine if any other switch settings apply to that particular routine.

 $-4-$ 

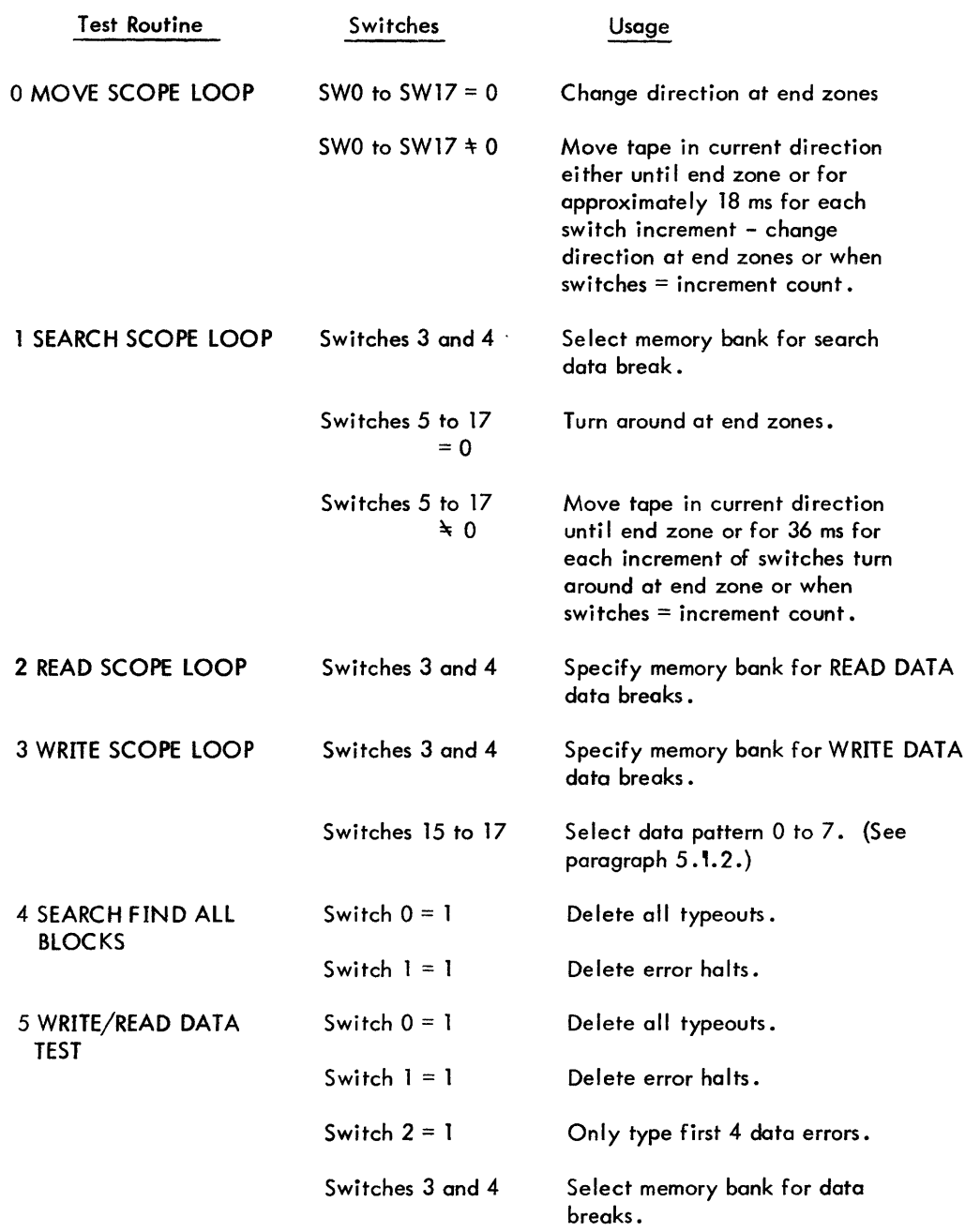

-5-

 $\sim$ 

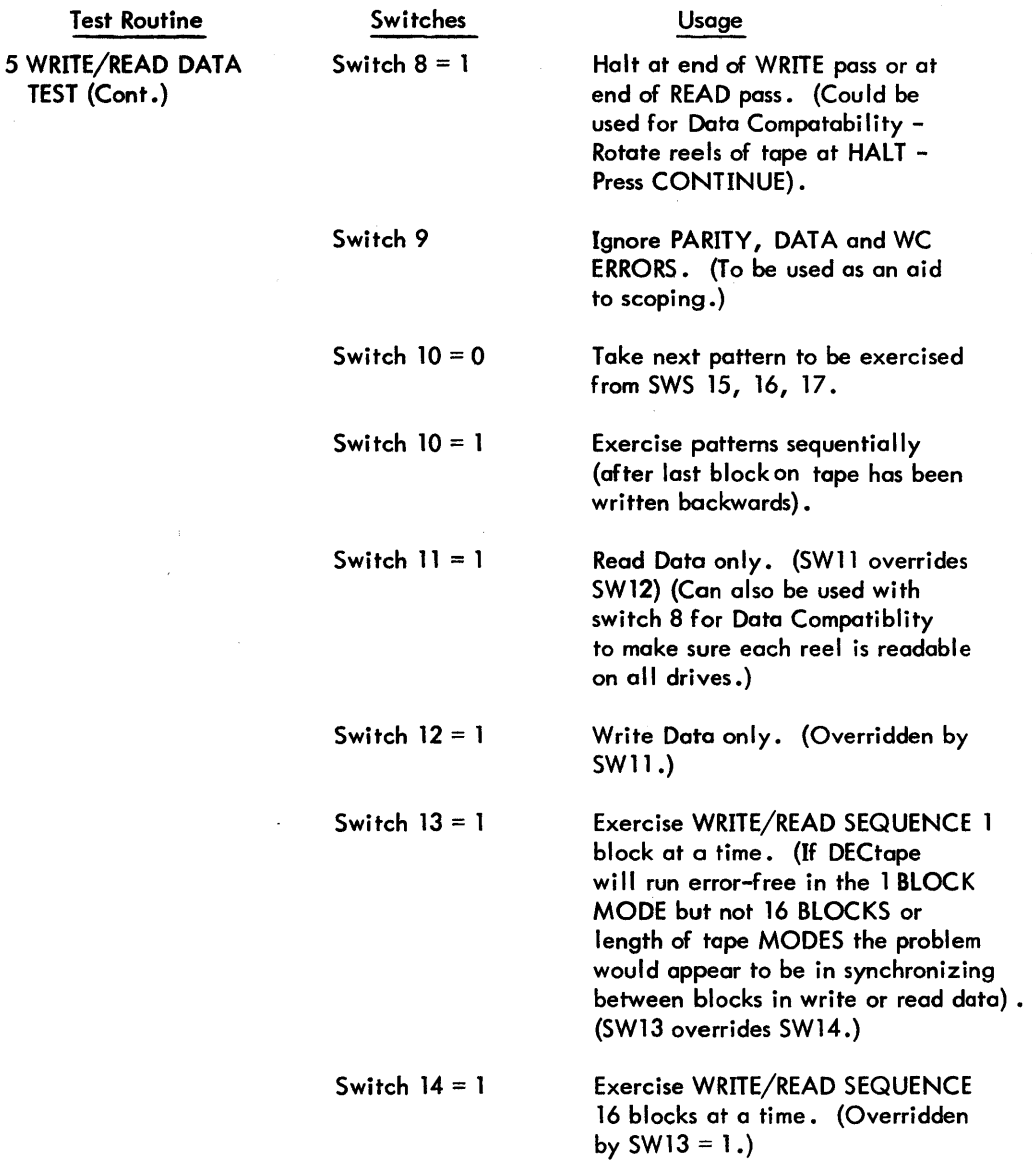

-6-

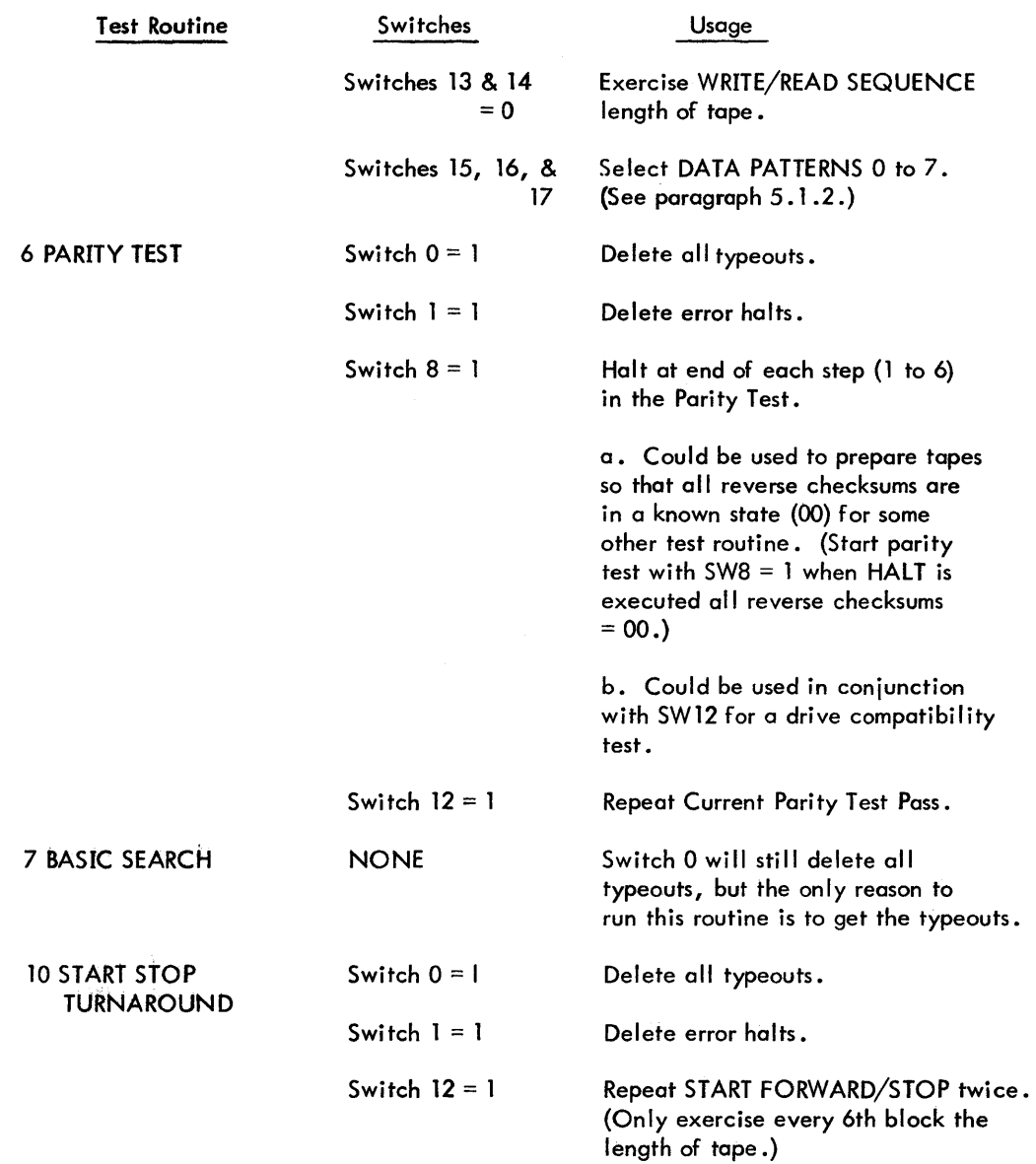

-7-

#### 5.1.2 Pattern Selection Switches 15, 16, and 17

Data patterns for the Write Data Scope Loop and Write/Read Data Tests are selectable via AC Switches 15, 16, and 17. The patterns that may be selected are as follows:

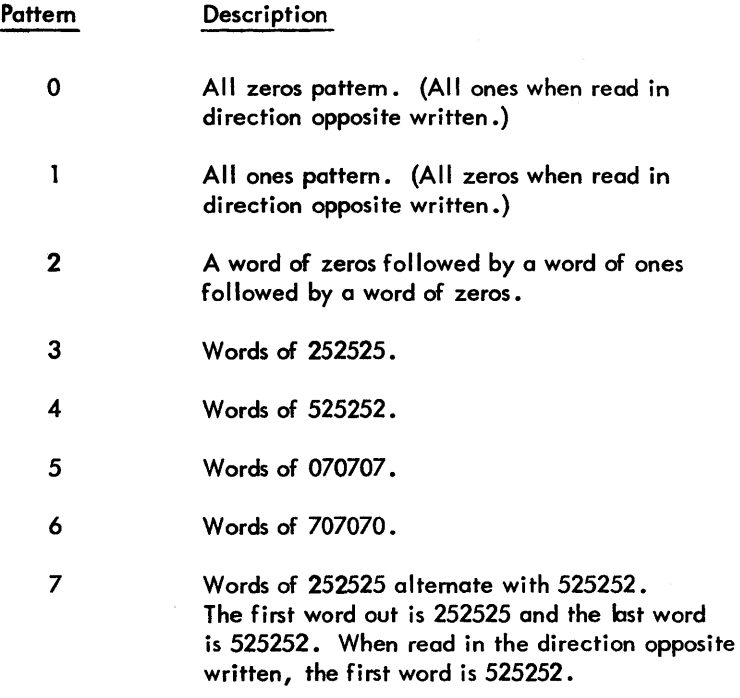

#### 5.2 Subroutine Aspects

#### 5.2.1 Search Subroutine

The search subroutine is a common subroutine used by several of the test routines and operates in the following manner:

- a. Symbolic location RECORD (address 0641) contains the block number that the test routine wants the search subroutine to find.
- b. Symbolic location DIRFLG (address 0640) indicates the direction that the block should be found in. If the contents of DIRFLG is all zeros, the block should be found in the forward direction. If the contents of DIRFLG is all ones the block will be found in the backward direction.

-8-

## 5.2.1 Search Subroutine Cont.

- c. The search subroutine always starts its initial search in the direction opposite the direction indicated by DIRFLG (i .e., DIRFLG = 0 for forward, start search backward). Therefore, this search subroutine wi II always make one tum around before finding the block.
- d. Turnaround is not made until the tape is at least two block numbers past the block wanted (i.e., block wanted forward is 0005 - turnaround is made at block 0003 going backwards).

## 5.3 Program and/or Operator Action

This series of routines is designed for initial checkout of a TC02 DECtape Control and its associated drives, or maintenance and repair of the control and drives after installation.

The following procedure could be used for initial checkout of the control and drives and can be followed to repair malfunctions once the control and drives have been operating.

#### 5.3.1 Operation Check

The first routine utilized is the TC02 Instruction Test (in Part 2). It is used to verify control operations (see Part 2 for operating instructions).

Upon completing the TC02 Instruction Test (Part 2), read in Part 1 (this part) and proceed per procedure given below:

### 5.3.1.1 Tape Motion and Timing Pulse Generation

Put one drive on line and start the Basic Motion Routine with that drive SWITCH REGISTER selected.

Set the ADDRESS switches to 000200.

Put a DEC tape on the drive to be run with the tape positioned close to the front of tape (i.e., with approximately ten feet of tape on the right-hand reel).

Set the AC switch corresponding to the drive selected to 1, and all other switches to O.

Press I/O RESET.

### 5.3.1.1 Tape Motion and Timing Pulse Generation Cont.

Press START.

The program will record in memory the drive and routine selection and HALT at address 000240.

Set all AC switches to 0.

Press CONTINUE.

The tape on the selected drive should start moving forward (off the left-hand reel and onto the right-hand reel). A select error should not be generated and bit 4 of status A should remain 1 unless end zone is reached and detected. CO to C2 should appear to be counting, indicating timing pulse generation; US (up to speed) should set to 1 within a short period after tape starts moving. The DTF should not set.

Now press STOP.

Forward tape motion on the selected drive should be set and the right-hand reel should be free with a small amount of torque holding the tape tight.

Now, set the AC switches to  $0001000<sub>8</sub>$ .

Press CONTINUE.

The tape on the selected drive should start moving forward again and after a short period of time, the tape on the selected drive should start moving backwards (off the right-hand reel and onto the left). Status A bit 3 should be 1 (BKWD). All other indicator observations for forward should be true.

Now press STOP again.

Backward tape motion should stop. Bit 3 of status A should remain 1 and bit 4 should go to o. The right-hand drive brake should be set and the left-hand reel should be free with only enough torque to hold the tape tight.

### $5.3.1.2$  New U + M Delay

The new unit and motion delay can be generated by anyone of several short programs, but its operation must be monitored with an oscilloscope. Since the delay time could change at a later date (for some currently unknown reason), the time will not be mentioned here; but it can be determined from the TC02 logic diagrams. An example of a program that could be used is:

### 5.3.1.2 New U + M Delay Cont.

Manually move the tape until approximately an even amount of tape is on both reels.

Start the Basic Motion Routine (Test Routine 0) as described in Paragraph 5.3.1.1.

Instead of setting all AC switches to 0 at the first HALT, set the switches to  $00020<sub>9</sub>$ .

Press CONTINUE.

The tape will rock from FWD, BKWD, FWC, etc.

Every time tape direction changes, the NEW U + M Delay should fire.

### 5.3.1 .3 END ZONE Detection

The tape motion portion of the TC02 instruction test (Part 2) verifies that EN D ZONE is detected and that END generates ERR STOP and clears MOTION (status A, bit 4) and the BMR 1 (Buffered Motion Bit 1).

The program can be used to determine if the end zone is being detected by starting the program and watching whether or not the tape runs off the reel. Also watch the end bit in the error status. If the END indicator lights and the tape does not stop, error stop in the control is not being generated and possibly END status does not read to the AC on a DTRB. In either case, return the tape to the reel a short distance from the start of the reel (less than 10 feet of tape on right-hand reel) and use the Basic Motion program to scope the END ZONE detection by setting the AC switches to 00020 to rock tape in the END ZONE area.

#### 5.3.2 Search Operations

For the next sequence of operations, any of the three search routines could be used; but the Search Scope Loop (Test Routine t) is the most practical and least complicated. When the routine is initiated, the tape starts forward until the END ZONE is detected and then runs backward until END ZONE is again detected and then forward again.

If the tape runs off the reel, either the END ZONE was not detected or bit 2 of status B (EN D) did not read to the processor accumulator during a Read Status BlOT. As the tape is moving forward, make the following observations:

CO to C2 should appear to be incrementing, indicating timing pulses are being generated.

#### 5.3.2 Search Operations Cont.

US (up to speed) should indicate 1 shortly after the tape starts moving and should stay on.

The STATE REGISTER should circulate and appear to remain mainly in state data.

The DEC tape flag indicator should glow visibly, dim, and glow again as the tape moves forward (the program does not monitor DTF but simply waits in an ISZ loop and periodically monitors END and MOTION).

No error status should be generated except END ZONE.

The processor accumulator should appear to be incrementing by 1 as each successive block number is read from tape and displayed.

The timing in the control should be monitored with an osci Iloscope with reference to the DECtape TC02 timing diagrams.

With the DECtape searching backward, the same observations may be made as forward except the processor accumulator should appear to decrement.

#### 5.3.3 Correct Block Number

At this point it is suggested that the Search Find All Blocks Routine (Test Routine 4) be used to prove that the control will correctly read block numbers. The Basic Search Routine (Test Routine 7) may be used to gain more information if Routine 1 will not run without error typeouts.

#### 5.3.4 Check Read Data Timing

The next step should be to verify the Read Data Timing with an osci Iloscope utilizing the Read Scope Loop {Test Routine 2) and the TC02 timing diagrams. Also, the TC02 instruction test (part 2) checks the Read Data Timing, that data breaks occur at the right times and the DECtape flag sets at State check going to O.

-12-

#### 5.3.5 Check Write Data Timing

Next, the Write Scope Loop (Test Routine 3) may be run and the Write Data Timing verified. This routine changes to Search Between Blocks as an effort to keep from writing over block numbers. (Recheck the tape with Routines 4 or 7 to verify this.) Also, the TC02 instruction test times Write Dota data breaks to insure that they occur within. the data area of tape and that the DEC tape flag sets at the point State Check goes to 0.

#### 5.3.6 Visual Check of Data Buffer, RWB, and LPB Util izing the Write Scope Loop

The different data patterns may be utilized visually as follows, W (WREN) should indicate 1 for all patterns).

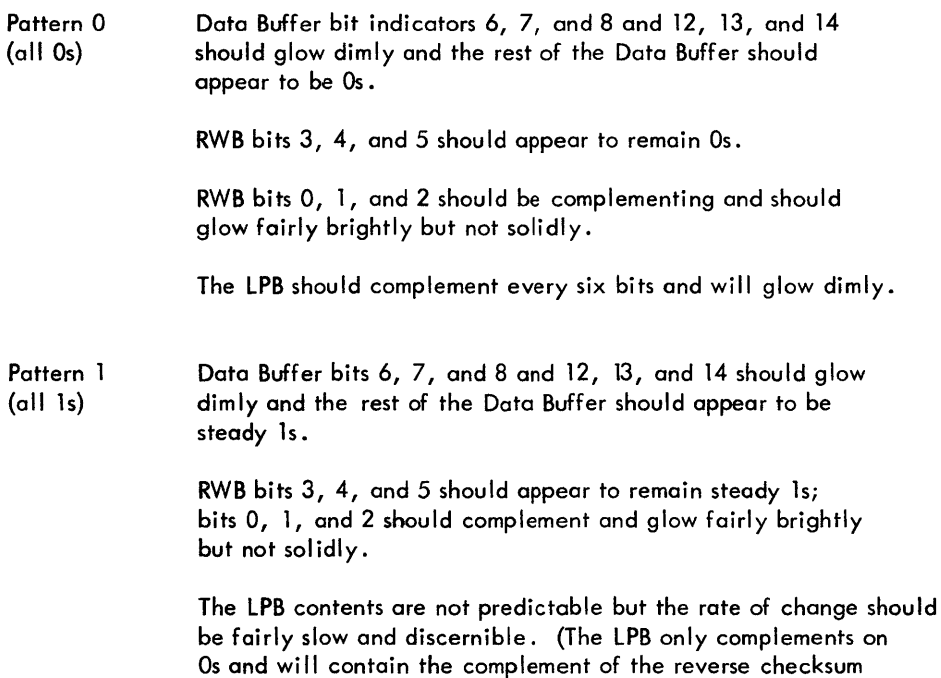

-13-

of the block it is passing over.)

Pattern 2 All bits in the Data Buffer, RWB and LPB should glow dimly. (alternate words of Os and Is)

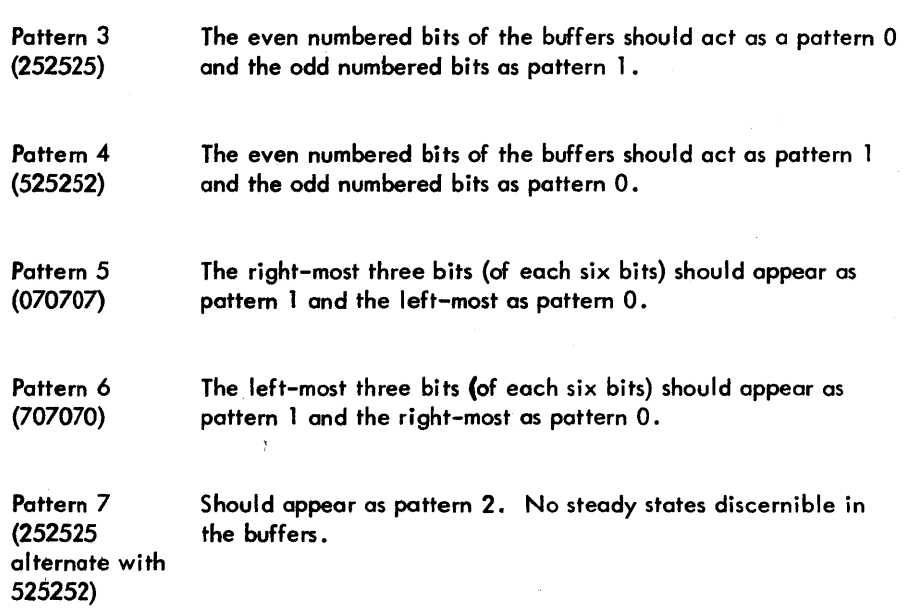

#### 5.3.7 Prepare Tape for Read

The Write Scope loop may now be used to prepare a tape for the Read Scope Loop and for a further visual verification. Patterns 3, 4, 5, and 6 appearing in the BUFFER(s) indicators should read the same in either direction.

Note that the DATA BUFFER bits 6, 7, 8, and 12, 13, and 14 appear to be in a steady state and not to complement. Patterns 0 and 1 should be complemented when read in the direction opposite that in which they were written. No steady states should be discernible with patterns 2 and 7.

#### 5.3.8 Check Correct Data

Run the Write/Read Data Test (Test Routine 5) to verify that data is correctly read and written. Utilize the different switch configurations for a complete test or scope loop that reads or writes. This routine does not change to search between blocks, thus the possibility that block numbers may be written over is greater than that of the Write Data Scope loop.

-14-

#### 5.3.9 Check Checksum Generation

The Parity Generation Test (Test Routine 6) verifies that checksums are being generated properly and that partiy errors will be detected if they occur.

#### 5.3.10 Check Turnaround Function

Run the Start/Stop/Turnaround Test (Test Routine 10). All of the other routines are designed to eliminate the possibility of a turnaround error, but this routine tests this function to a much tighter limit.

#### 5.3.11 Check API Option

Run test routine "API Test" (Part 2) to verify that the API works in a static condition. Then read in this program (Part 1) and run routines 4, 5, 6, and 7 with the API option selected (SW12 = 1 at start from 00200).

### 6. ERRORS

Almost all hardware malfunctions detected by the program result in an error message typed on the Teletype. Each error message includes drive number, operation, direction, mode, error status, block being operated on, and correct and incorrect data, if applicable.

#### 6.1 Error Typeout Descriptions

#### 6.1.1 Search Error Typeouts

The Search Error Typeouts are in several formats. The Search Routine used by the Parity Test and Write/Read Test uses the following format:

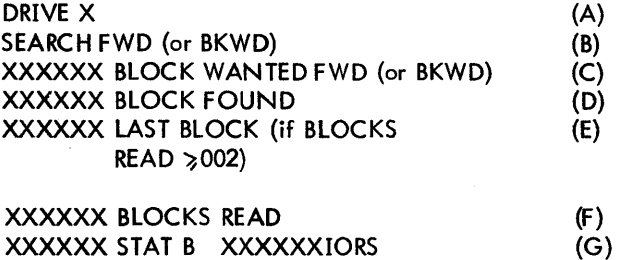

-15-

### 6.1.1 Search Error Typeouts Cont.

- a. This will be the first line of every typeout. Drive X is the drive that was being operated at the time of the error.
- b. The second line of every typeout indicates the DECtape function, direction, and mode. (Typeout will be C MODE for continuous mode.)
- c. This is the block number that the search routine should find as an end result and the direction in line B is the same as the direction in line C, the turnaround for finding the block has already been made. If the two directions are different, the error occurred before turnaround.
- d. This is the contents of symbolic register BLKFND and could indicate one of the following:
	- 1. Should be ignored if BLOCKS READ = 000000 and the directions in lines B and C disagree. It could indicate the turnaround block, if the directions are the same and BLOCKS READ = 000000.
	- 2. That the DECtape did not turn around in one PDP-9 block length, if BLOCKS READ = 000001, STAT  $B = 000100$ , and the directions indicated are the same.
	- 3. The BLOCK in error, if BLOCKS READ does not = 000000 and STAT B is an error status (i.e., 600000 MARK TRACK ERROR) other than END ZONE (500000).
- This line of the typeout is included only if two or more block numbers have been received since the search operation was started, or since the direction bit in Status A was complemented for turnaround. Examine STAT B and if it does not equal 000100 ignore this line. If STAT B does = 000100, LAST BLOCK compared against BLOCK FOUND will indicate that the last two block numbers were not sequential or, that IORS Bit 10 is a 0.
- f. The number of block numbers received since the search operation was initiated or since turnaround.
- g. This is the DECtape Status B register and the IORS status, if STAT B does not  $= 000100$ , or if bit 10 of IORS does not  $= 1$ , this is the error condition that caused the typeout. If STAT B equals 500000 (end-zone interrupt), and the directions in lines Band C are the same, it should mean that the drive made one turnaround and went the length of the tape without finding any blocks. An end-zone error before turnaround indicates that at least one block number <sup>I</sup>had been read, and that the block wanted was two or more blocks from end zone in the direction opposite the search (i.e., BLOCK 2 WANTED FWD or BLOCK 1075 WANTED BKWD).

-16-

#### 6.1.1 Search Error Typeouts Cont.

The Start/Stop Turnaround Test adds one line to the format for search error typeouts and indicates the last valid tape position and the direction tape was moving at the completion of the last successful operation on that drive.

DRIVE 7 SEARCH FWD 000005 BLOCK WANTED FWD 000005 BLOCK FOUND 000003 BLOCK RD LAST 000003 BLOCKS READ 000100 STAT B 000200 IORS

This typeout would indicate that two block numbers in a row were read that were not sequential (last block was 3 and the next block read was 5 skipping block 4). The last valid tape position before Start Up the tape had been stopped at Block 0 going FWD.

000000 FWD LAST POS

DRIVE 7 SEARCH FWD 000005 BLOCK WANTED FWD 000006 BLOCK FOUND 000001 BLOCKS READ 000100 STAT B 000200 IORS

000004 BKWD LAST POS

In this case, notice that the difference between BLOCK and LAST POSITION is 1 and that the operations were in opposite directions. This indicates a turnaround error. If these lines differ by more than 1, the error would have been on a start-up.

DRIVE 8 SEARCH FWD 001077 BLOCK WANTED BKWD 000773 BLOCK FOUND 000000 BLOCKS READ 600000 STAT B 000200 IORS

This typeout indicates a Mark-Track error (600000 Stat B). Block Found should be

ì

#### 6.1.2 Read Data Status Error Typeouts

The first three lines of the read-data typeouts are in the same format as the search typeouts. The first two lines contain drive number, operation and direction, and the third line is the block being operated on and for Test 5 the direction the block was written. Again, depending upon which test routine is being run, one of several typeouts could occur.

-17-

DRIVE 1 READ DATA FWD 000046 BLOCK WRITTEN FWD 420100 STAT B 000200 IORS

This typeout indicates a Parity Error was detected reading Block 46 in the Forward direction

Note: If any Data Errors in the block, this typeout will be followed by a Data Error typeout (see Paragraph 6. 1.5) •

DRIVE 2 READ DATA BKWD 000100 BLOCK 777757 DATA 4201000 STAT B 000200 IORS (This typeout is used by the Parity Generation Test. The Data line of of this typeout indicates the data pattern written to test parity. In this case, the reverse checksum is 20; (CHECKSUM going forward was 75). The LPB at the end of a block in read data should always be 77 for normal operation).

DRIVE 2 READ DATA FWD 000100 BLOCK PARITY ERROR EXP 020000 DATA 000100 STAT B 000200 ICRS

(This typeout is also used by the Parity Generation Test and could follow the one above. The typeout indicates that a parity error should have been generated, but was not received. Again, the Data line of the typeout indicates the data pattern written to test the parity circuitry. Notice the complement obverse relationship between the two data typeouts. In this case, the CHECKSUM has been rewritten to 02 in WRITE ALL, it was 75 after 00 after reading the block. READ DATA and STATE CHECK going to 0 and 1 PB not equal to 77 is 1 to PARITY ERROR. See paragraph 7.7 for a complete description of the parity test.)

DRIVE 8 READ DATA FWD 000001 BLOCK 777400 WC 000100 STAT B 00020010RS

In the read data typeouts, the contents of the word count register (address 30) are included only if the WC did not go to 0. Or, if the DEC tape status B was normal (000100) and the WC did not go to 0, the above typeout would occur.

-18-

#### 6.1.3 Checksum Error Typeouts

The Parity Generation Te st writes various data patterns in the first and second characters of each block. Since the reverse checksum is written to 00, the checksum generated by the TC02 should either be the complement of the first character in the block or if the first two characters are written should equal 77. The following typeouts could occur if the parity generation is failing.

DRIVE 4 READ ALL FWD CKSUM ERR 000200 BLOCK 040000 DATA 730000 DATA CKSUM EXP 770000 CKSUM READ

DRIVE 6 READ ALL FWD CKSUM ERR 000020 BLOCK 757500 DATA 770000 DATA CKSUM EXP 750000 CKSUM READ

(First word of block as read from tape.) (What the contents of the Checksum should be.) {Checksum from tape as Read-In Read-All.}

(F irst Data word of block as read from tape.) (What the contents of the Checksum should be.) (Checksum from tape as Read-In Read-All)

#### 6.1.4 Write Data Status Error Typeouts

Write data error typeouts also include drive, operation, and direction, block being operated on, and the error status.

DRIVE 6 WRITE DATA FWD 000765 BLOCK 777715 WC 600000 STAT B 000200 IORS

DRIVE 7 WRITE DATA BKWD 000005 BLOCK 7777400 WC 000100 STAT B 000200IORS (This typeout indicates a mark-track error while doing a Write Data Forward on block 0765. The WC typeout indicates that the error occurred with 63<sub>8</sub> words left to be written .)

(If STAT B indicates a normal block interrupt (000100) and the WC has not gone to 0, this typeout occurs.)

-19-

 $\sim 10^{-1}$ 

### 6.1.5 Data Error Typeouts

A data error may or may not follow a parity error typeout; it could also occur without a parity error. Again, the first three lines *ci* the typeout are the same as for search errors: drive, operation and direction, and block number (including the direction that the block was written in.)

DRIVE 6 READ DATA FWD 000241 BLOCK WRITTEN FWD

252525 DATA WR 01400 ADRS 252527 DATA RD 014400 ADRS 525252 DATA WR 014001 ADRS 525256 DATA RD 014401 ADRS (Data Written and its Memory location) (Data Read and its Memory location)

## 7. PROGRAM DESCRIPTION

### 7. 1 Basic Motion or Move Scope loop (Routine 0)

This routine may be used as a visual verification of the tape motion operation of the DECtape drives and some sections of the TC02 control. Initially, the routine starts tape moving in the FWD direction and periodically monitors the tape motion bit (Status A Bit 4) and the contents of the Accumulator Switches.

The program utilizes the DTLA lOT to load a MOVE FWD (on the lowest drive selected) into the TC02 Status A register. Status A Bit 4 is then monitored, by the program for approximately 17 ms using the DTRA lOT.

If the motion bit does not go to 0 during the 17 ms, the program reads the accumulator switches. If the switches are all 0, the program then returns to the loop monitoring the tape motion bit. If the switches are not all  $0$ , the program ISZ's a core memory location and when this memory register is equal to the contents of the AC switches or greater than the contents of the AC switches tape direction is reversed by the program, using the DTXA lOT with AC bit 3 on a 1.

If Bit 4 of Status A goes to 0 during the 17 ms loop, Status B is read. If Bit 2 of Status B is a 1, indicating End Zone, tape direction is reversed and tape motion is set to a 1 by a DTXA lOT with AC Bits 3 and 4 on a 1. If Bit 2 of Status B is a 0, tape motion is set to a 1 by a DTXA lOT with AC Bit 4 on a 1 and tape direction is not reversed.

-20-

# 7.2 Search Scope Loop (Test Routine 1)

This routine starts forward in search function and reverses direction at End Zones. The DECtape flag and all error status except end zone are ignored. The program starts forward in search and displays the last block number received in the AC while doing a series of IOT NOP's for approximately 36 ms. At completion of the lOT NOP loop, the program tests for end-zone status and complements the direction bit if end zone was reached. If end zone was not reached, search enables are reset and the motion bit in Status A is set to a 1 if it was cleared. This scope loop also monitors AC switches 5 to 17 and if they are not equal to 0, the program will increment a memory location and will couse the tope to search in the opposite direction if the contents of the memory equals or is greater than the switches.

The DECtape IOT's used are DTCA, DTRA, DTXA, and DTRB.

While the tape is moving backward, the AC should appear to increment and while tope is moving backward, the AC should appear to decrement.

AC switches 3 and 4 may be used to specify on extended memory bank and if they are not both equal to 0, the respective memory bank will be used for reading block numbers into.

# 7.3 Read Scope Loop (Test Routine 2)

This routine storts forward in read data and sets up to read in 256-word blocks. When end zone is reached the tape is run backwards in read data. For any other error, the tope continues in read data in the same direction. Each time an end zone is reached, tape direction is reversed.

AC switches 3 and 4 may be used to specify on extended memory bank to read data into. None of the other AC switches are pertinent.

The DECtape IOT's exercised are DTLA, DTDF, DTEF, DTRA, DTXA, and DTRB. Unlike the MOVE and SEARCH Scope Loops, this routine uses the SKIP IOT's to monitor flogs.

## 7.4 Write Data Scope Loop (Test Routine 3)

This routine starts forward in search. When a block number is found, the program changes to write data for one block, then bock to search (picking up the next block in sequence) and then to write data again. The program continues in that mode until end zone. Upon reaching end zone the tape is started backwards in

 $-21-$ 

### 7.4 Write Scope Loop (Test Routine 3) Cont.

search and is again changed to write data when a block is found. Each time an end zone interrupt is received, the tape direction is reversed. For any other error status, the function is reset to search and tape direction is not reversed. Any of the eight data patterns in the Write/Read Data Test may be selected by placing the pattern number in switches 15, 16, 17. See paragraph 7.6. The routine has to be restarted from 200 to change pattern or extended memory selections.

AC switches 3 and 4 may be used to select on extended memory bank for pattern generation and to output patterns from.

The DECtape IOT's exercised are DTLA, DTRA, DTXA, DTDF, DTEF, and DTRB.

## 7.5 Search Find All Blocks (Test Routine 4)

Before a program can verify that the DECtape system can write correctly, it must prove that the system can write correctly, it must prove that the system can read correctly. Since a DECtape with a, so-called, virgin tape pattern is not always readily available and a DECtape with correctly written block numbers is usually available, the first verification of read operations must be a Search Test. Search Find All Blocks moves the DECtape backward into the end zone, reads the tape forward, and verifies that blocks are numbered 0000 to 1077; then moves the tape into forward end zone, reverses the tape and tests that blocks are numbered 1077 to 0000. Or, if PDP-7 format tapes are specified (SW 13=1 at Start), the blocks should be numbered 0000 to 1101 and 1101 to 0000.

## 7.6 Write/Read Data Test (Test Routine 5)

The search routines establish a minimum capability to read known data from tape. This routine establishes the ability to write data and further establishes the ability to read data. The test includes eight selectable data patterns and three selectable modes of operation. The basic sequence of operation is write forward, read backward, read forward, read backward. The sequence may be selected for 1 block at a time, 16 blocks at a time, or the lenght of tape. The program recylces and runs until STOP is depressed. At the end of each complete sequence (the length of tape), the program types out the pattern number and END. The eight write patterns are as follows:

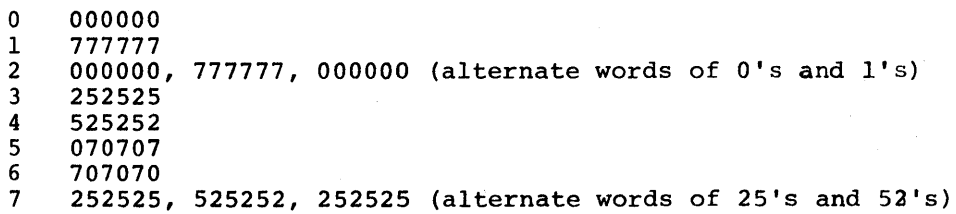

 $- 22 -$ 

## 7.6 Write/Read Data Test (Test Routine 5) Cont.

or

The pattern to be written is selected in SWITCH REGISTER bit 15, 16, and 17. Place the number of the pattern desired in these switches.

Switches 13 and 14 are used to select the sequence of operation as follows:

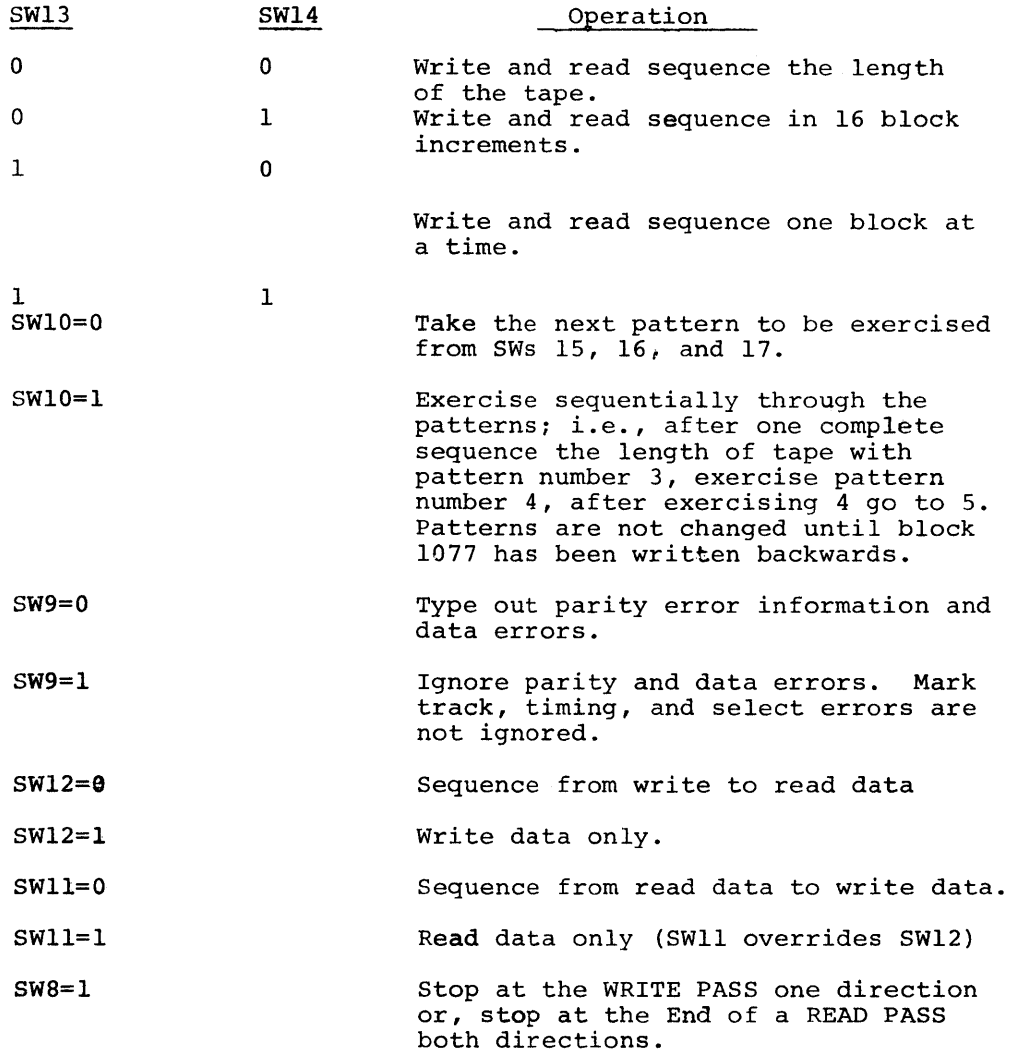

Switches 3 and 4 are monitored for extended memory selection at the start of each new pattern selection and this selection is held until that pattern has been exercised the length of tape.

 $- 23 -$ 

### 7.1 Parity Generation and Checking Test (Test Routine 6)

The complete test of parity generation and checking requires several passes over a series of blocks. The steps that the program takes for a complete test of the parity circuitry are as follows:

- STEP 1 Write reverse checksums to 0 (actually written to 77 going backward and should equal 00 going forward).
- STEP 2 write data patterns. Various data patterns are written in the first and second charcters of each block and the rest of the block is written to zeros. (Note: the checksums generated are either the complement of the first character or  $77g$ , if the first two characters are written).
- STEP 3 Read/Verify checksums. The checksums are read back and verified to be the complement of the first character in the block or 77, if the first two characters of the block are non-zero.
- STEP 4 Test no parity errors. The blocks are read in both directions and no parity errors should be generated.
- STEP 5 Write blocks to wwong parity. The checksums are written to be the same as the first characters in the block so that the LPB will not equal 77 when the block is read.
- STEP 6 Test for parity errors. The blocks are read in both directions and parity errors should be generated.

The program then repeats from step I and will run util STOP is depressed.

If an error typeout is generated indicating PARITY ERROR EXPECTED, the contents of the LPB can be determined by the following procedure:

- a. The typeout includes the first data word of the block as read forward or the last word of the block if read backward (actually same word but complement obverse if read backward).
- b. This word will contain either one or two non-zero 6-bit characters that do not equal 77 (BKWD).
- c. If there is only one 6-bit character, the LPB should be all O's at the time it is strobed for parity error. This is true whether read occurred in a forward or backward- direction.

 $- 24 -$ 

7.7 Parity Genration and Checking Test (Test Routine 6) Cont.

- d. If the read direction is forward and there are two non-zero characters in the first word, the LPB should be equal to one of the characters at the time it is strobed for parity error; i.e., WORD=020200, LPB=02.
- e. If the read direction is backward and there are two characters not equal to 77, the LPB should have equaled the complement of one of the characters when it was strobed for parity error; i.e., WORD=775757, LPB=20.

Two switches apply to the Parity Test, switch 8 and switch 12.

SW8 = 1 is Halt at end of Each Pass

SW12 = 1 is Repeat Current Parity Test Pass

7.8 Basic Search Routine (Test Routine 7)

In this routine, the tape is searches in either direction until a series of 256 block numbers are read and stored. (Or until end zone is reached or some error status is generated.} The decision is made to either type out all of the block numbers or to have the program verify that the block number read are sequential. When started the program types:

DRIVE 8 (or which ever drive is selected) TYPE IN F FOR FORWARD ALL OTHERS BACKWARD

At this point, type in a "F" to search forward or any other key to search backwards. The program will search in the direction selected until an error status or end zone occurs, or until 256 block numbers have been read and stored in memory. It then types:

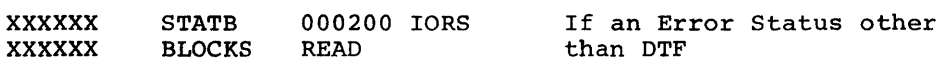

To have the program verify that the block numbers are sequential, type in a "C". Any other character typed in causes the program to type out the complete series of block numbers. If a "C" is typed, the program types out block numbers that are no sequential. The program always types numbers that are no sequential. The program alway

xxxxxx xxxxxx FIRST LAST

 $- 25 -$ 

### 7.8 Basic Search Routine (Test Routine 7) Cont.

The following series to typeouts would occur if the Search Direction was forward, 256 block numbers were read without an Error Status and the second selection was to compare block numbers:

DRIVE 7

TYPE IN F FOR FORWARD ALL OTHERS BKWD F

TYPE IN C FOR COMPARE ALL OTHERS PRINT C

000061 FIRST 000460 LAST

The following series to typeouts could occur if the Search Direction was backward and an END ZONE was detected while searching and the selection was to PRINT:

DRIVE 7

TYPE IN F FOR FORWARD ALL OTHERS BKWD 8 5000000 STAT B 000200 IORS

000016 BLOCKS READ

TYPE IN C FOR COMPARE ALL OTHERS PRINT P

000015 FIRST<br>000015 000014 000015 000005 000014 000013 000012 000011 000010 000007 000006 000004 000003 000002 000001 000000 LAST

### 7.9 Start/Stop/Turnaround Test (Test Routine 10)

When the ability to correctly read block numbers has been established, a more thorough test of the DEC tape motion controls can be given. The Start/Stop/Turnaround Test verifies the following operations:

TURNAROUND Both direction on BLOCK 0 BDWD then FWD/STOP Start FORWARD/STOP Start BACKWARD/STOP Start FORWARD/Wait UP TO SPEED/Turnaround/STOP Start BACKWARD/Wait UP TO SPEED/Turnaround/STOP

The sequence is repeated for the length of tape. Turnaround is tested in both directions on block 1077.

 $- 26 -$ 

### 7.9 Start/Stop/Turnaround Test (Test Routine 10) CONT

Since the tape is up to full speed before turnaround, the tape must be up to speed again by the time it returns to that same point on the tape. (This is a TU55 spec and should not be confused with the programming spec. Normal search operations should wait for 1 more block to pass before doing a turnaround.

The routine does each step of the operation for each drive selected. After each "STOP" for the last drive selected and before starting the next operation on the first drive, the program times out 1/2 second. Normally, the sequence will exercise all blocks equally the length of tape.

If AC SW12 is a 1 the program will repeat Start FORWARD/STOP twice and every sixth block will be exercised the length of tape.

 $- 27 -$ 

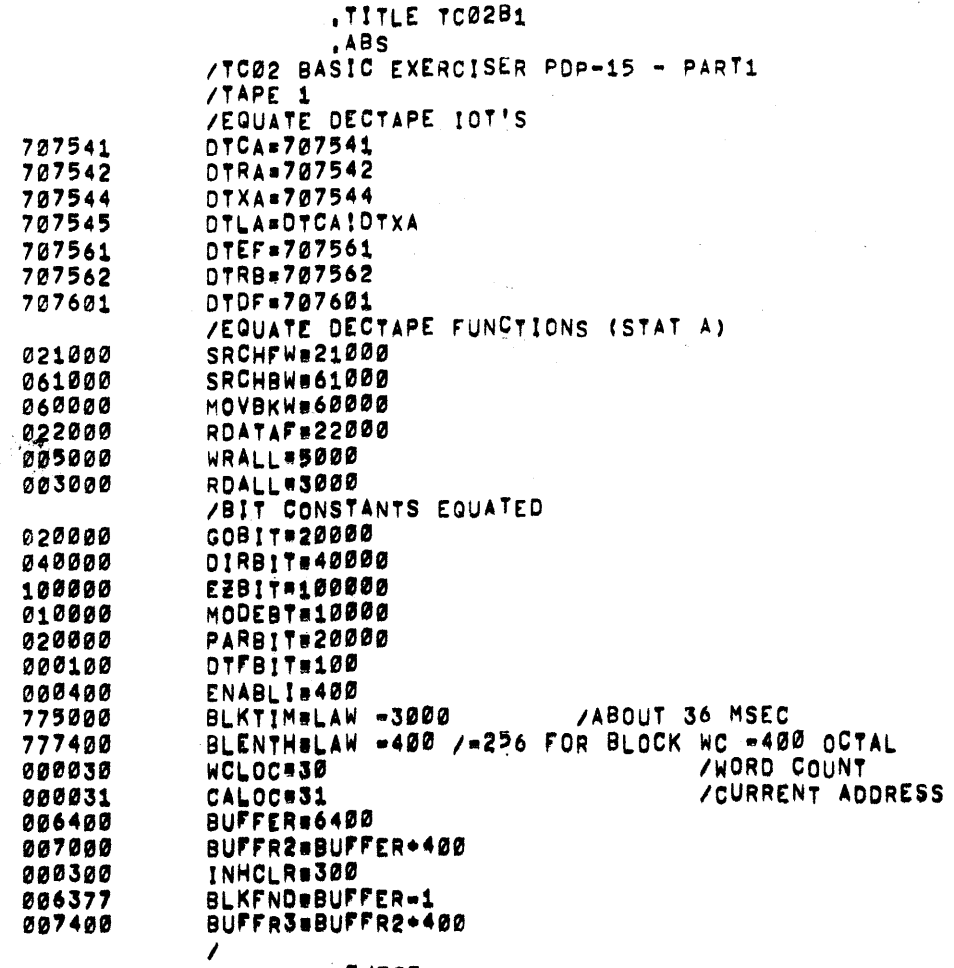

 $\sim$  10  $\sim$ 

 $\hat{\mathcal{A}}$ 

 $\sim$ 

 $\sim$ 

 $\sim$   $^{\prime}$ 

**CUECT** 

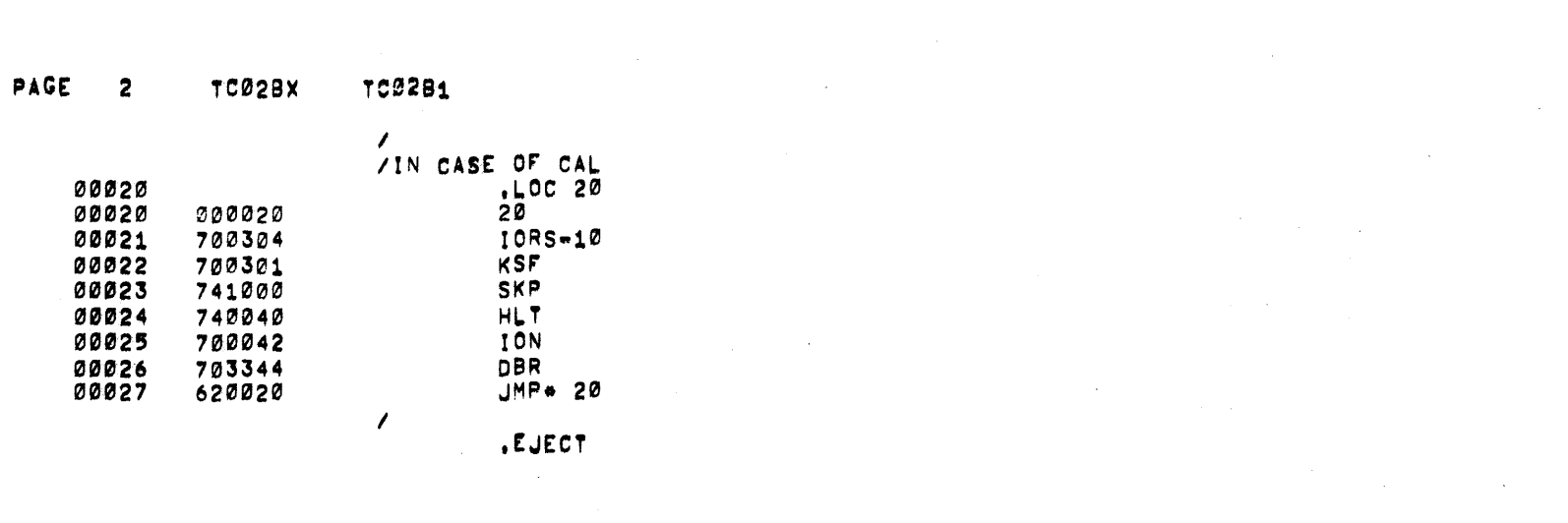

 $\label{eq:2.1} \frac{1}{\sqrt{2}}\int_{\mathbb{R}^3}\frac{1}{\sqrt{2}}\left(\frac{1}{\sqrt{2}}\right)^2\left(\frac{1}{\sqrt{2}}\right)^2\left(\frac{1}{\sqrt{2}}\right)^2\left(\frac{1}{\sqrt{2}}\right)^2\left(\frac{1}{\sqrt{2}}\right)^2\left(\frac{1}{\sqrt{2}}\right)^2\left(\frac{1}{\sqrt{2}}\right)^2.$ 

 $\mathcal{L}(\mathcal{L}(\mathcal{$ 

 $\label{eq:2.1} \mathcal{L}(\mathcal{L}^{\mathcal{L}}_{\mathcal{L}}(\mathcal{L}^{\mathcal{L}}_{\mathcal{L}})) = \mathcal{L}(\mathcal{L}^{\mathcal{L}}_{\mathcal{L}}(\mathcal{L}^{\mathcal{L}}_{\mathcal{L}})) = \mathcal{L}(\mathcal{L}^{\mathcal{L}}_{\mathcal{L}}(\mathcal{L}^{\mathcal{L}}_{\mathcal{L}})) = \mathcal{L}(\mathcal{L}^{\mathcal{L}}_{\mathcal{L}}(\mathcal{L}^{\mathcal{L}}_{\mathcal{L}})) = \mathcal{L}(\mathcal{L}^{\mathcal{L}}$ 

 $\label{eq:2.1} \mathcal{L}(\mathcal{L}(\mathcal{L}))=\mathcal{L}(\mathcal{L}(\mathcal{L}))\otimes \mathcal{L}(\mathcal{L}(\mathcal{L}))\otimes \mathcal{L}(\mathcal{L}(\mathcal{L}))\otimes \mathcal{L}(\mathcal{L}(\mathcal{L}))\otimes \mathcal{L}(\mathcal{L}(\mathcal{L}))\otimes \mathcal{L}(\mathcal{L}(\mathcal{L}))\otimes \mathcal{L}(\mathcal{L}(\mathcal{L}))\otimes \mathcal{L}(\mathcal{L}(\mathcal{L}(\mathcal{L}(\mathcal{L}(\mathcal{L}(\mathcal{L}(\mathcal{$ 

```
/STARTING ADDRESS IS 200
/SET SW REG TO SELECT DRIVES BIT0=DRIVE 8 SW1 IS DRV 1
/TO SW7 IS DRIVE 7
/SW14 TO SW17 SELECT TEST
/=0 IS MOVE TIMED TURN AROUND AC SWS=0 IS BOUNCE OFF EZ
741 IS SEARCH SCOPE LOOP TIMED TURN AROUND
/=2 IS READ DATA SCOPE LOOP BOUNCE OFF E7
/#3 IS WRITE DATA SCOPE LOOP BOUNCE OFF FZ
/#4 IS SEARCH FIND ALL BLOCKS
/=5 IS WRITE AND REAAD DATA TEST
/=6 IS PARITY GENERATION TEST
/=7 IS READ 256 BLOCK NUMBERS AND COMPARE OR PRINT THEM
1410 is start = stop = TA
/SW12 = 1 IS USE API FOR INTERRUPT
/PATTERN SELECTION FOR 3 AND 5 IS
/SW15 TO SW17
/#0 ALL ZEROS #1 ALL ONES #2 ALT WORD 0 WORD 1
/=3 1S 252525 =4 1S 525252 =5 1S 070707
/=6 1S 707070 =7 1S 252525 525252
\prime\prime/OTHER SWITCH CONTROLS TEST 5
/SWS # 10
          IS 16 BLOCKS
/SWS # 20
            OR 30 IS 1 BLOCK
           IS WRITE ONLY
/SWS # 40
/SWS # 100 OR 140 IS READ ONLY
/SWS # 200 IS SEQUENCE PATTERNS
/SWS # 1000 IS HALT AFTER WRITE PASS OR READ PASS BOTH DIRECTIONS
/SWS # 400 IS DELETE ERROR CHECKING THAT DOES NOT STOP TAPE
/SWS 3.4 AND 5 NON 0 WILL USE EXTENDED MEMORY (4K AT A TIME)
/000 = BANK 0 -001 = BANK 1 -010 = BANK 2 -0 11 = BANK 3
/100 = BANK 4 = 101 = BANK 5 = 110 = BANK 6 = 111 = BANK 7
/SWITCH CONTROL TEST 6
/SWS = 1000 IS HALT END OF PASS
/SWS # 40 IS REPEAT LAST PASS
\prime/STANDARD
/SWITCH Ø IS DELETE ALL TYPEOUTS
/SWITCH 1 IS DELETE ERROR HALT
/SWITCH 2 IS TYPE ONLY 4 DATA ERRORS
        , EJECT
```
PAGE 4 TC02BX TC02B1

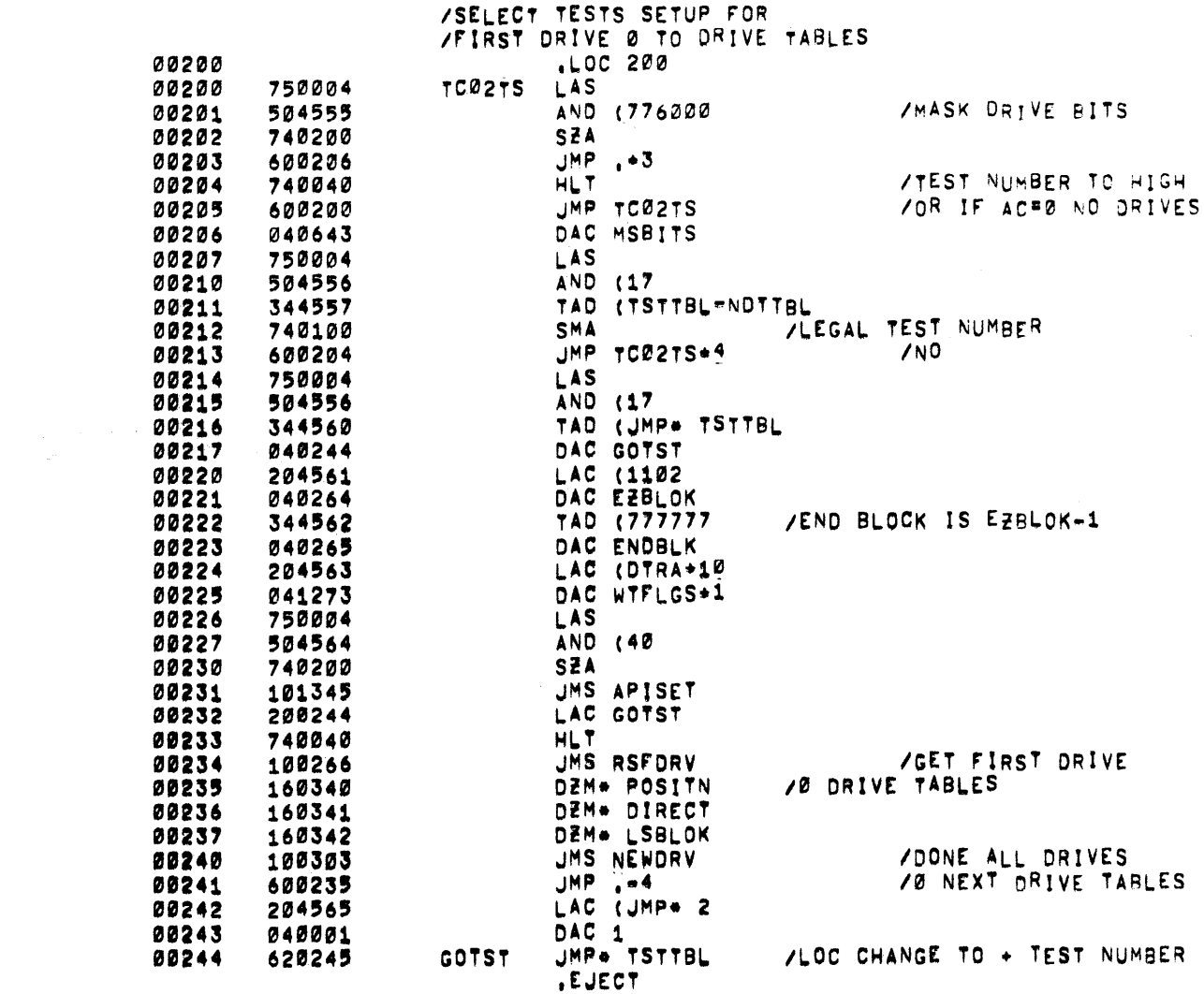

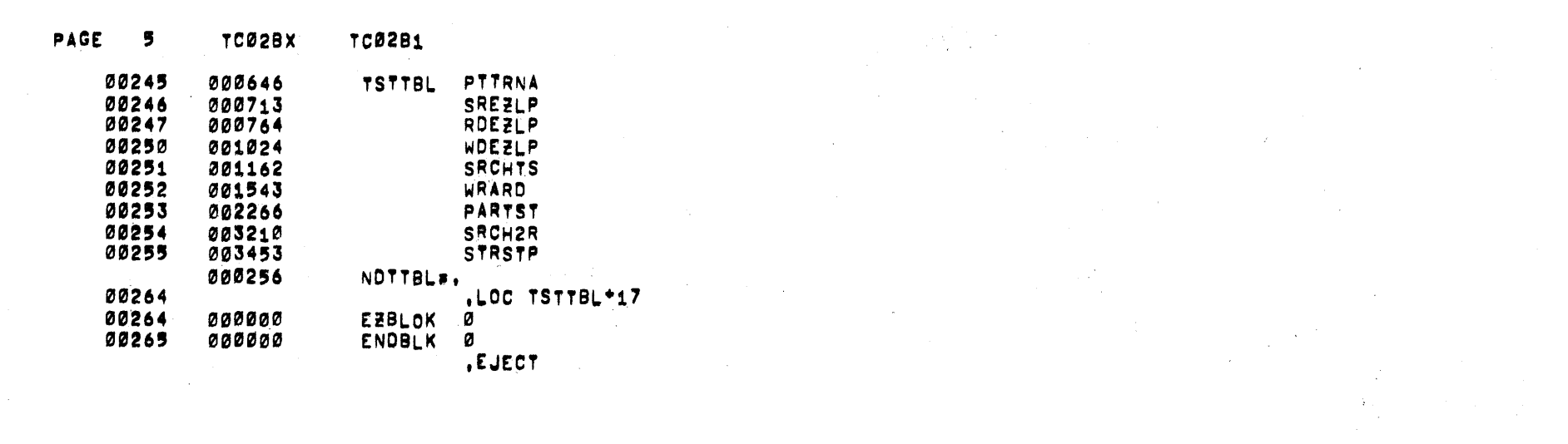

a de la construcción de la construcción de la construcción de la construcción de la construcción de la constru<br>En 1930, en la construcción de la construcción de la construcción de la construcción de la construcción de la

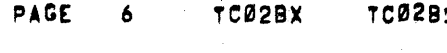

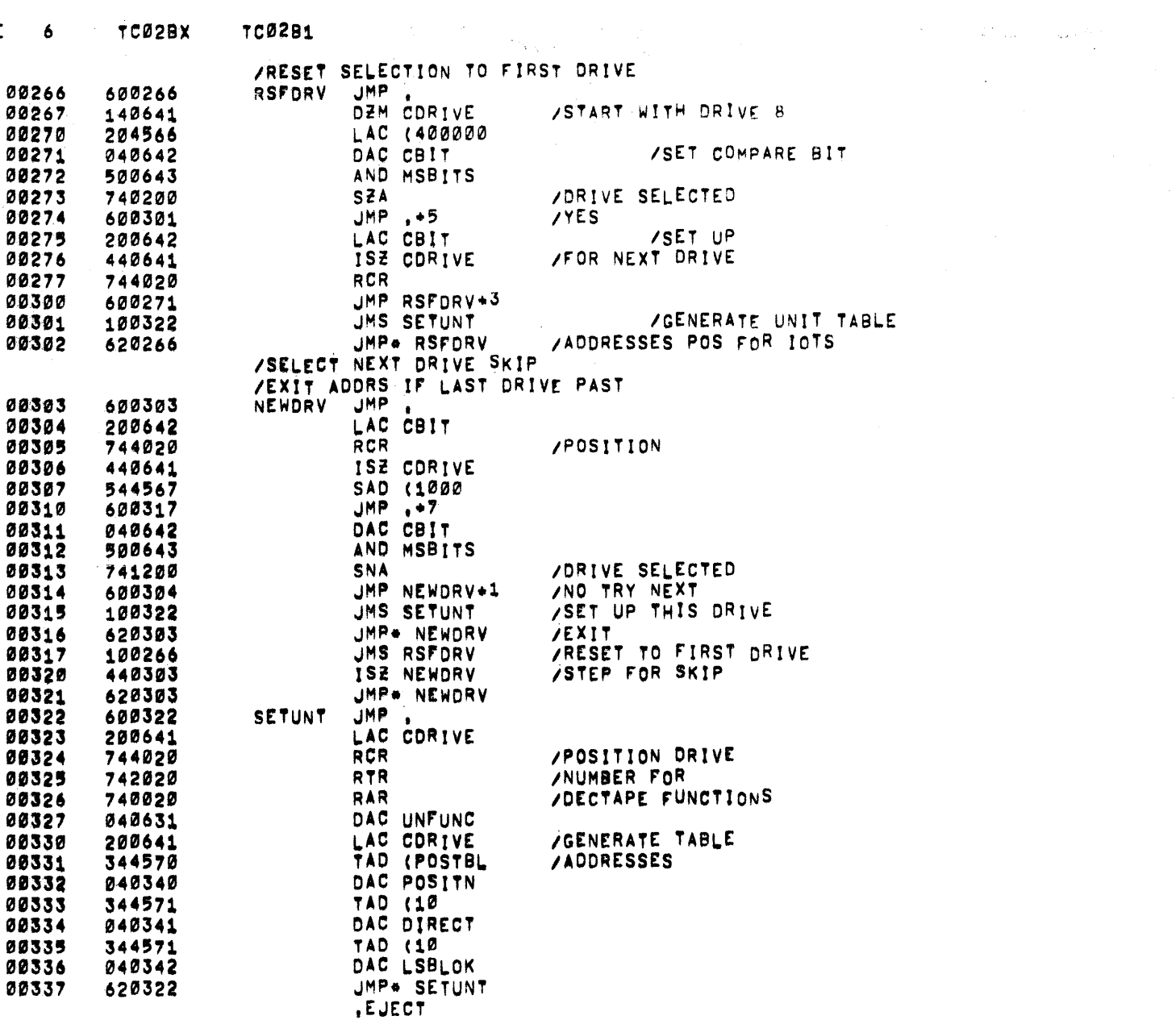

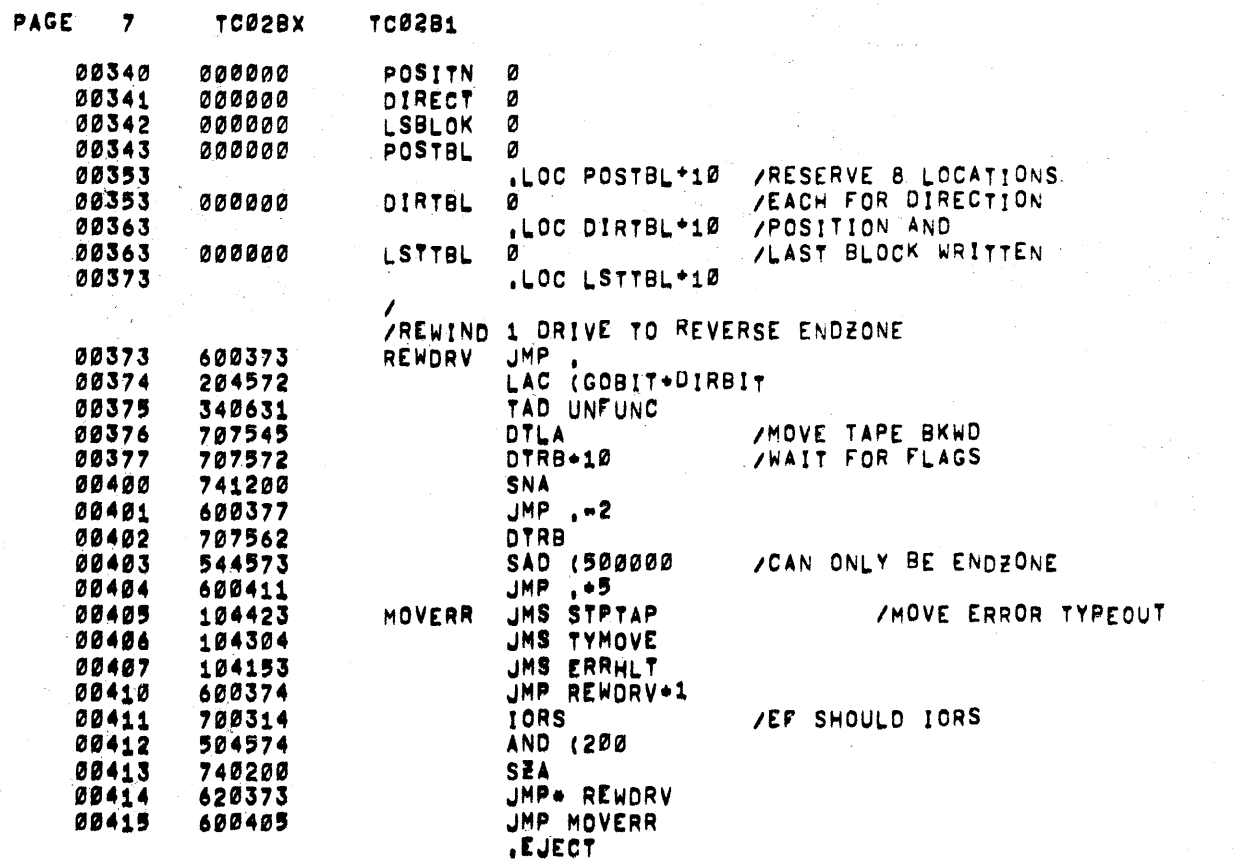

 $\sim$ 

 $\sim 40$ 

 $\mathcal{L}(\mathcal{A})$  and  $\mathcal{L}(\mathcal{A})$ 

 $\Delta \sim 1$ 

 $\sim$ 

 $\sim 10^6$ 

 $\mathcal{L}$ 

PAGE 8 TC02BX TC02Bi

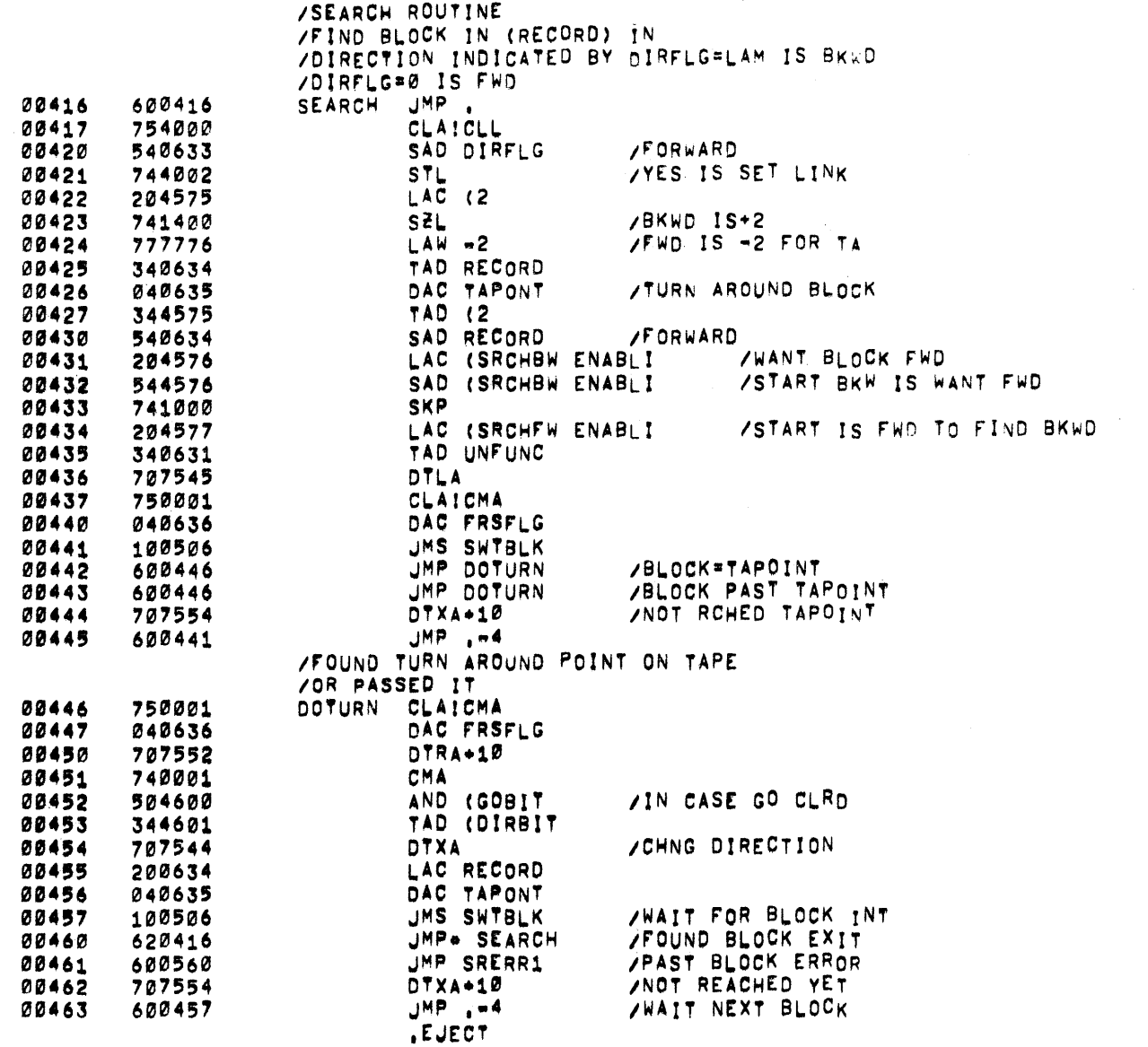
PAGE 9 TC02BX

 $\mathcal{A}^{\mathrm{c}}$  and  $\mathcal{A}^{\mathrm{c}}$ 

 $\langle \mathbf{q} \rangle$  ,  $\langle \mathbf{q} \rangle$ 

 $\Delta\Delta\omega_{\rm{max}}$  , where  $\Delta\omega_{\rm{max}}$ 

 $\sim 300$ 

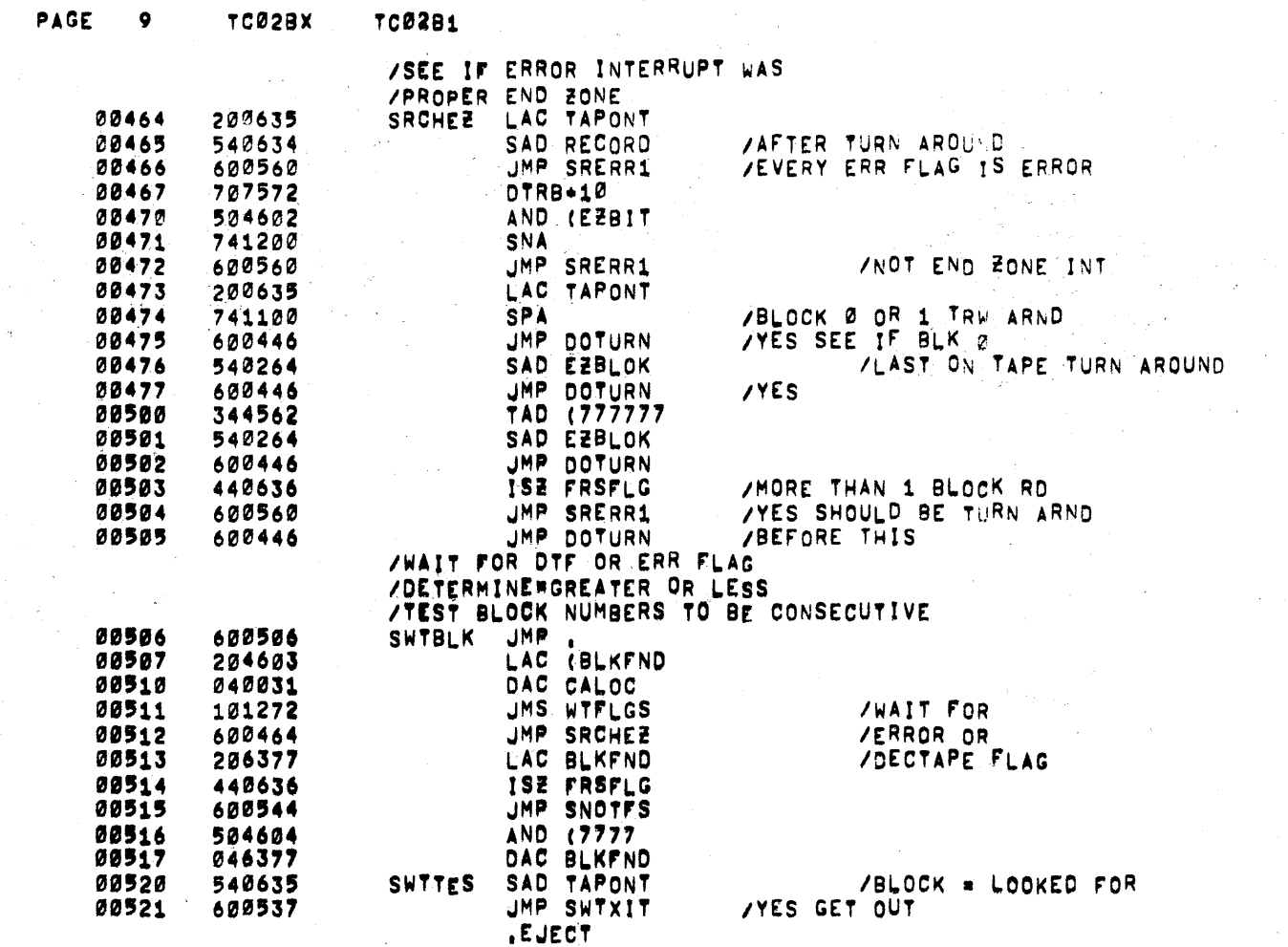

 $\chi^2$  , and  $\chi^2$ 

 $\label{eq:2} \frac{1}{2}\sum_{i=1}^n\frac{1}{2}\sum_{j=1}^n\frac{1}{2}\sum_{j=1}^n\frac{1}{2}\sum_{j=1}^n\frac{1}{2}\sum_{j=1}^n\frac{1}{2}\sum_{j=1}^n\frac{1}{2}\sum_{j=1}^n\frac{1}{2}\sum_{j=1}^n\frac{1}{2}\sum_{j=1}^n\frac{1}{2}\sum_{j=1}^n\frac{1}{2}\sum_{j=1}^n\frac{1}{2}\sum_{j=1}^n\frac{1}{2}\sum_{j=1}^n\frac{1}{2}\sum_{j=1}^n\frac{$ 

 $\hat{\mathcal{L}}_{\text{max}}$  , where  $\hat{\mathcal{L}}_{\text{max}}$ 

 $\label{eq:2.1} \begin{split} \mathcal{L}_{\text{max}}(\mathbf{r}) & = \mathcal{L}_{\text{max}}(\mathbf{r}) \mathcal{L}_{\text{max}}(\mathbf{r}) \\ & = \mathcal{L}_{\text{max}}(\mathbf{r}) \mathcal{L}_{\text{max}}(\mathbf{r}) \mathcal{L}_{\text{max}}(\mathbf{r}) \mathcal{L}_{\text{max}}(\mathbf{r}) \mathcal{L}_{\text{max}}(\mathbf{r}) \mathcal{L}_{\text{max}}(\mathbf{r}) \mathcal{L}_{\text{max}}(\mathbf{r}) \mathcal{L}_{\text{max}}(\mathbf{r}) \mathcal{L}_{\text{max}}(\mathbf$ 

 $\label{eq:2.1} \mathcal{L}=\frac{1}{2}\sum_{i=1}^n\frac{1}{2}\sum_{j=1}^n\frac{1}{2}\sum_{j=1}^n\frac{1}{2}\sum_{j=1}^n\frac{1}{2}\sum_{j=1}^n\frac{1}{2}\sum_{j=1}^n\frac{1}{2}\sum_{j=1}^n\frac{1}{2}\sum_{j=1}^n\frac{1}{2}\sum_{j=1}^n\frac{1}{2}\sum_{j=1}^n\frac{1}{2}\sum_{j=1}^n\frac{1}{2}\sum_{j=1}^n\frac{1}{2}\sum_{j=1}^n\frac{1}{2}\sum_{j$ 

 $\mathcal{L}_{\text{max}}$  and  $\mathcal{L}_{\text{max}}$  and  $\mathcal{L}_{\text{max}}$ 

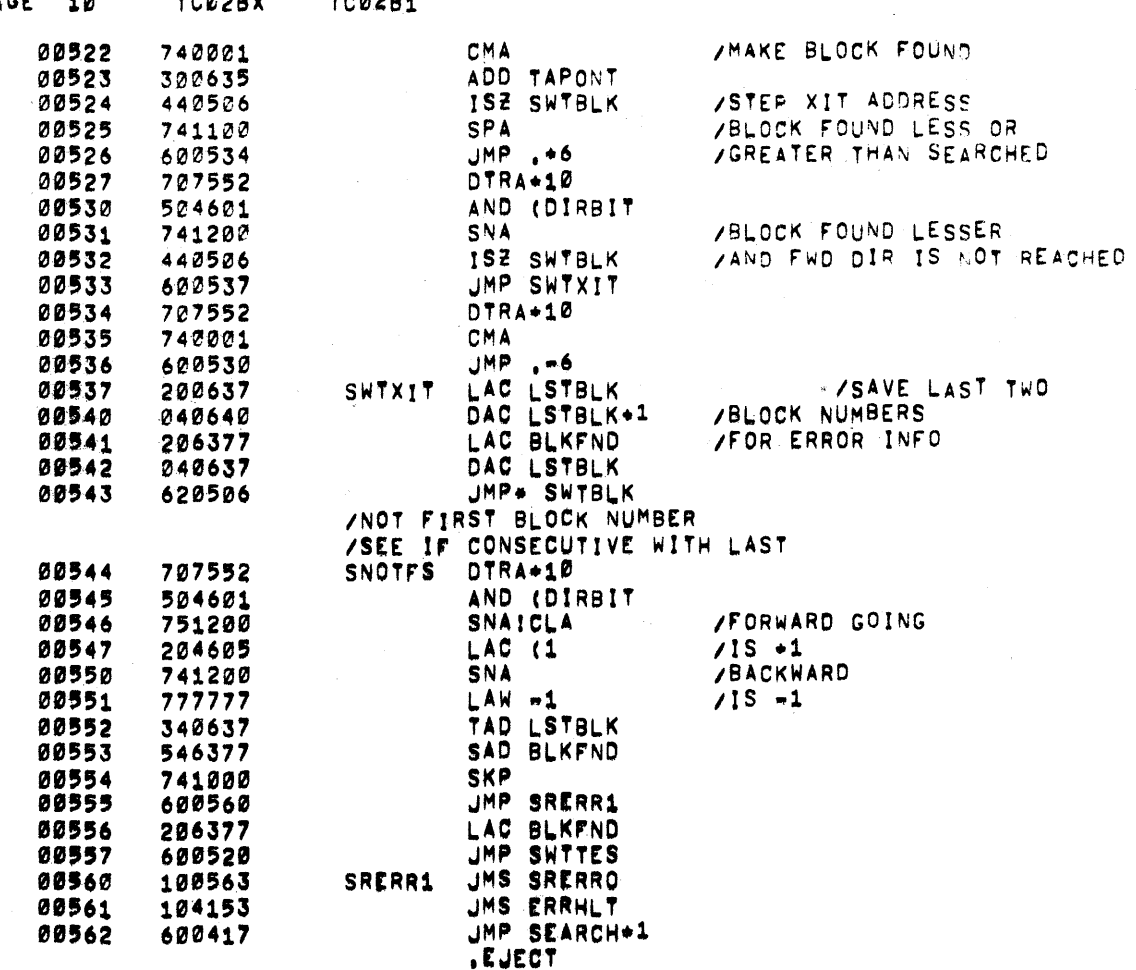

 $\mathcal{L}$ 

PAGE 10

TC02BX

TC02B1

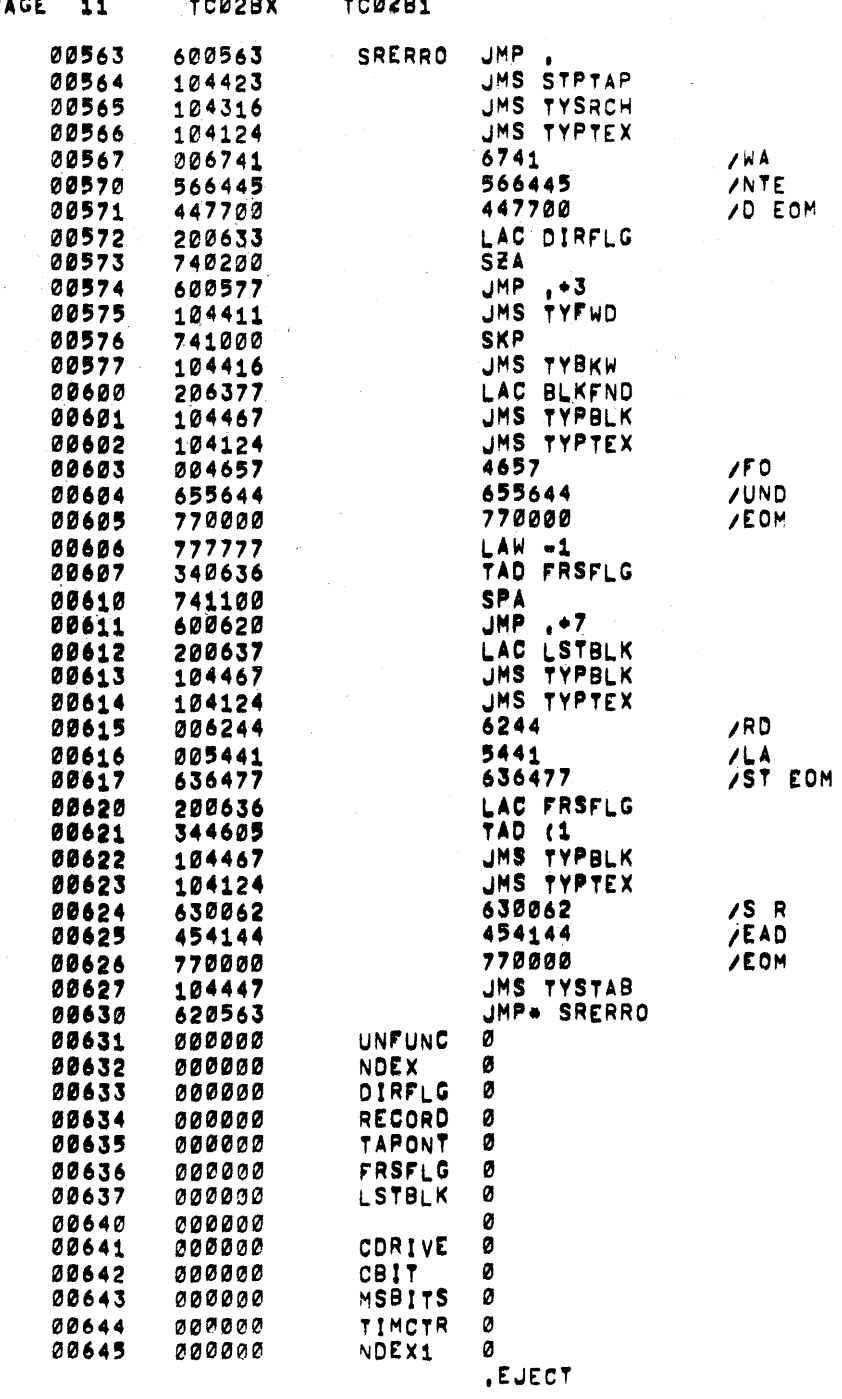

 $\frac{1}{\alpha}$ 

 $\mathcal{A}(\mathcal{A})$  and  $\mathcal{A}(\mathcal{A})$  are  $\mathcal{A}(\mathcal{A})$  . In the  $\mathcal{A}(\mathcal{A})$ 

 $\mathcal{L}^{\text{max}}_{\text{max}}$  , where  $\mathcal{L}^{\text{max}}_{\text{max}}$ 

 $\mathcal{L}^{\mathcal{L}}(\mathbf{x})$  ,  $\mathcal{L}^{\mathcal{L}}(\mathbf{x})$ 

 $\label{eq:2.1} \frac{1}{\sqrt{2\pi}}\int_{0}^{\infty}\frac{1}{\sqrt{2\pi}}\left(\frac{1}{\sqrt{2\pi}}\right)^{2\alpha} \frac{1}{\sqrt{2\pi}}\int_{0}^{\infty}\frac{1}{\sqrt{2\pi}}\left(\frac{1}{\sqrt{2\pi}}\right)^{2\alpha} \frac{1}{\sqrt{2\pi}}\frac{1}{\sqrt{2\pi}}\int_{0}^{\infty}\frac{1}{\sqrt{2\pi}}\frac{1}{\sqrt{2\pi}}\frac{1}{\sqrt{2\pi}}\frac{1}{\sqrt{2\pi}}\frac{1}{\sqrt{2\pi}}\frac{1}{\sqrt{$ 

 $\mathcal{L}^{\mathcal{L}}(\mathcal{L}^{\mathcal{L}})$  and  $\mathcal{L}^{\mathcal{L}}(\mathcal{L}^{\mathcal{L}})$  and  $\mathcal{L}^{\mathcal{L}}(\mathcal{L}^{\mathcal{L}})$  and  $\mathcal{L}^{\mathcal{L}}(\mathcal{L}^{\mathcal{L}})$ 

 $\mathcal{L}^{\mathcal{C}}$ 

 $\sim 10^{-1}$ 

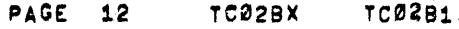

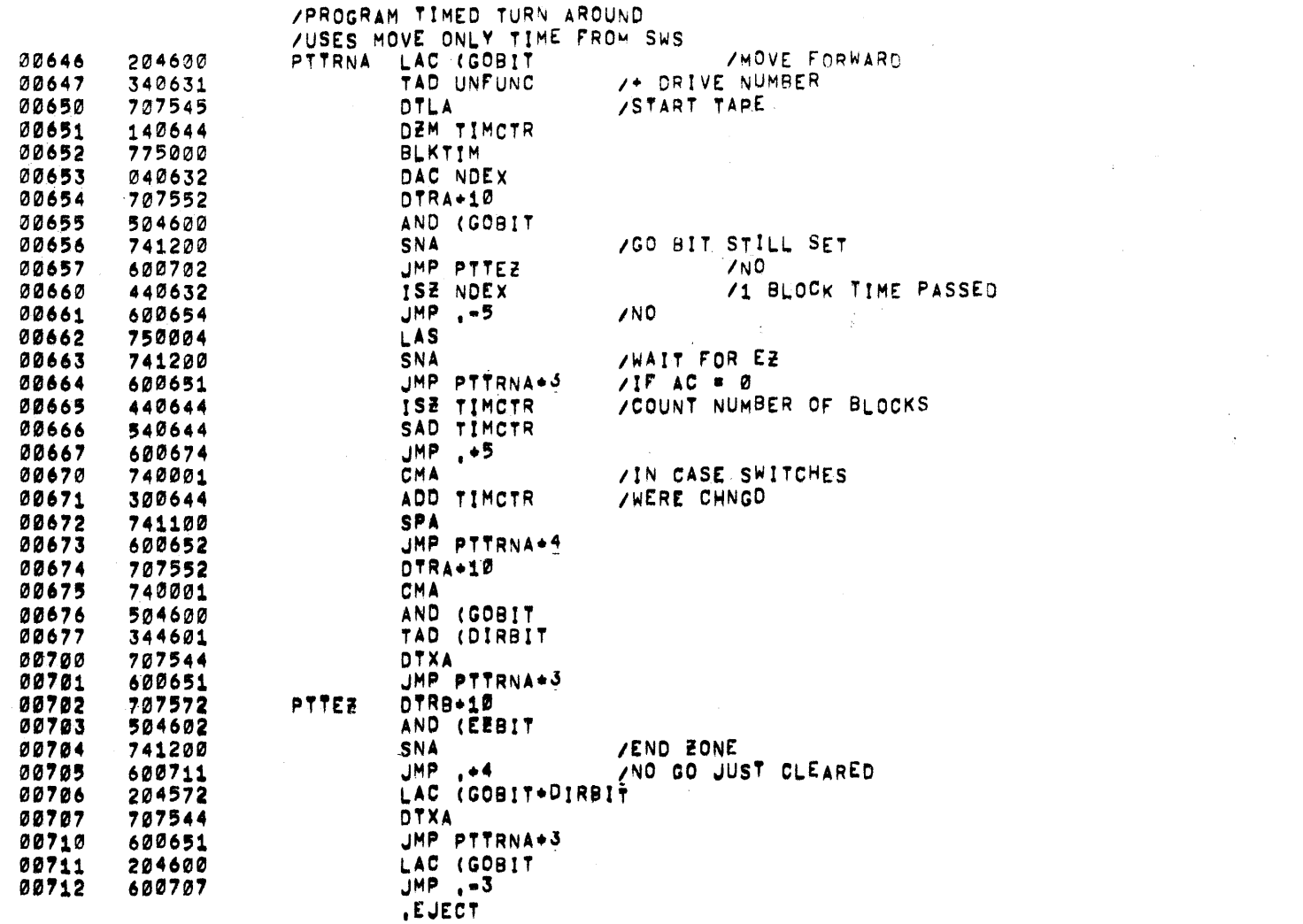

 $\label{eq:2.1} \mathcal{L}(\mathcal{L}^{\mathcal{L}}(\mathcal{L}^{\mathcal{L}}(\mathcal{L}^{\mathcal$ 

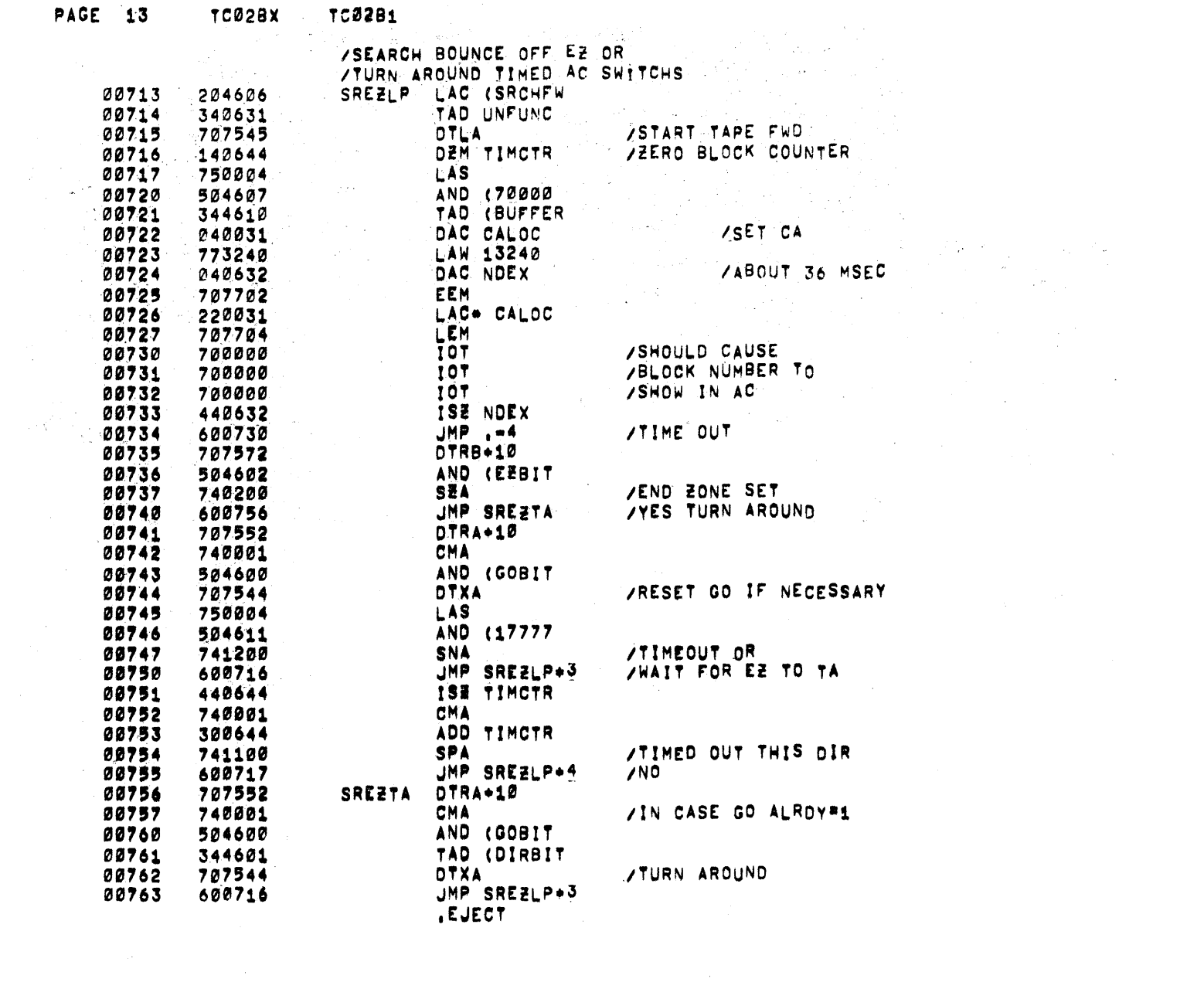

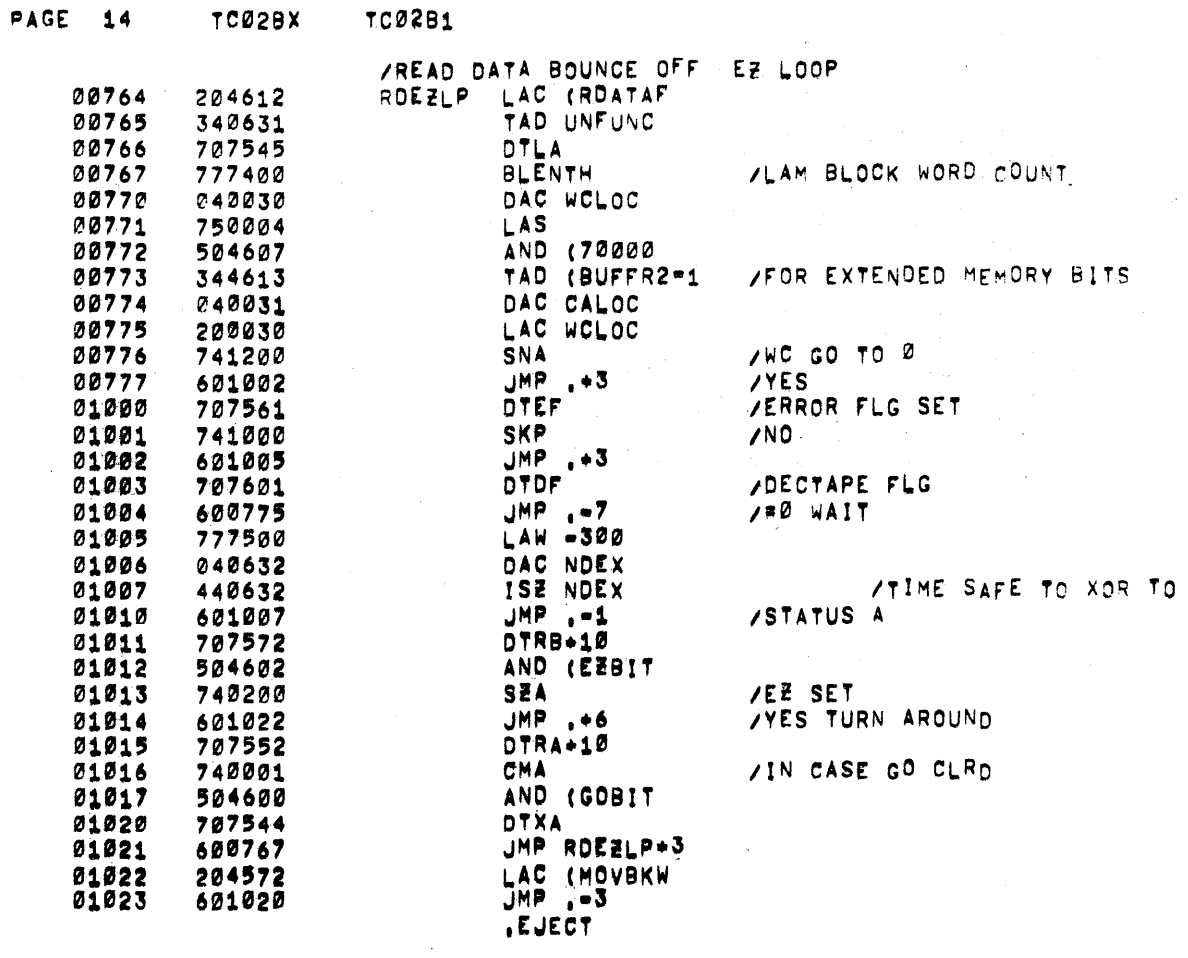

 $\alpha$  ,  $\beta$ 

 $\sim 10^{-1}$ 

 $\langle \rangle$ 

 $\sim 10^{11}$  km  $^{-1}$ 

 $\sim 100$ 

 $\frac{1}{2}$  .

 $\sim$  $\sim 10^{-10}$ 

 $\sim 10^{-1}$ 

 $\alpha$  and  $\alpha$  $\sim$ 

 $\sim 100$ 

 $\sim$   $\sim$  $\langle \hat{\sigma}^{\dagger} \rangle_{\rm{eff}}$ 

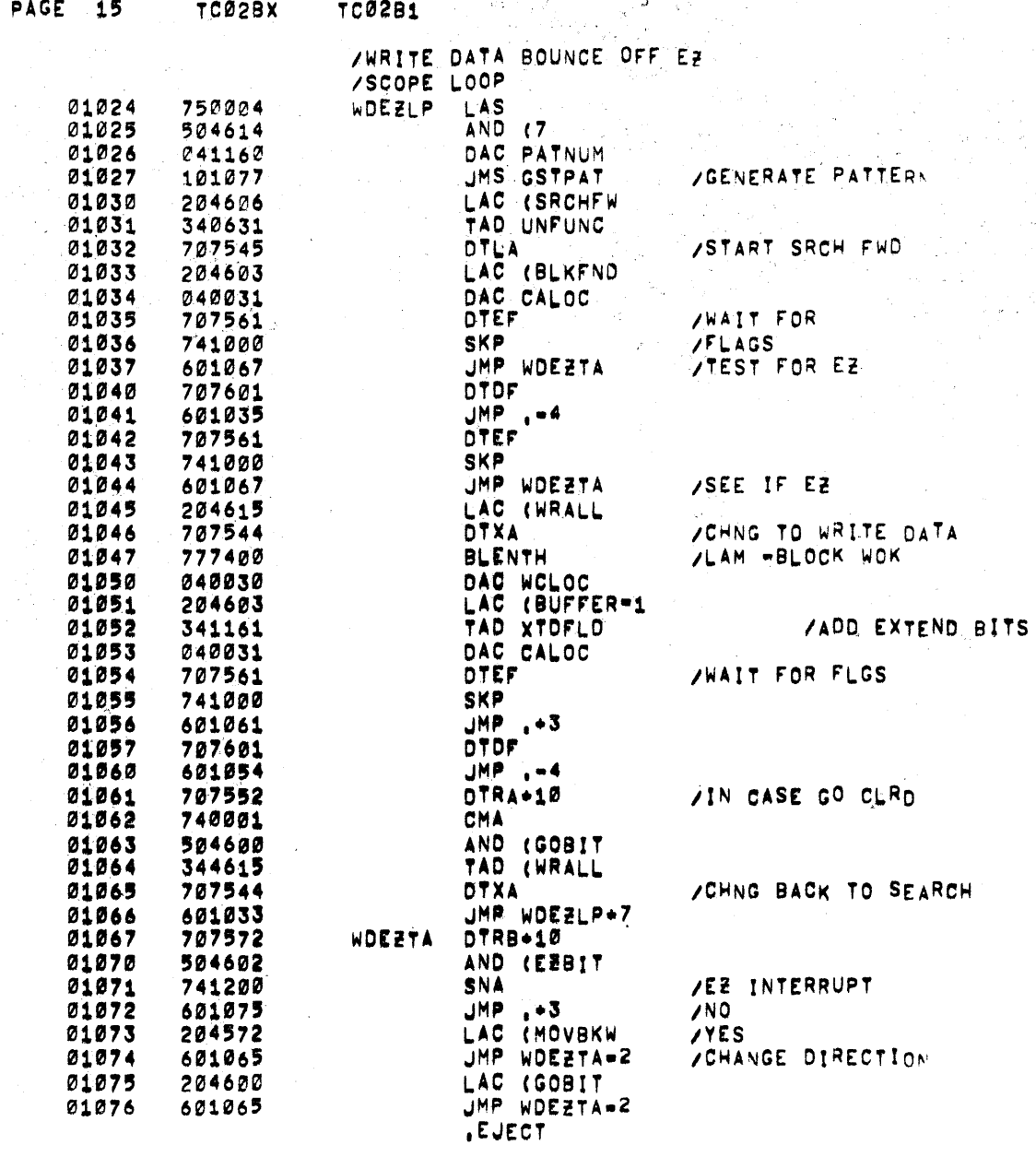

- 1

-1

÷.

 $\overline{\phantom{a}}$ 

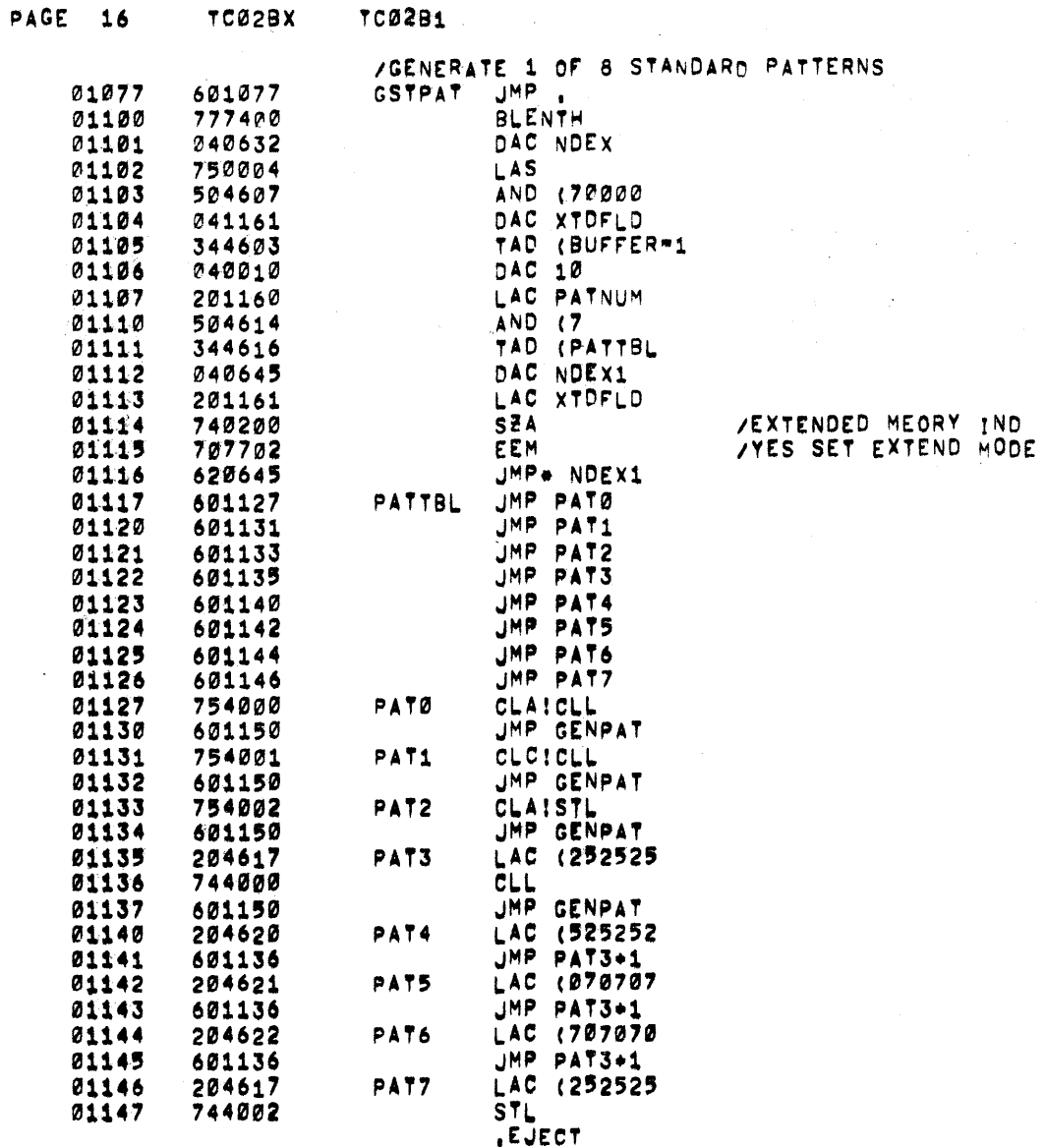

 $\label{eq:2.1} \begin{split} \mathcal{L}^{(1)}(t) &= \mathcal{L}^{(1)}(t) \mathcal{L}^{(1)}(t) \mathcal{L}^{(1)}(t) \\ &= \mathcal{L}^{(1)}(t) \mathcal{L}^{(1)}(t) \mathcal{L}^{(1)}(t) \mathcal{L}^{(1)}(t) \mathcal{L}^{(1)}(t) \mathcal{L}^{(1)}(t) \mathcal{L}^{(1)}(t) \mathcal{L}^{(1)}(t) \mathcal{L}^{(1)}(t) \mathcal{L}^{(1)}(t) \mathcal{L}^{(1)}(t) \mathcal{L}^{($ 

 $\label{eq:2.1} \frac{1}{\sqrt{2\pi}}\sum_{i=1}^n\frac{1}{\sqrt{2\pi}}\left(\frac{1}{\sqrt{2\pi}}\sum_{i=1}^n\frac{1}{\sqrt{2\pi}}\sum_{i=1}^n\frac{1}{\sqrt{2\pi}}\sum_{i=1}^n\frac{1}{\sqrt{2\pi}}\sum_{i=1}^n\frac{1}{\sqrt{2\pi}}\sum_{i=1}^n\frac{1}{\sqrt{2\pi}}\sum_{i=1}^n\frac{1}{\sqrt{2\pi}}\sum_{i=1}^n\frac{1}{\sqrt{2\pi}}\sum_{i=1}^n\frac{1}{\sqrt{$ 

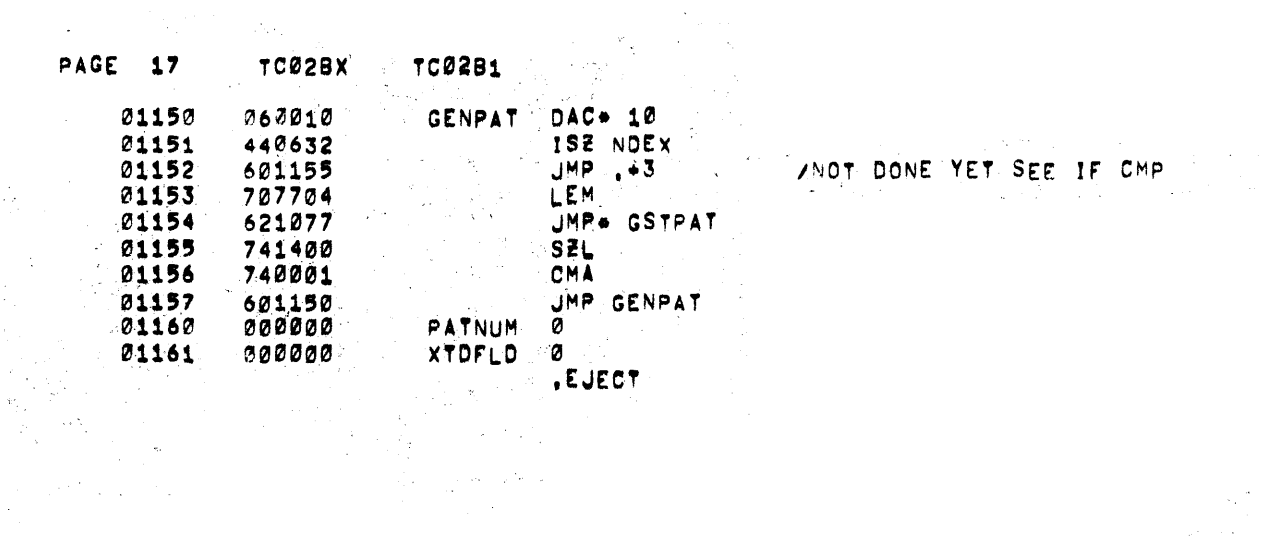

 $\mathcal{L}^{\text{max}}_{\text{max}}$  ,  $\mathcal{L}^{\text{max}}_{\text{max}}$  $\langle \mu \sigma \rangle$  ,  $\sigma \sigma \ll 1$ 

 $\frac{1}{2}$ 

 $\label{eq:2.1} \frac{1}{\sqrt{2\pi}}\int_{\mathbb{R}^3}\frac{d\mu}{\sqrt{2\pi}}\left(\frac{d\mu}{\mu}\right)^2\frac{d\mu}{\sqrt{2\pi}}\int_{\mathbb{R}^3}\frac{d\mu}{\sqrt{2\pi}}\frac{d\mu}{\sqrt{2\pi}}\frac{d\mu}{\sqrt{2\pi}}\frac{d\mu}{\sqrt{2\pi}}\frac{d\mu}{\sqrt{2\pi}}\frac{d\mu}{\sqrt{2\pi}}\frac{d\mu}{\sqrt{2\pi}}\frac{d\mu}{\sqrt{2\pi}}\frac{d\mu}{\sqrt{2\pi}}\frac{d\mu}{\$ 

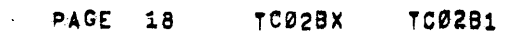

 $\sim$ 

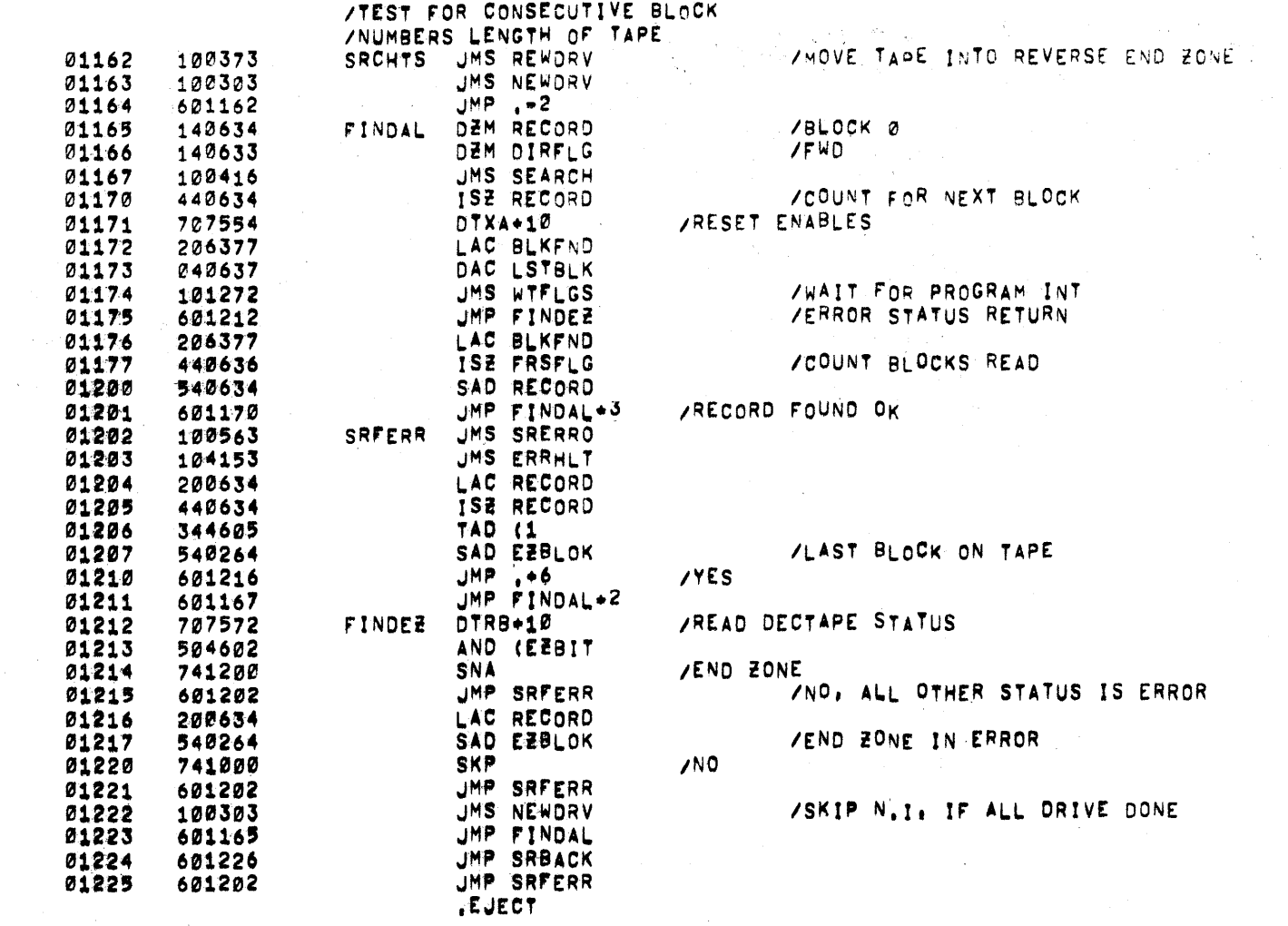

 $\sim$   $\mu$  .

 $\lambda$ 

 $\sim 3\zeta$ 

PAGE 19 TC02BX TC02B1

 $\mathcal{L}_{\text{max}}$  , and  $\mathcal{L}_{\text{max}}$ 

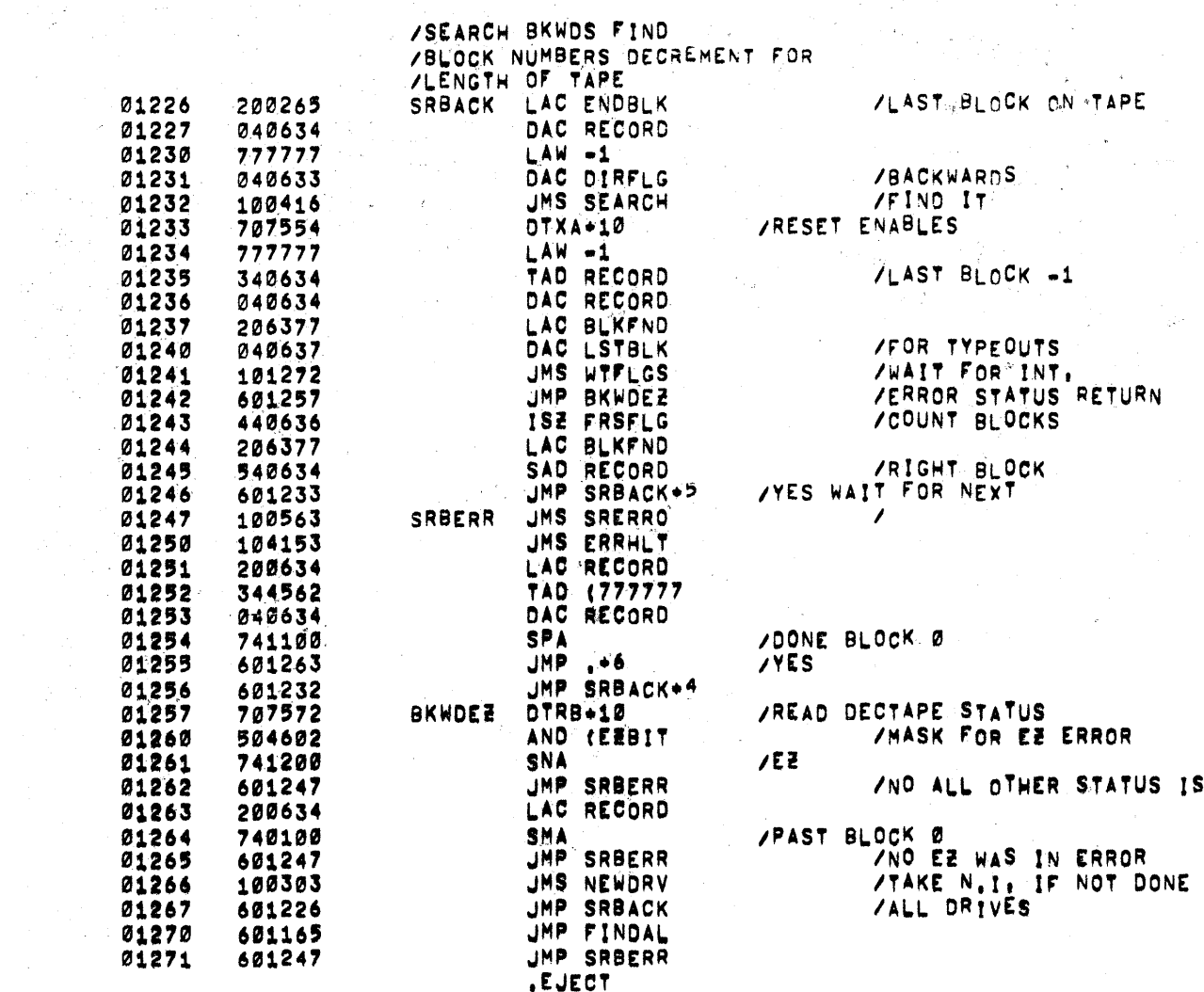

 $\mathcal{L}^{\text{max}}_{\text{max}}$  and  $\mathcal{L}^{\text{max}}_{\text{max}}$ 

ERROR

 $\mathcal{O}(\mathcal{O}(1))$  and  $\mathcal{O}(\mathcal{O}(1))$  . The set of  $\mathcal{O}(\mathcal{O}(1))$ 

 $\mathcal{P}(\mathcal{C})$ 

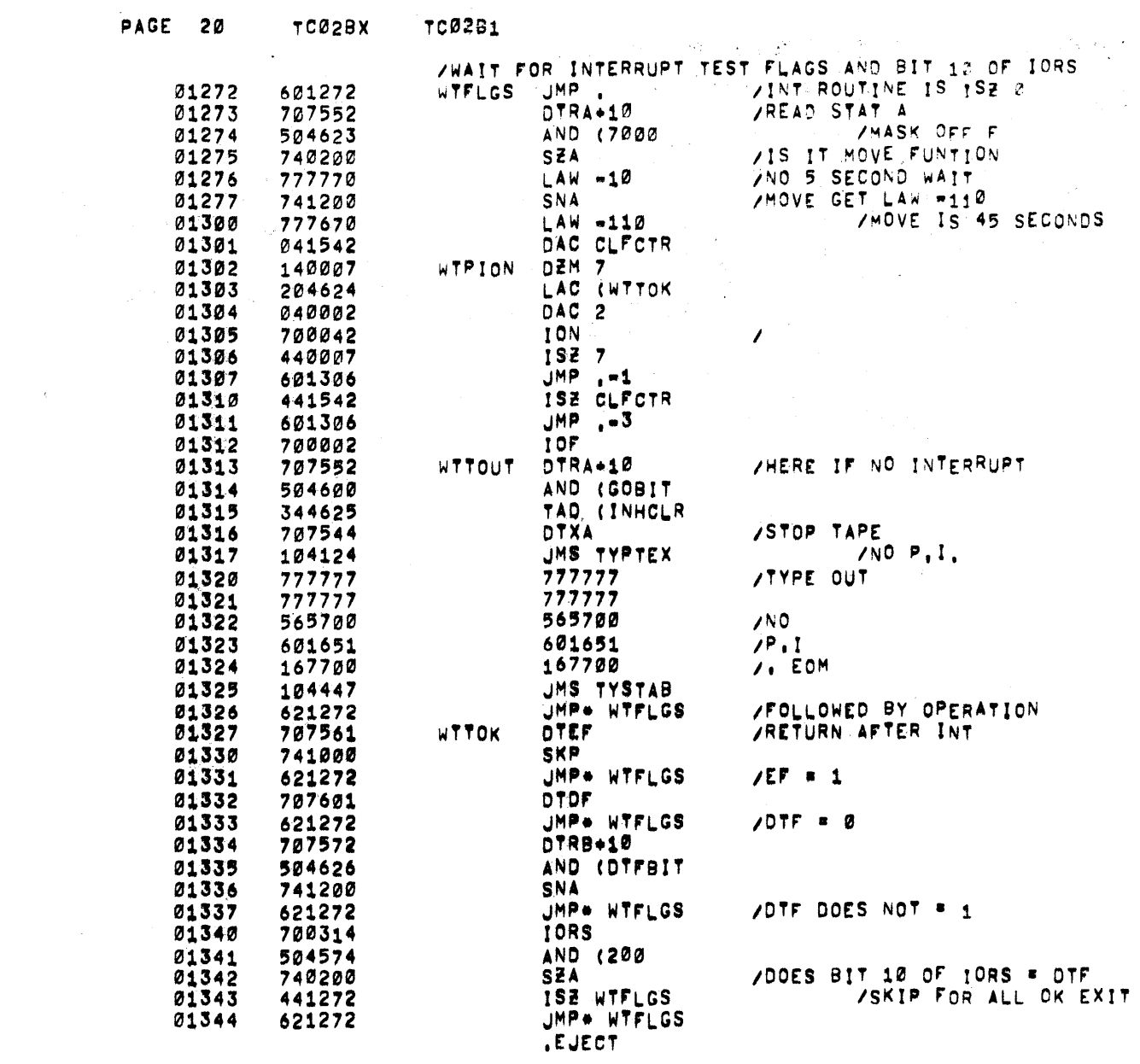

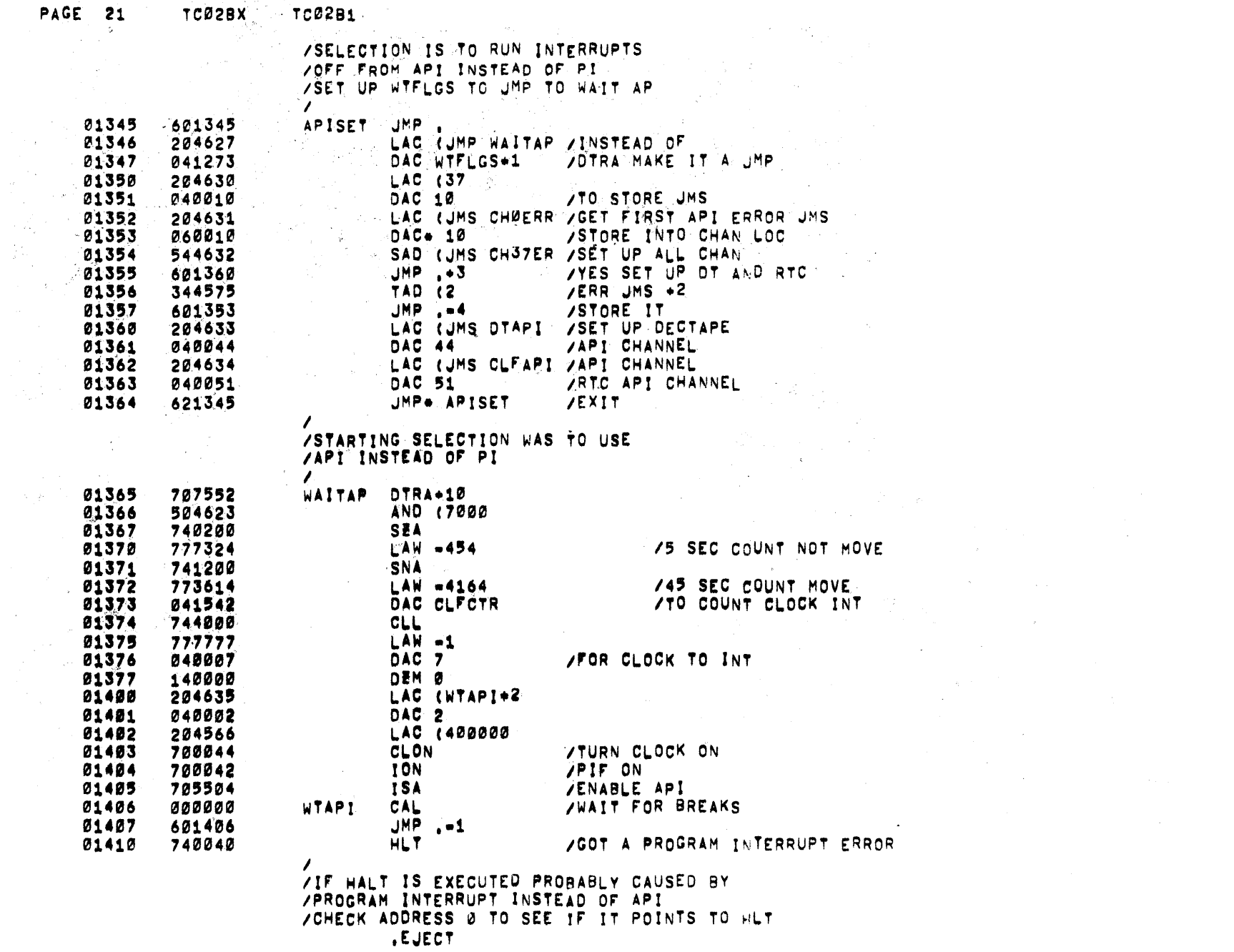

 $\sim 10^{10}$ 

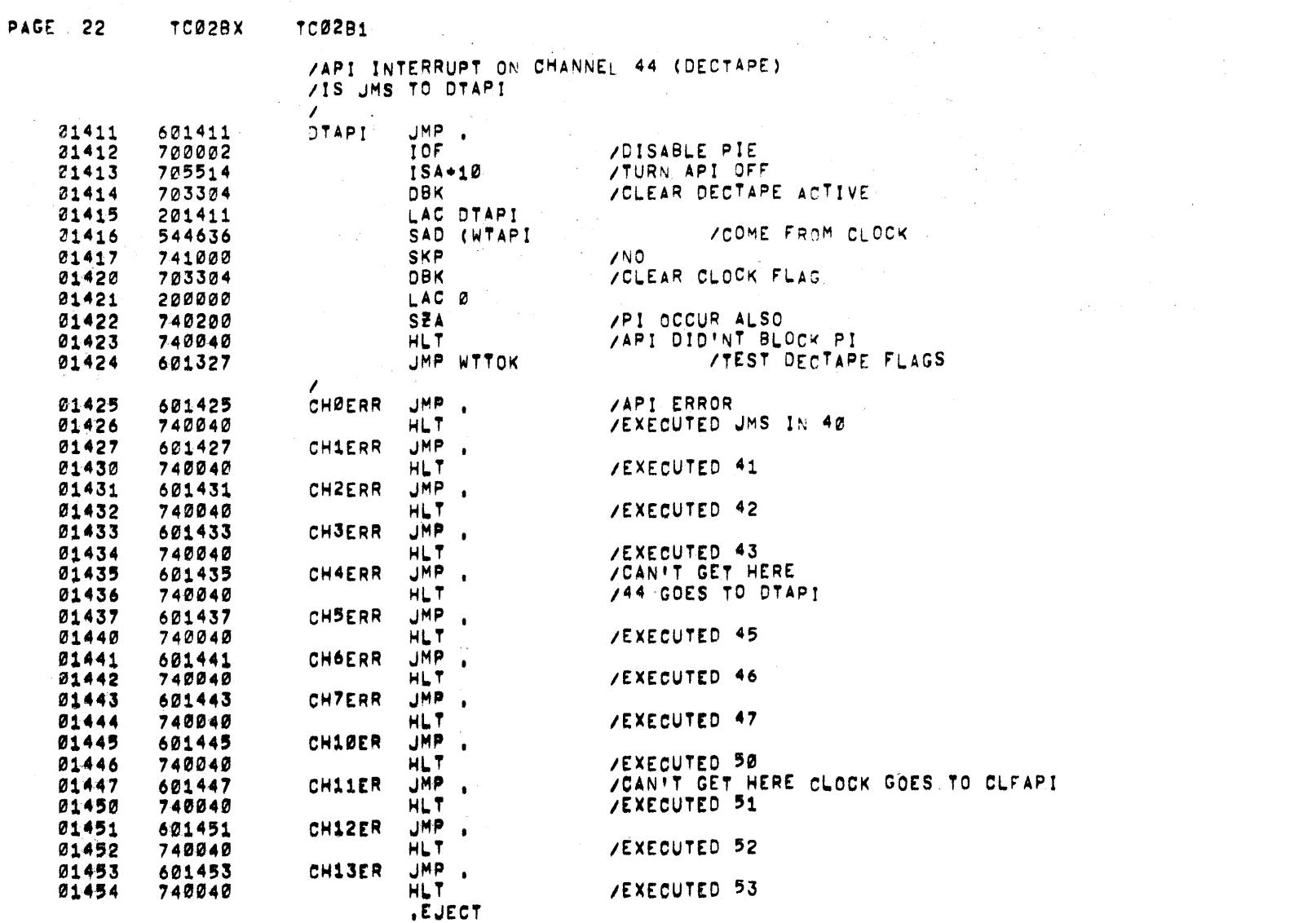

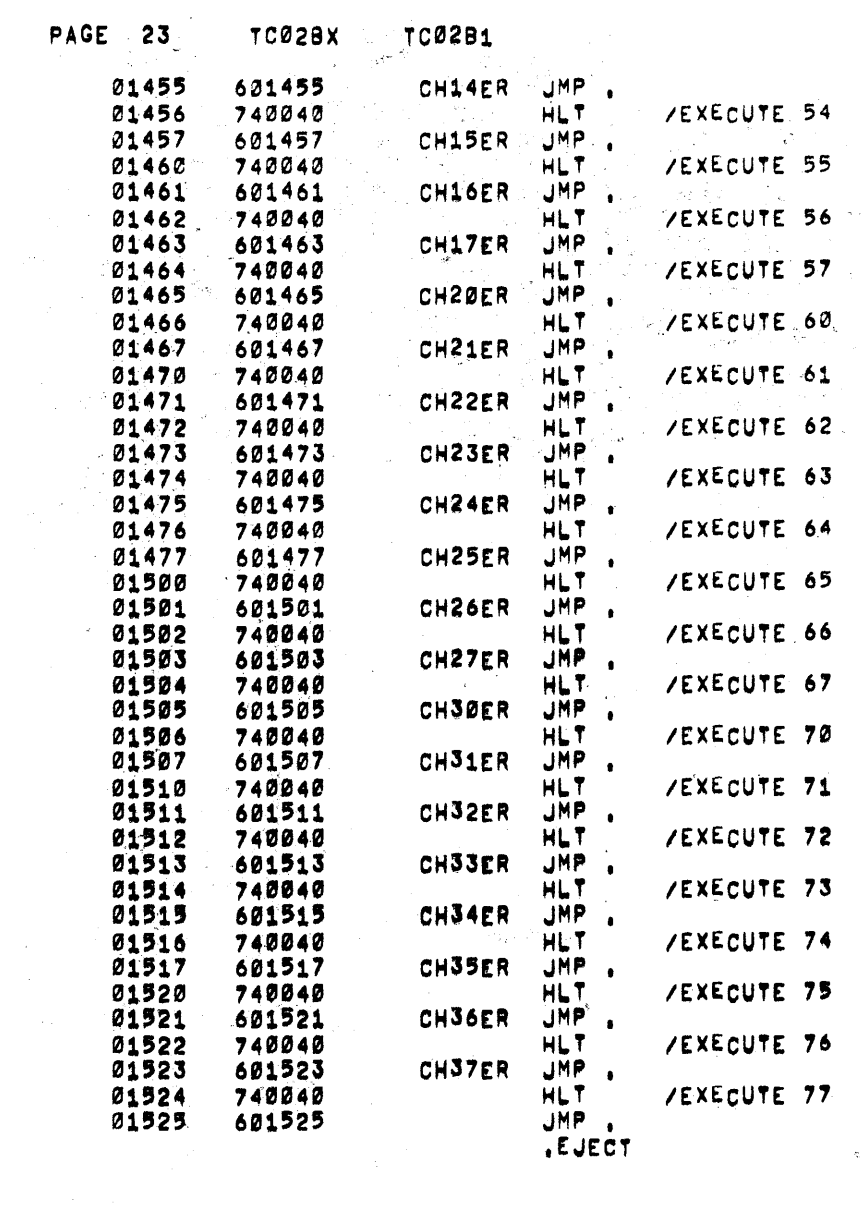

 $\mathcal{L}^{\mathcal{L}}(\mathcal{L}^{\mathcal{L}})$  and  $\mathcal{L}^{\mathcal{L}}(\mathcal{L}^{\mathcal{L}})$  and  $\mathcal{L}^{\mathcal{L}}(\mathcal{L}^{\mathcal{L}})$  and  $\mathcal{L}^{\mathcal{L}}(\mathcal{L}^{\mathcal{L}})$ 

PAGE 24 TC02BX TC02B1

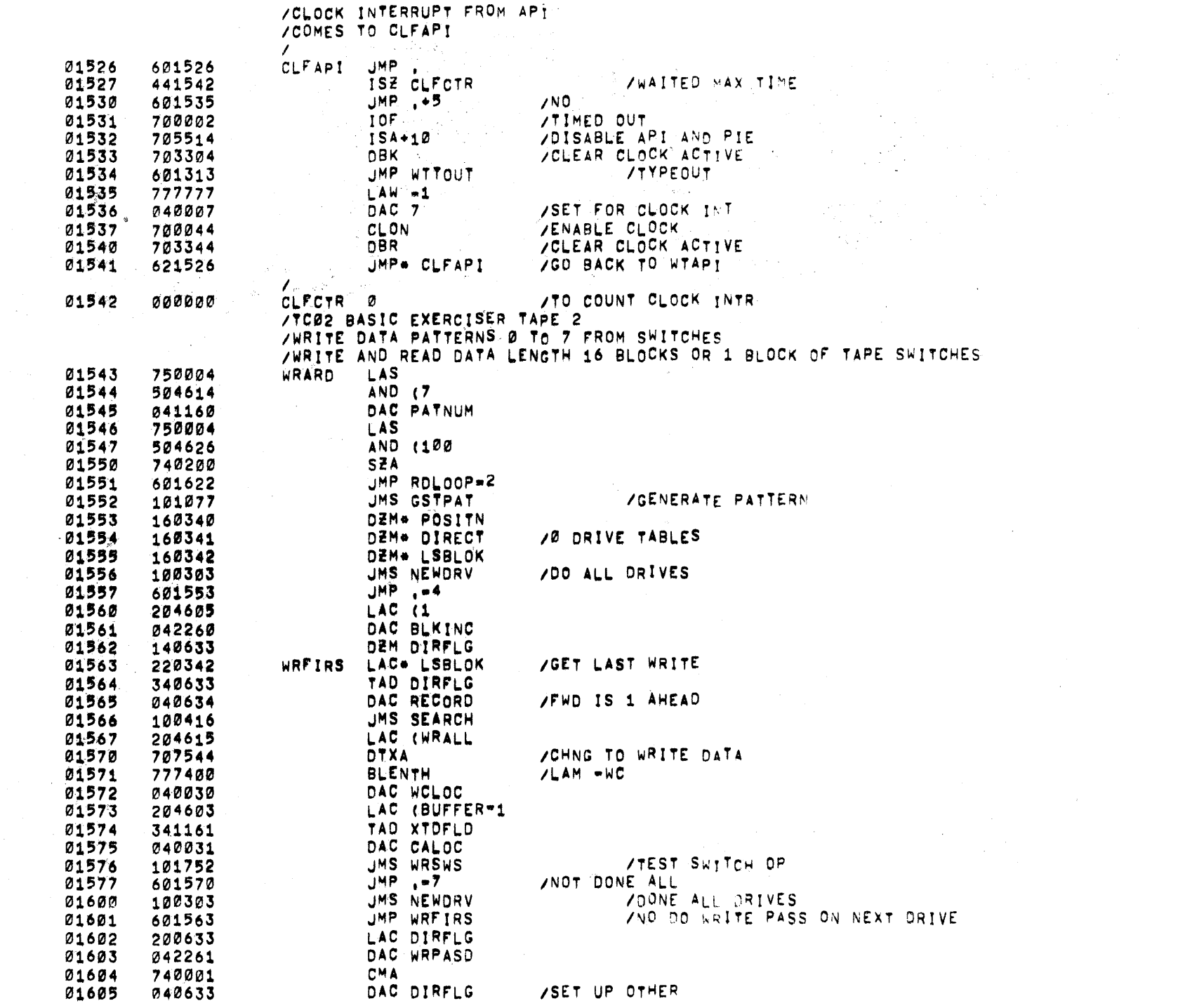

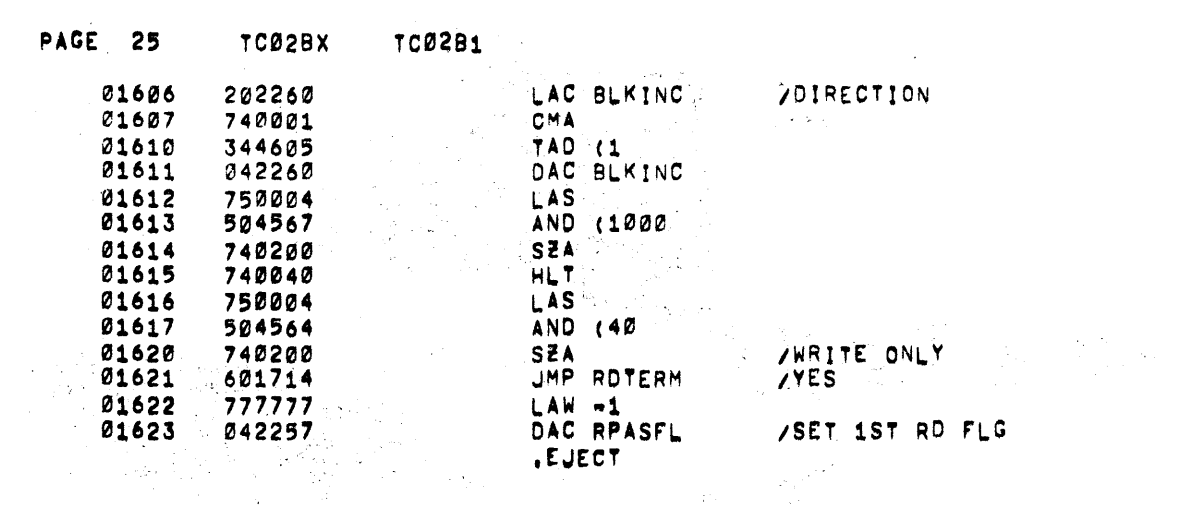

PAGE 26 TC02BX TC02B1

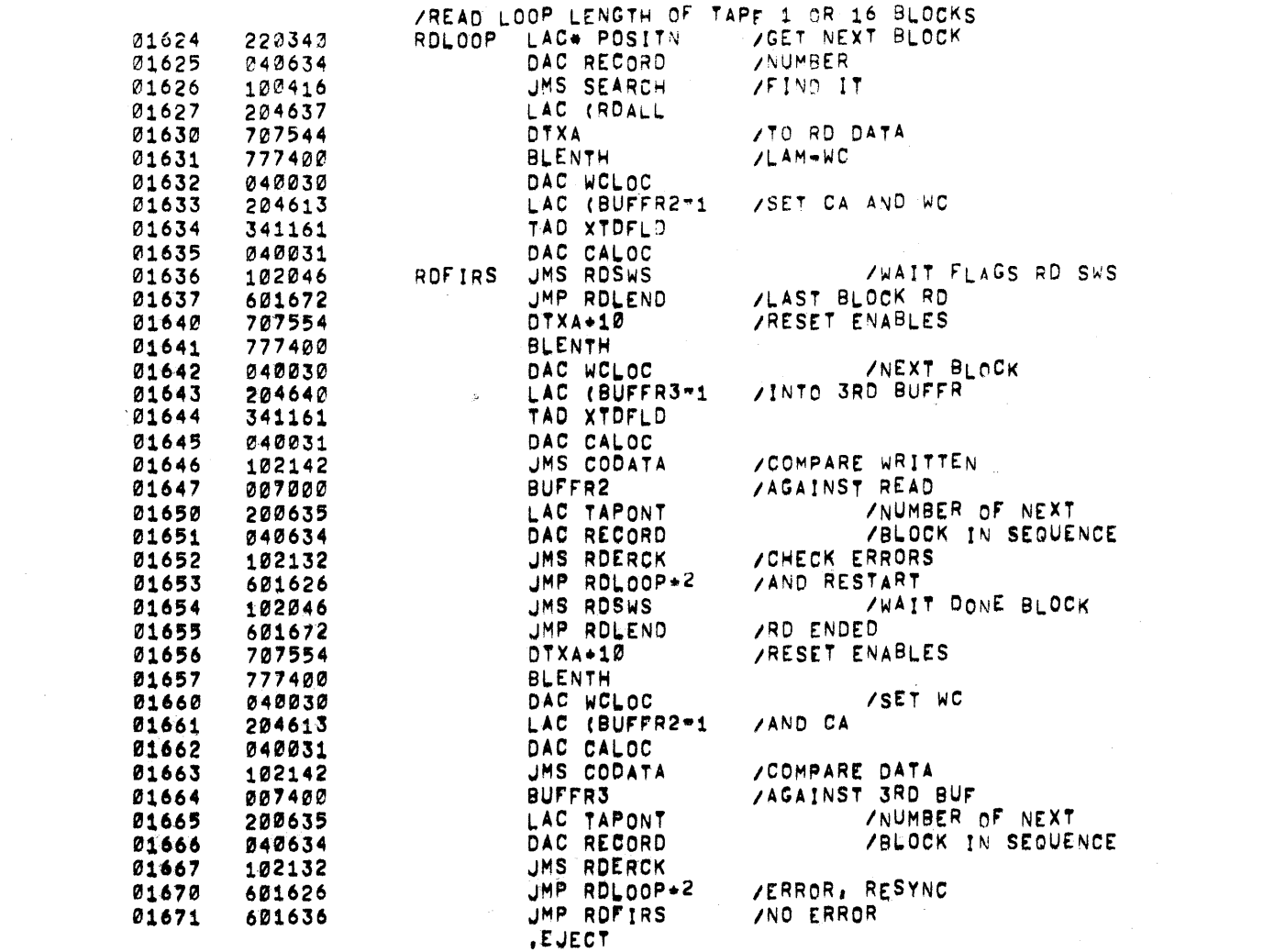

 $\label{eq:2.1} \frac{1}{\sqrt{2\pi}}\left(\frac{1}{\sqrt{2\pi}}\right)^{2/3}\frac{1}{\sqrt{2\pi}}\left(\frac{1}{\sqrt{2\pi}}\right)^{2/3}\frac{1}{\sqrt{2\pi}}\left(\frac{1}{\sqrt{2\pi}}\right)^{2/3}\frac{1}{\sqrt{2\pi}}\left(\frac{1}{\sqrt{2\pi}}\right)^{2/3}\frac{1}{\sqrt{2\pi}}\left(\frac{1}{\sqrt{2\pi}}\right)^{2/3}\frac{1}{\sqrt{2\pi}}\frac{1}{\sqrt{2\pi}}\frac{1}{\sqrt{2\pi}}\frac{1}{\sqrt{2\$ 

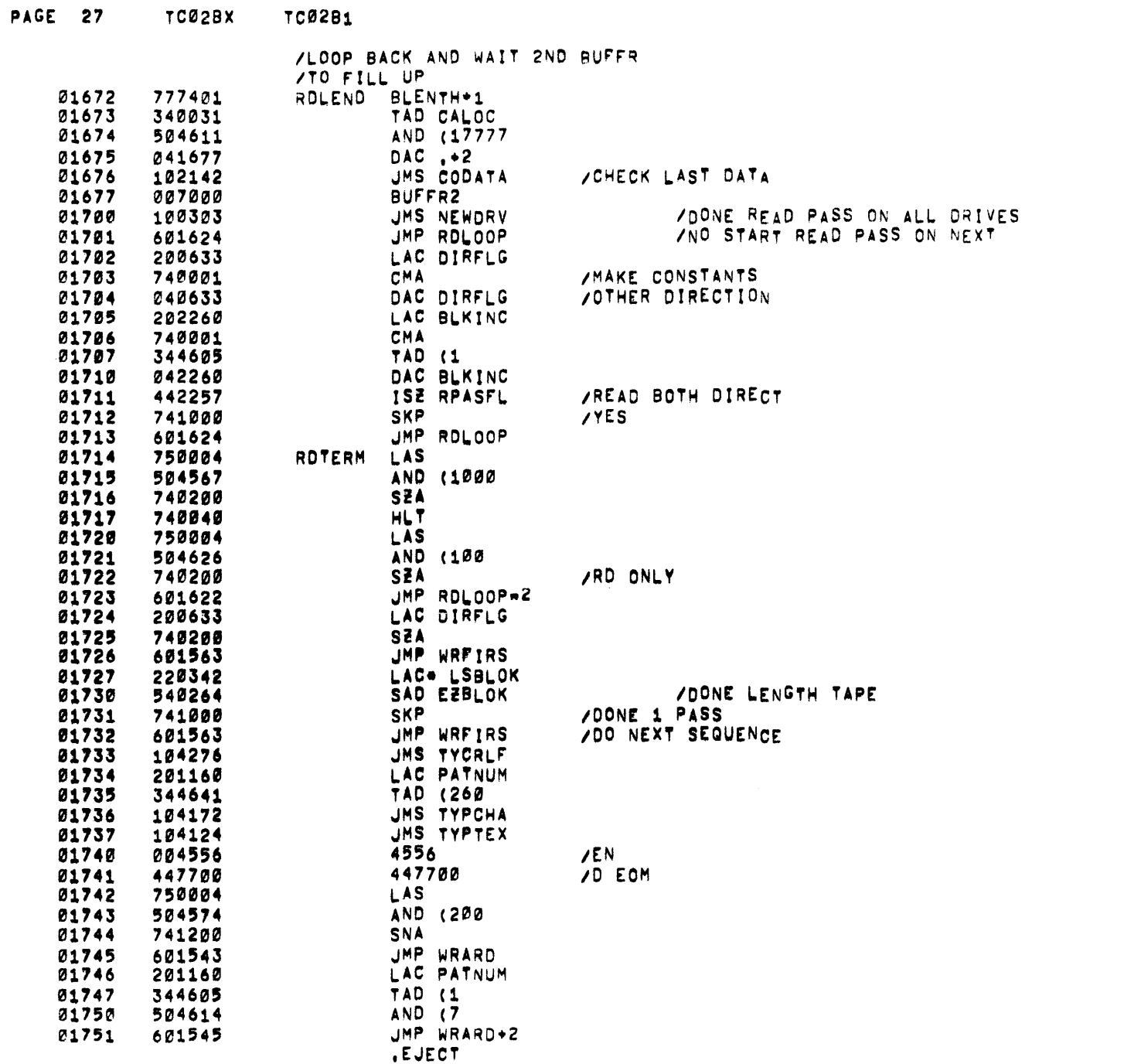

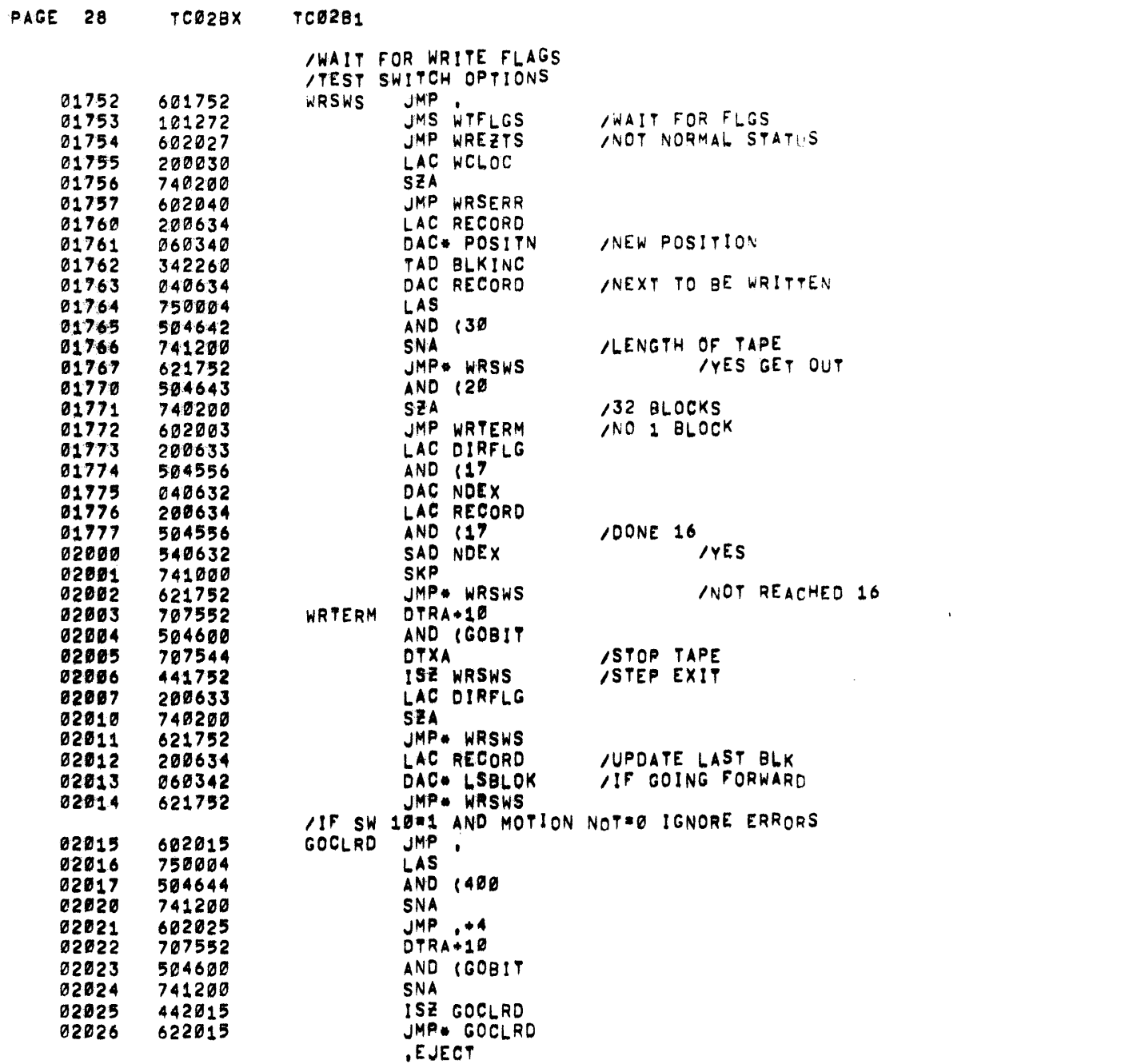

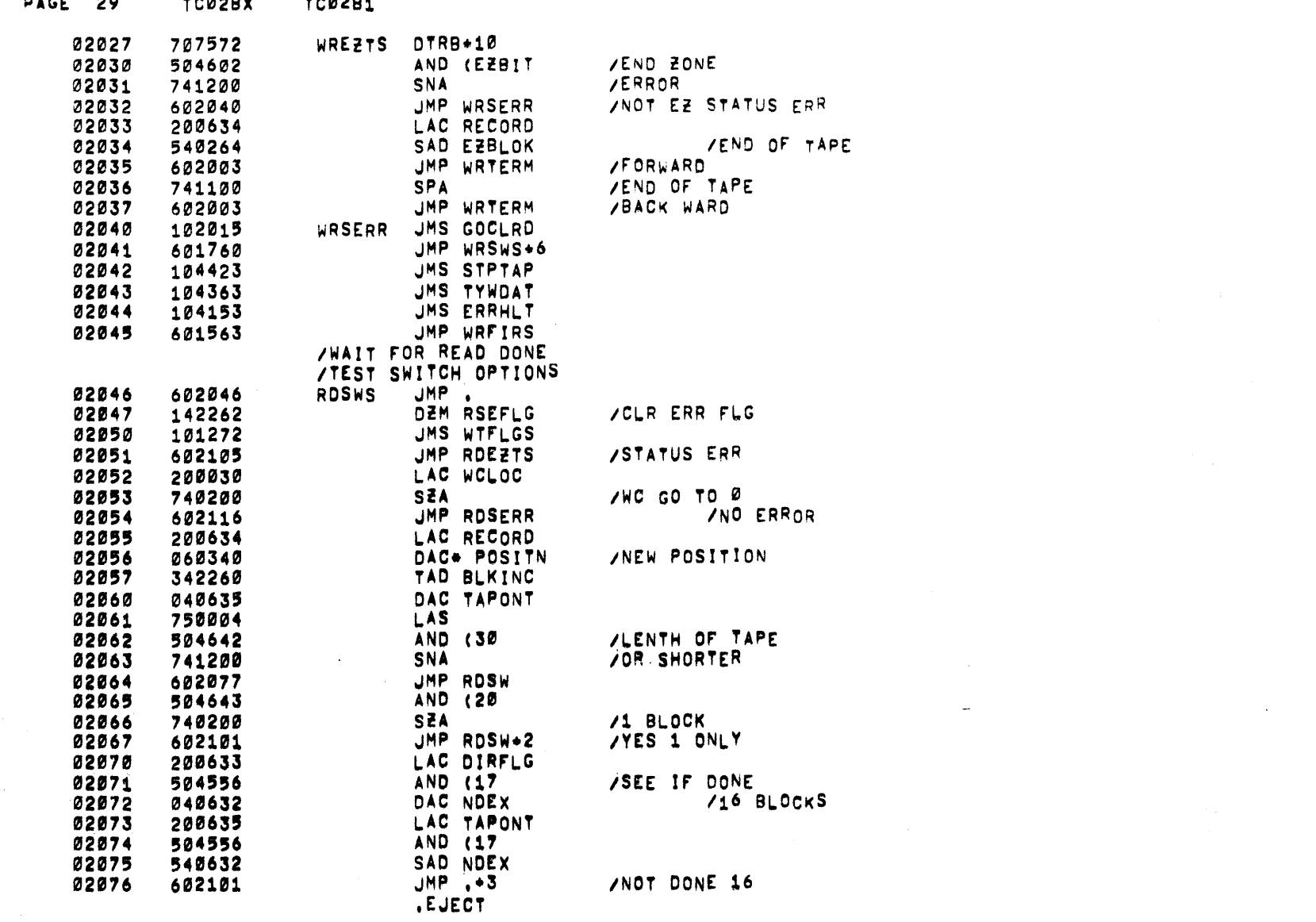

 $\mathcal{L}(\mathcal{L}(\mathcal{L}))$  and  $\mathcal{L}(\mathcal{L}(\mathcal{L}))$  is the set of the set of  $\mathcal{L}(\mathcal{L})$ 

 $\Delta$ 

 $\Delta \phi$ 

 $\hspace{0.15cm}$  )

 $\Delta$ 

 $\rightarrow$ 

 $\rightarrow$ 

 $\rightarrow$ 

 $\rightarrow$ 

 $\sim$   $\mu$  .

 $\rightarrow$ 

 $\rightarrow$ 

 $\langle \rangle$ 

 $\rightarrow$ 

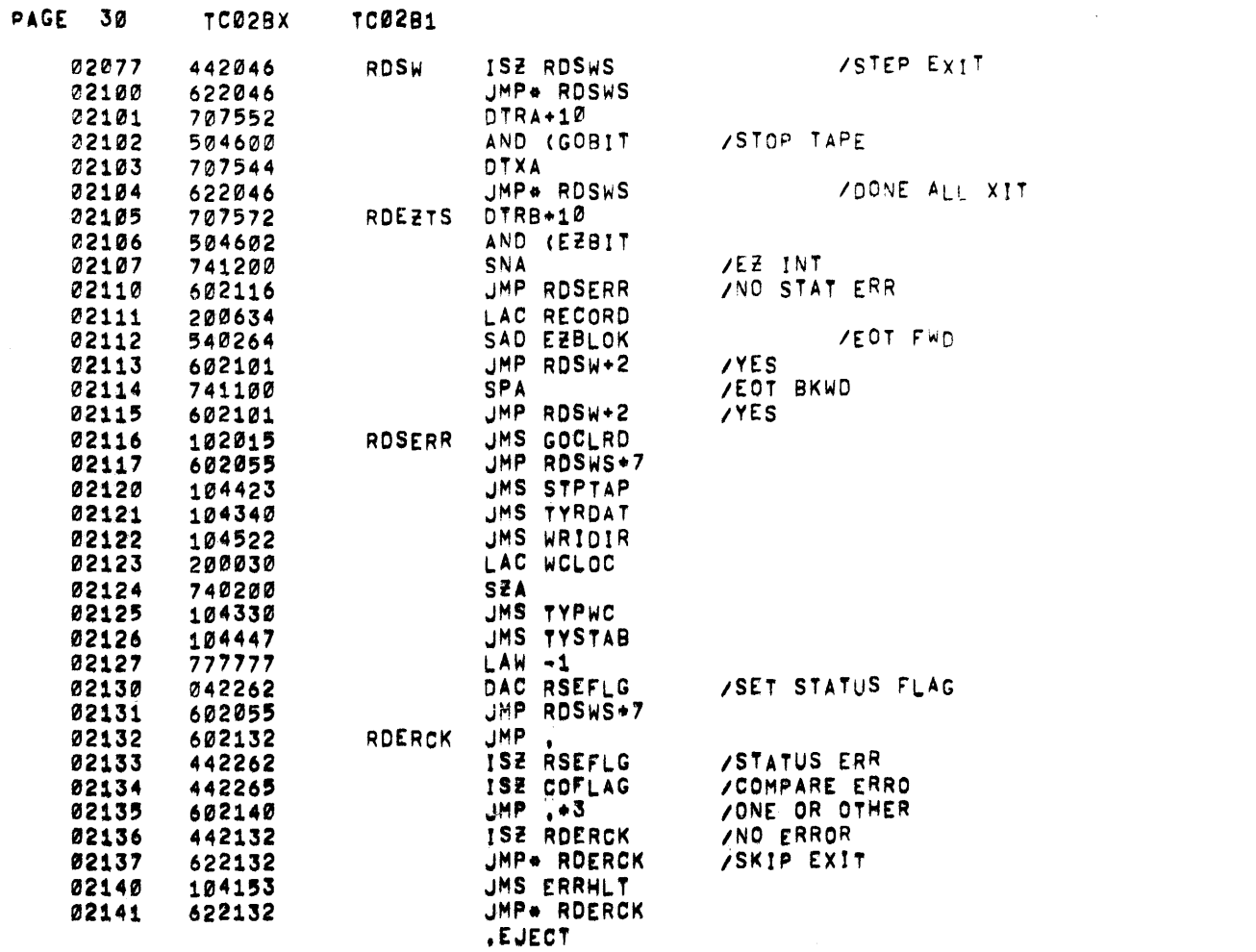

 $\mathcal{O}(10^{-10})$  . The second constraints of the second constraints of the second constraints of  $\mathcal{O}(10^{-10})$ 

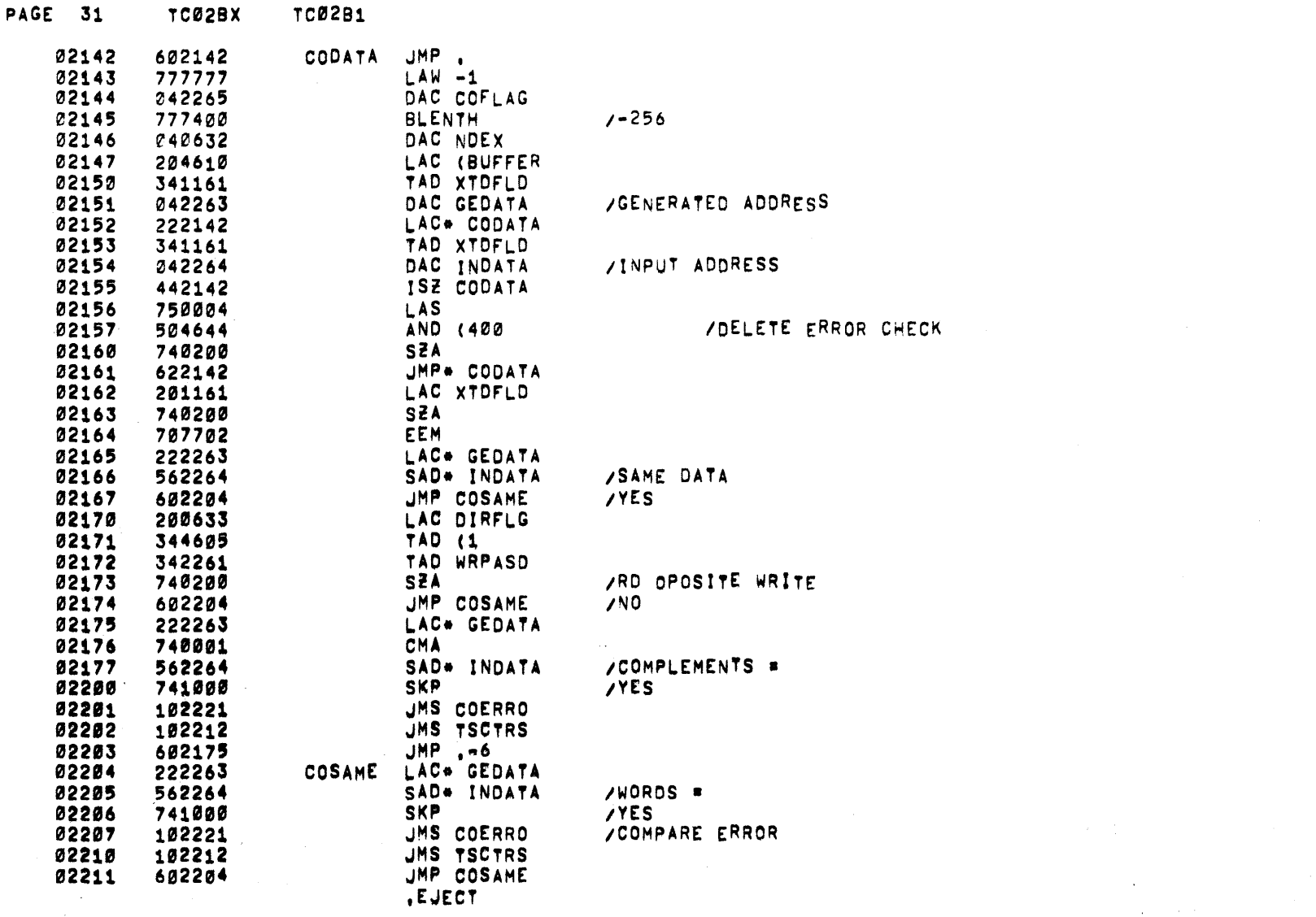

 $\label{eq:2.1} \frac{1}{\sqrt{2}}\int_{\mathbb{R}^3} \frac{1}{\sqrt{2}}\left(\frac{1}{\sqrt{2}}\right)^2\left(\frac{1}{\sqrt{2}}\right)^2\left(\frac{1}{\sqrt{2}}\right)^2\left(\frac{1}{\sqrt{2}}\right)^2\left(\frac{1}{\sqrt{2}}\right)^2\left(\frac{1}{\sqrt{2}}\right)^2.$ 

 $\sim$ 

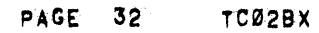

 $\lambda$ 

 $\Delta$ 

 $\overline{1}$ 

 $\bar{\mathrm{t}}$ 

 $\rightarrow$ 

 $\rightarrow$ 

 $\lambda$ 

 $\rightarrow$ 

 $\rightarrow$ 

 $\rightarrow$ 

 $\lambda$ 

 $\mathbf{I}$ 

TC02B1

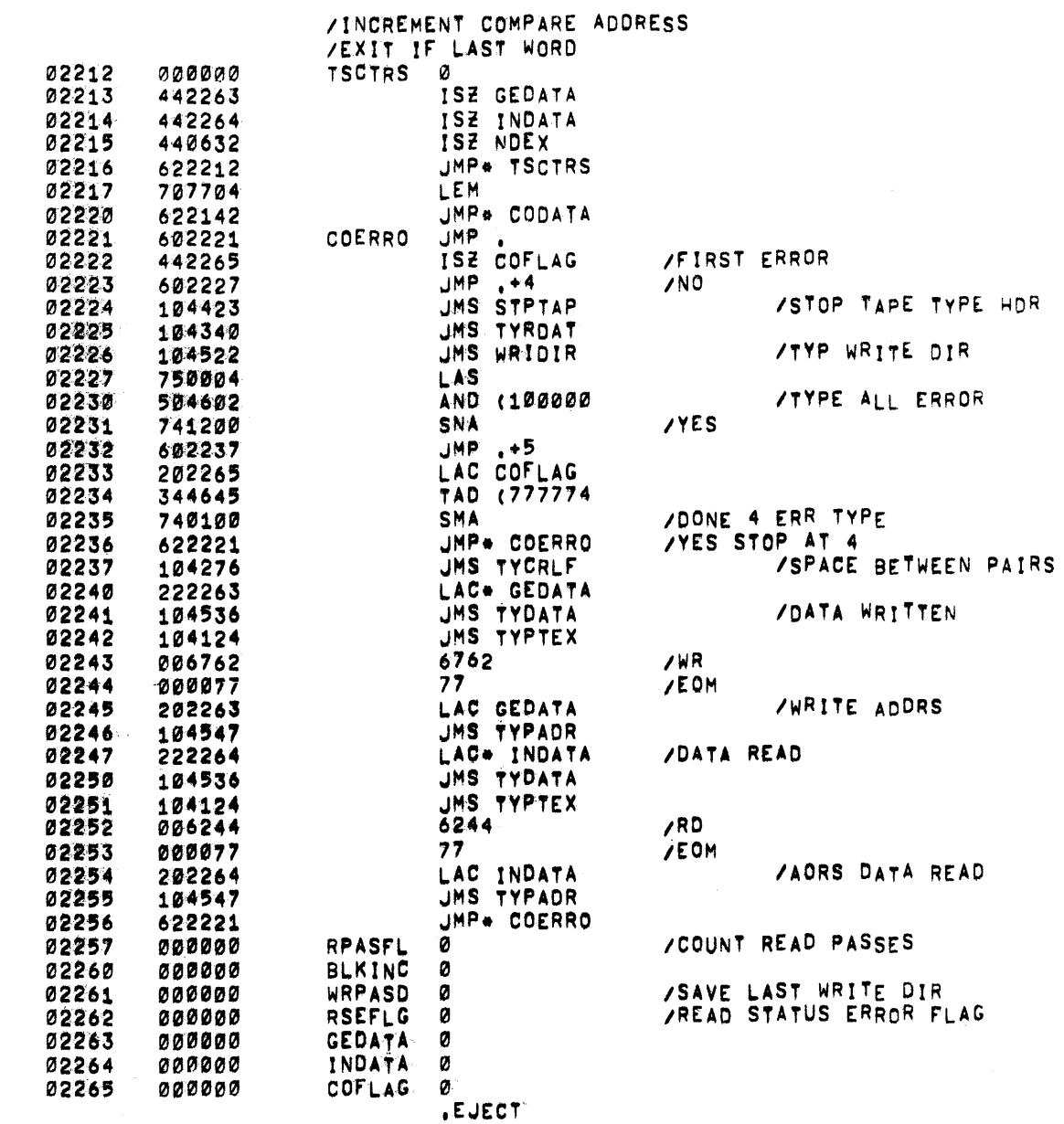

## PAGE 33 TC02BX TC02B1

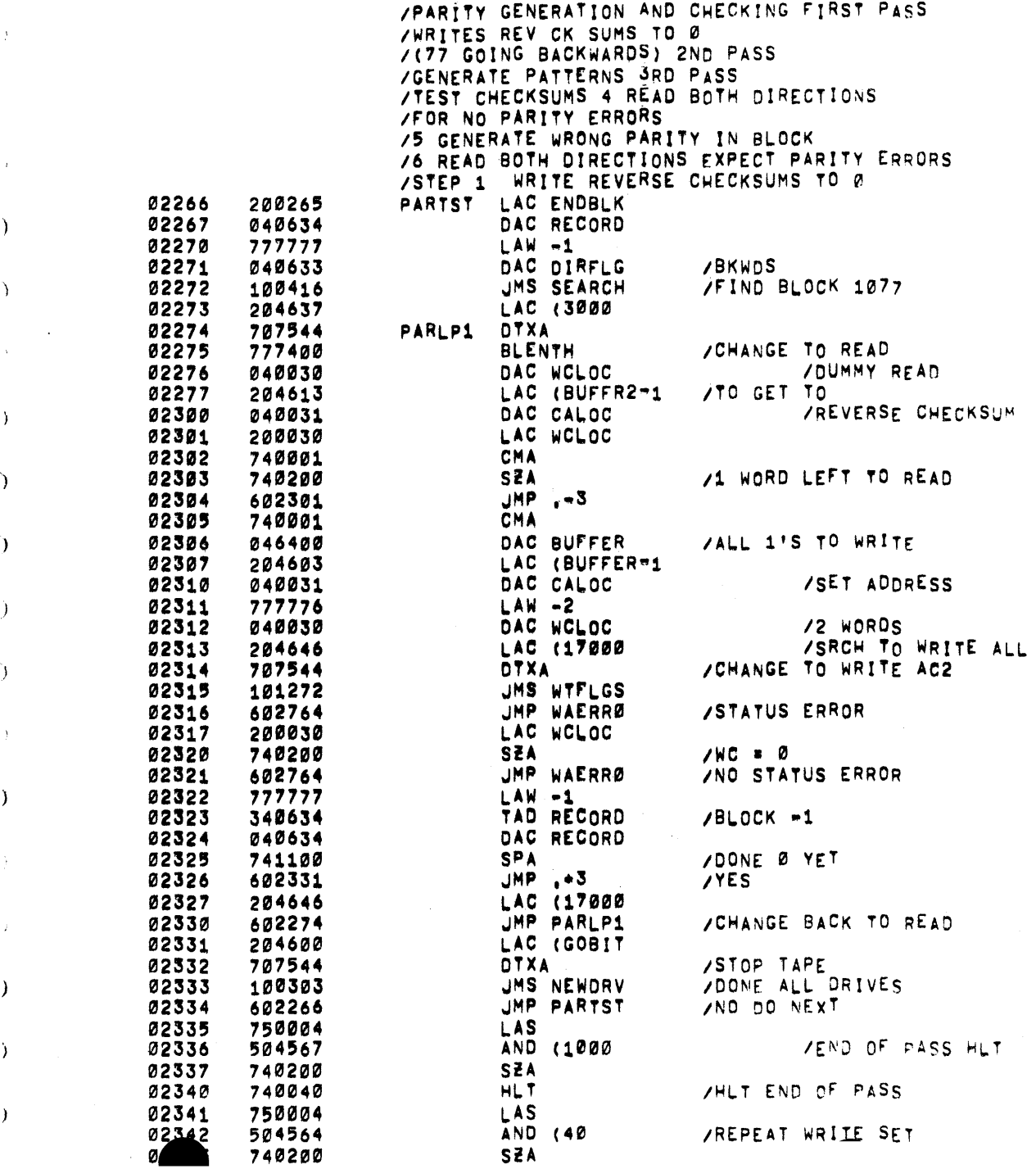

 $\rightarrow$ 

 $\sim 20$ 

 $\sim$   $\kappa$ 

 $\lambda$ 

 $\lambda$ 

 $\sim$ 

 $\rightarrow$ 

 $\mathcal{L}$ 

 $\lambda$ 

 $\overline{)}$ 

 $\rightarrow$ 

 $\rightarrow$ 

 $\cdot$   $\cdot$ 

 $\lambda$ 

 $\lambda$ 

 $\lambda$ 

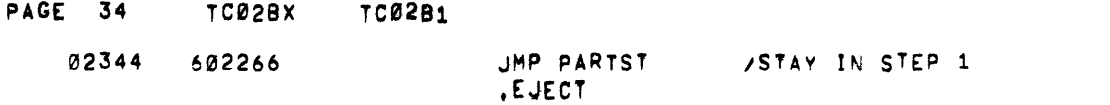

 $\mathcal{L}(\mathcal{L})$  and  $\mathcal{L}(\mathcal{L})$  . The set of the set of the set of  $\mathcal{L}(\mathcal{L})$ 

 $\label{eq:2.1} \frac{1}{\sqrt{2}}\int_{\mathbb{R}^3}\frac{1}{\sqrt{2}}\left(\frac{1}{\sqrt{2}}\right)^2\frac{1}{\sqrt{2}}\left(\frac{1}{\sqrt{2}}\right)^2\frac{1}{\sqrt{2}}\left(\frac{1}{\sqrt{2}}\right)^2\frac{1}{\sqrt{2}}\left(\frac{1}{\sqrt{2}}\right)^2.$ 

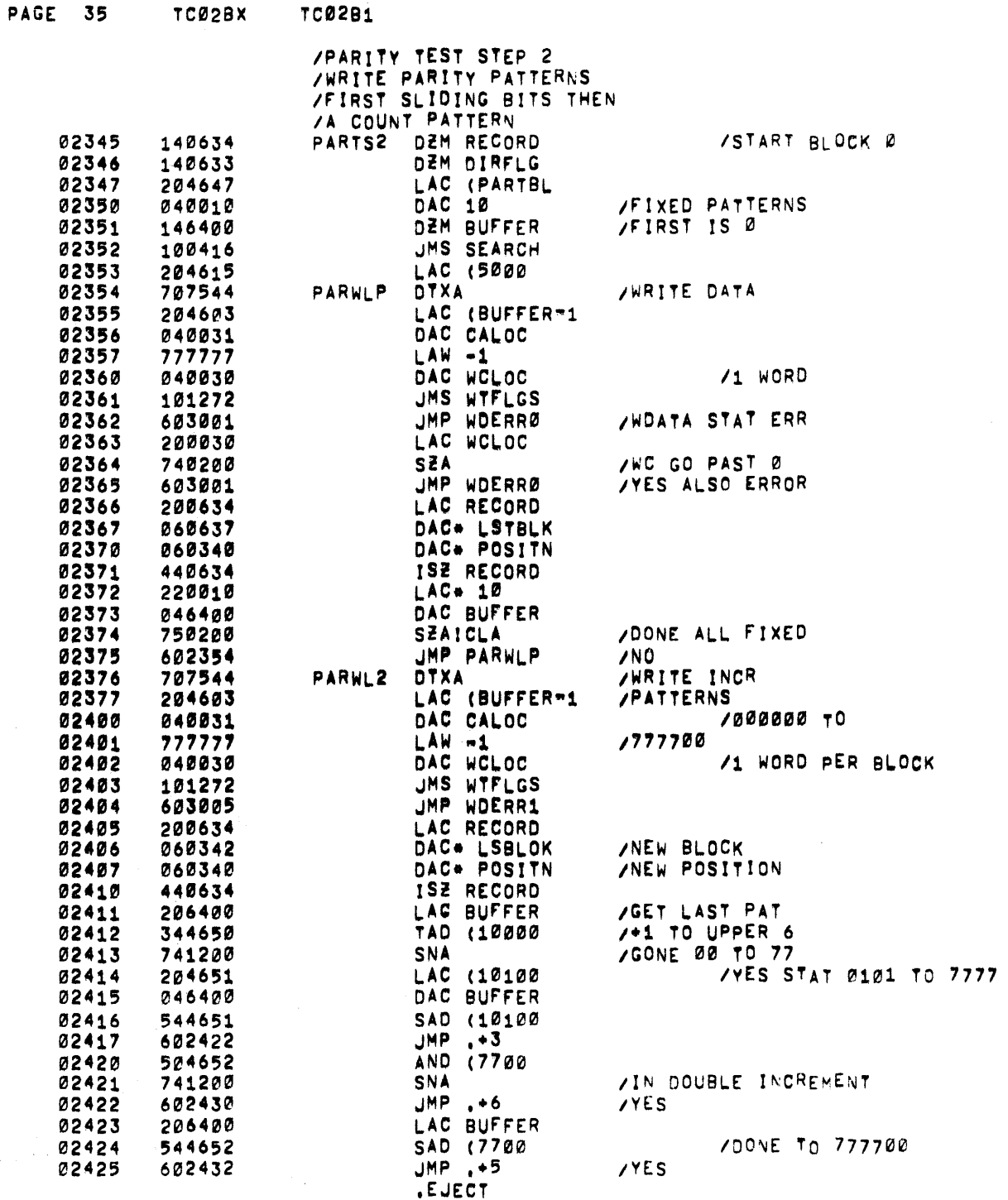

 $\Delta$ 

 $\alpha$ 

 $\sim 10$ 

 $\rightarrow$ 

 $\rightarrow$ 

 $\rightarrow$ 

 $\mathcal{L}$ 

 $\rightarrow$ 

 $\mathcal{L}$ 

 $\cdot$  i

 $\overline{)}$ 

 $\cdot$ 

TCOODY

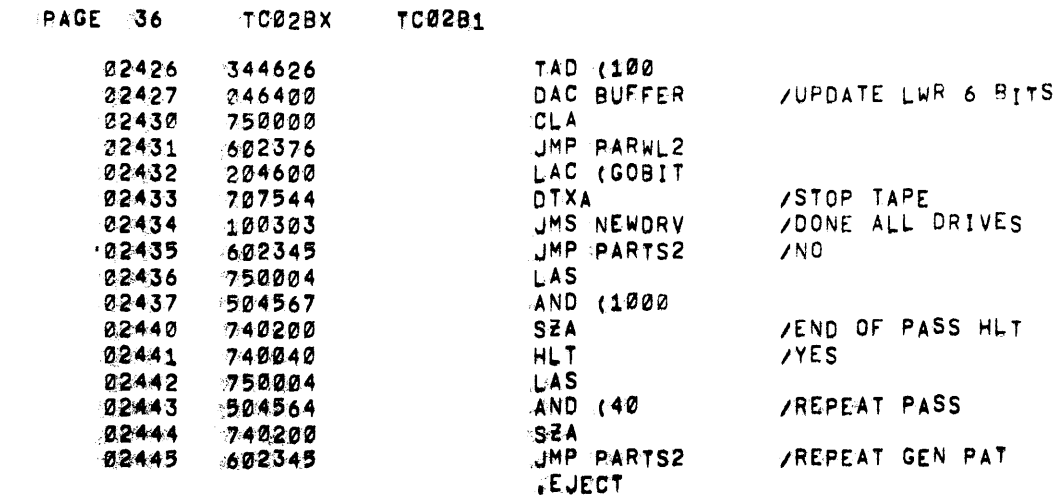

 $\sim 10^7$ 

 $\rightarrow$ 

 $\sim 100$ 

 $\langle T \rangle$ 

 $\Delta$ 

- 7

 $\rightarrow$ 

 $\rightarrow$ 

 $\rightarrow$ 

 $\sim 10$ 

 $\mathbf{A}^{\mathrm{eff}}$ 

 $\rightarrow$ 

 $\langle A \rangle$ 

 $\mathcal{L}(\mathcal{L}^{\mathcal{L}})$  and  $\mathcal{L}(\mathcal{L}^{\mathcal{L}})$  and  $\mathcal{L}(\mathcal{L}^{\mathcal{L}})$ 

PAGE 37 TC02BX **TC02B1** 

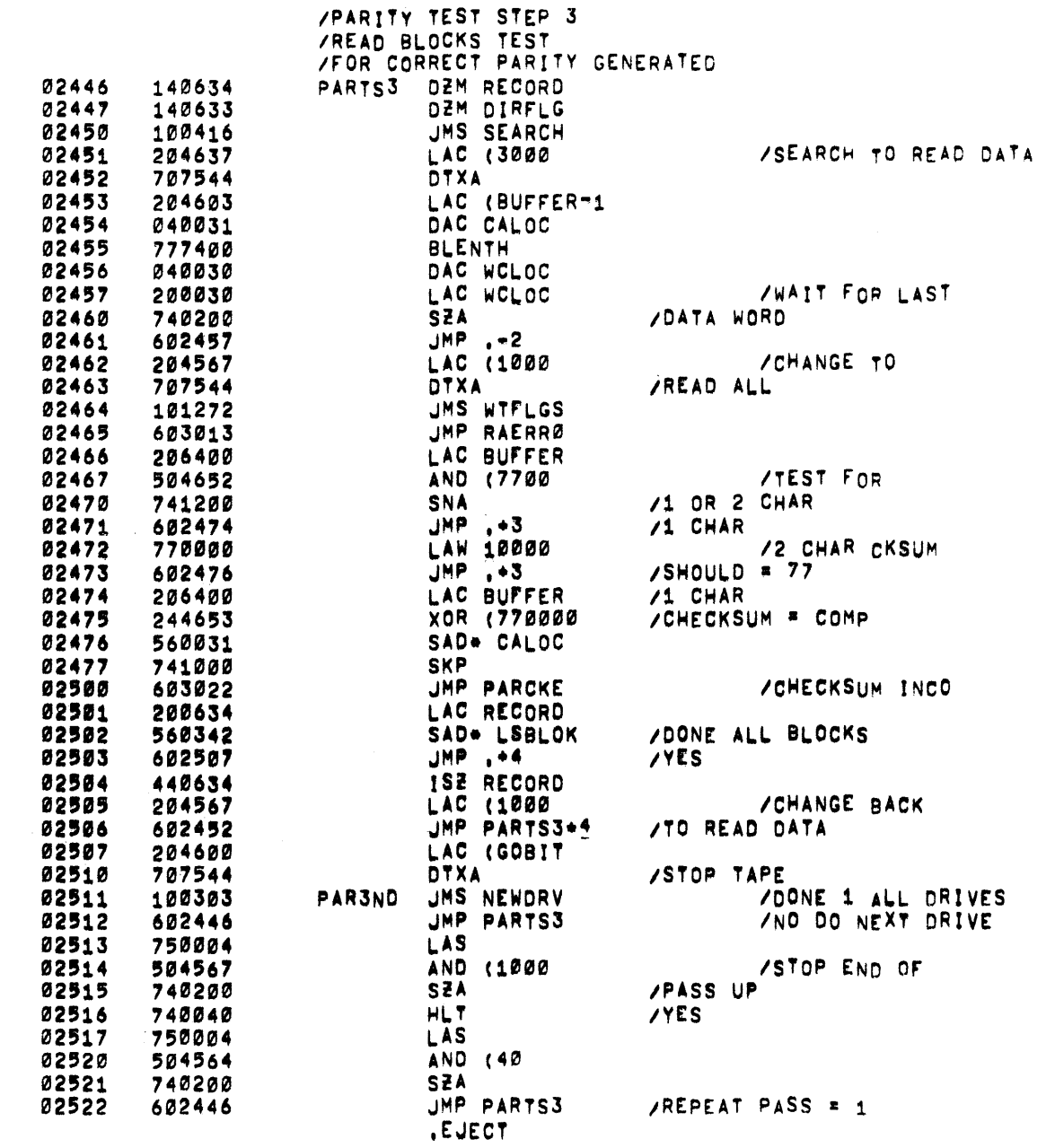

 $\sim$ 

 $\Delta \sim 10^4$ 

 $\mathcal{L}_{\mathbf{r}}$  .

 $\mathbf{A}$ 

 $\Delta_{\rm c}$ 

 $\rightarrow$ 

 $\mathcal{L}$ 

 $\rightarrow$ 

 $\bar{\rm J}$ 

 $\langle \rangle$ 

 $\lambda$ 

 $\mathcal{F}$ 

 $\bar{Y}$ 

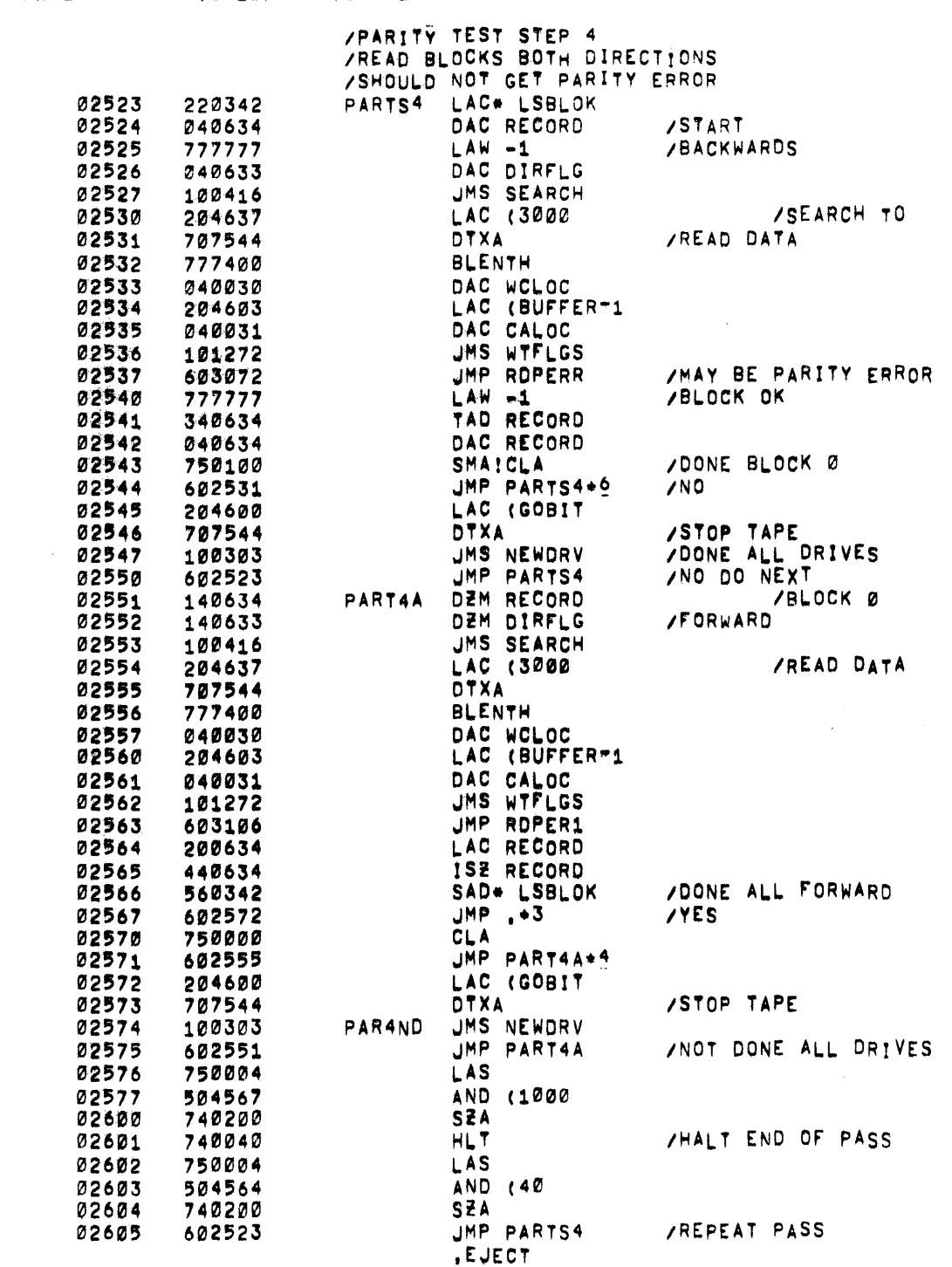

PAGE 39 TC02BX TC02B1

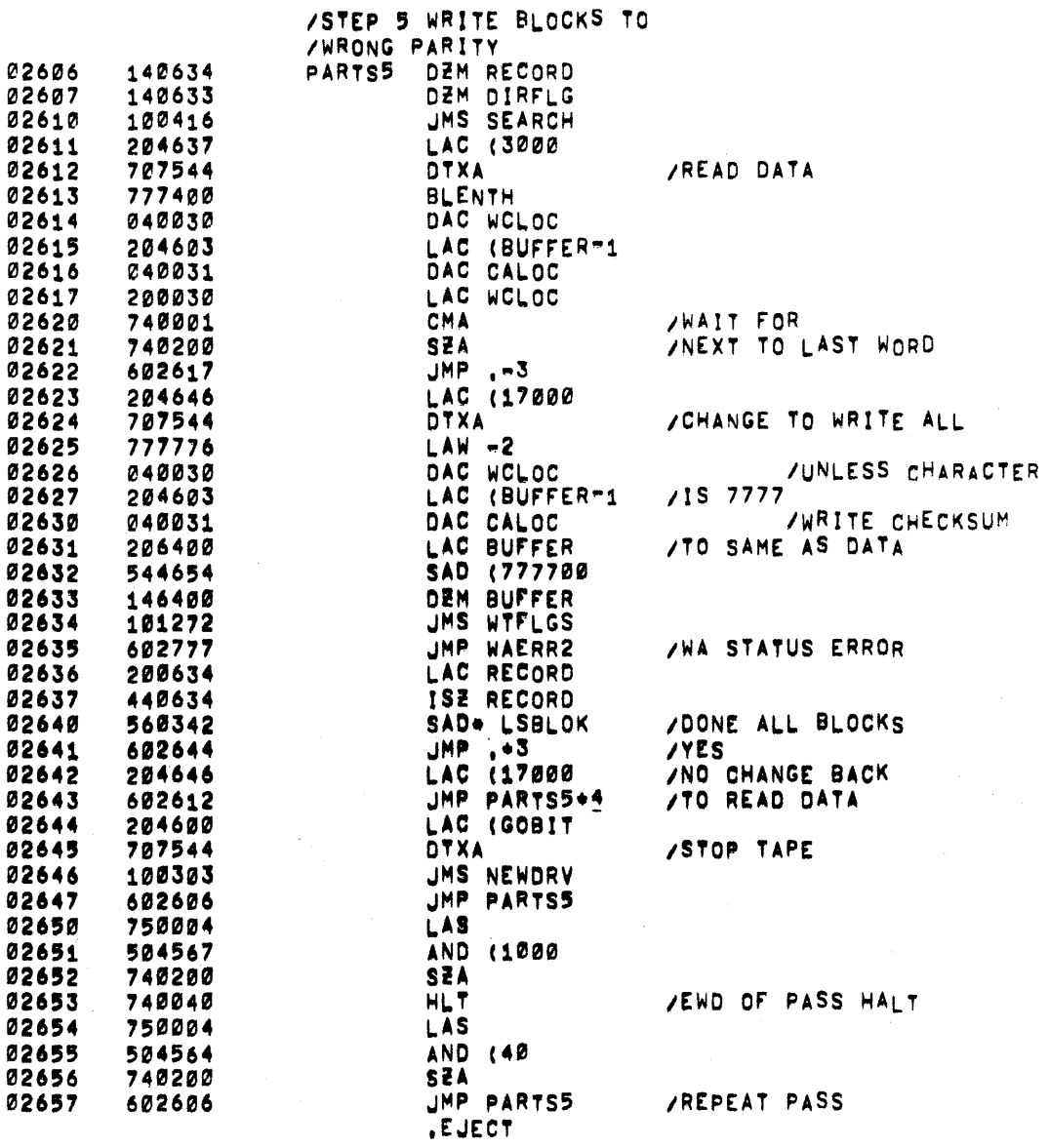

PAGE 40 TC02BX TC02B1

 $\sim 10^{-1}$ 

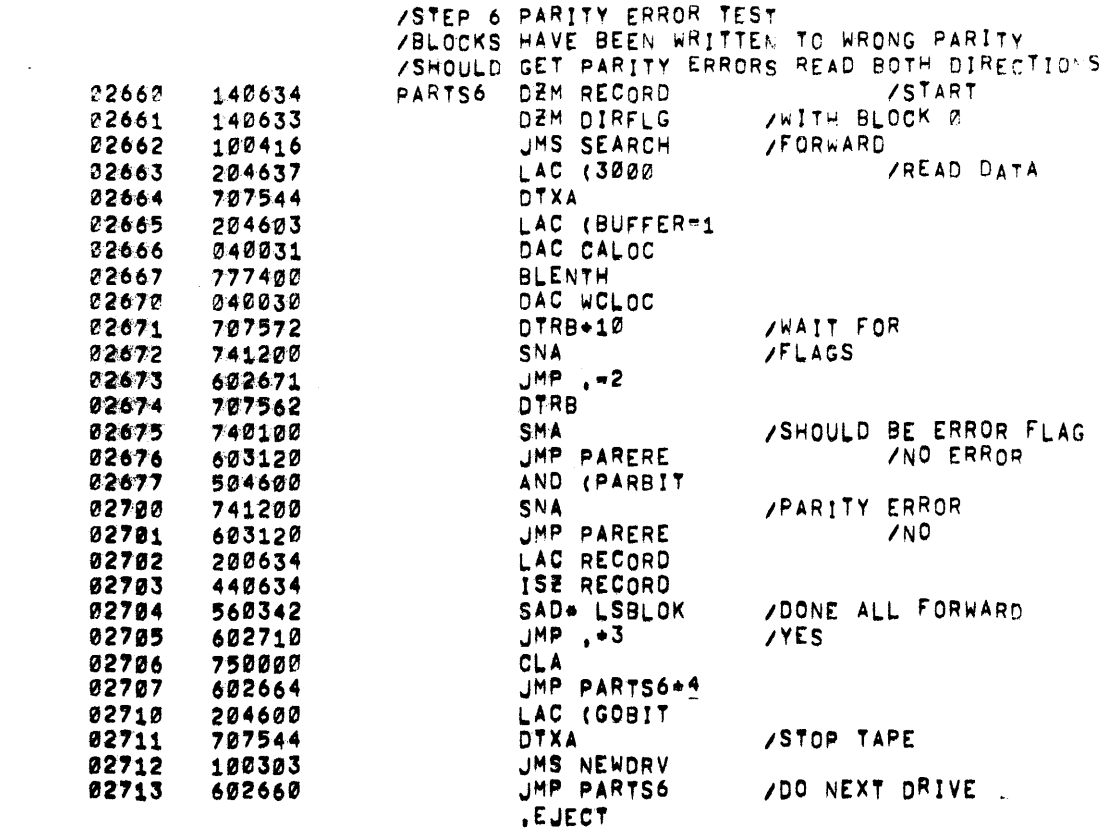

 $\label{eq:2.1} \frac{1}{\sqrt{2}}\sum_{i=1}^n\frac{1}{\sqrt{2}}\sum_{i=1}^n\frac{1}{\sqrt{2}}\sum_{i=1}^n\frac{1}{\sqrt{2}}\sum_{i=1}^n\frac{1}{\sqrt{2}}\sum_{i=1}^n\frac{1}{\sqrt{2}}\sum_{i=1}^n\frac{1}{\sqrt{2}}\sum_{i=1}^n\frac{1}{\sqrt{2}}\sum_{i=1}^n\frac{1}{\sqrt{2}}\sum_{i=1}^n\frac{1}{\sqrt{2}}\sum_{i=1}^n\frac{1}{\sqrt{2}}\sum_{i=1}^n\frac$ 

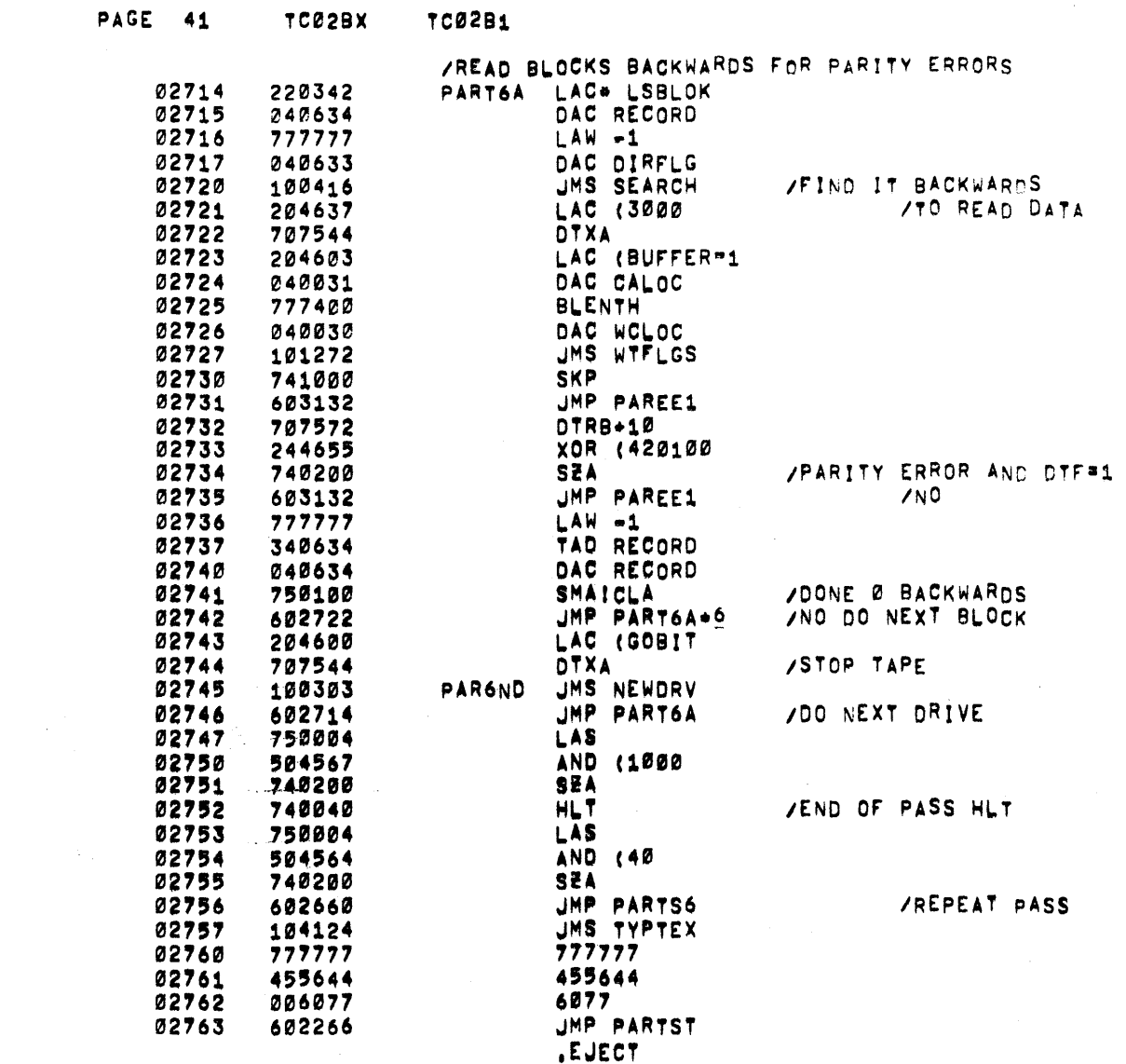

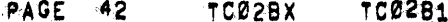

 $\sim$ 

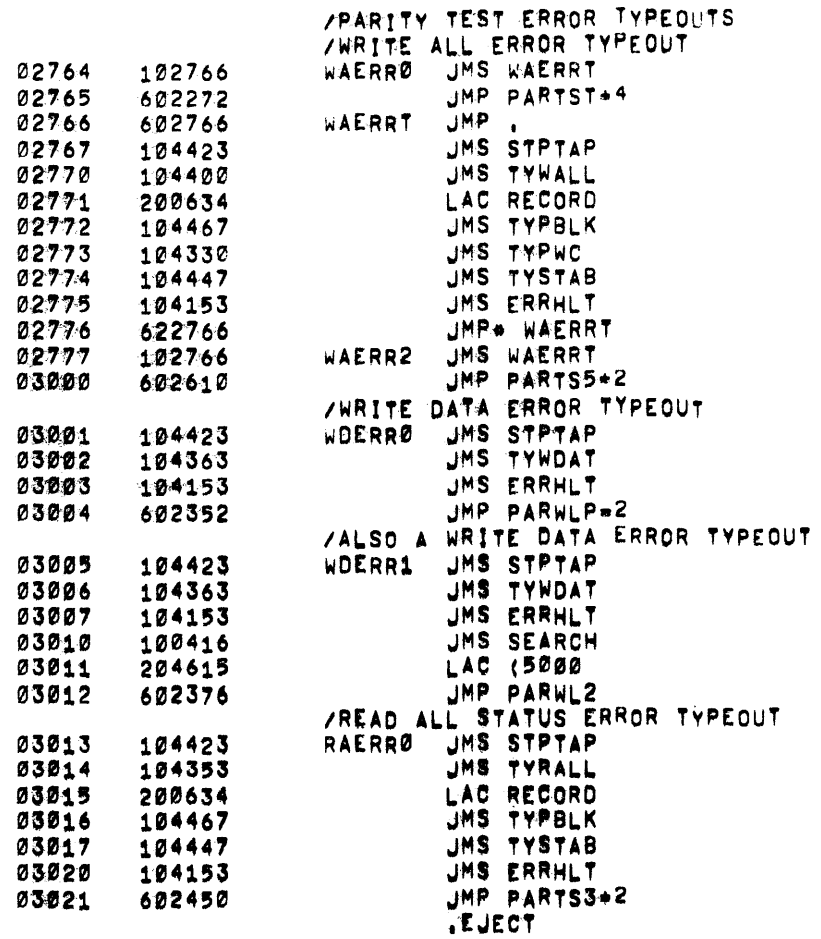

 $\mathcal{L}^{\text{max}}_{\text{max}}$  and  $\mathcal{L}^{\text{max}}_{\text{max}}$ 

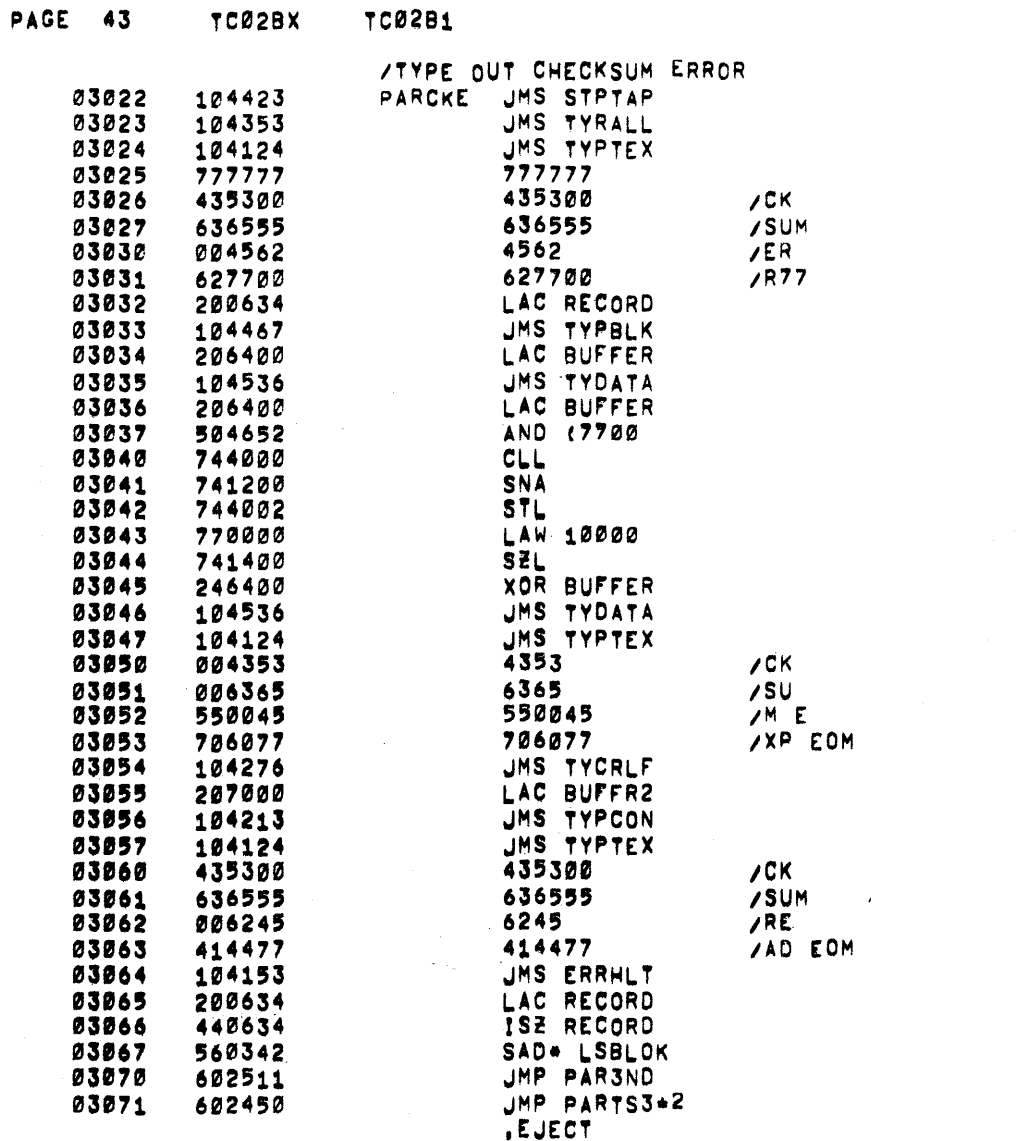

and the state of the state

 $\mathcal{L}_{\text{max}}$  and  $\mathcal{L}_{\text{max}}$  are the set of the set of the set of the set of the set of the set of the set of the set of the set of the set of the set of the set of the set of the set of the set of the set of the set o

 $\mathcal{L}^{\mathcal{L}}(\mathcal{L}^{\mathcal{L}})$  and  $\mathcal{L}^{\mathcal{L}}(\mathcal{L}^{\mathcal{L}})$  . The contribution of the  $\mathcal{L}^{\mathcal{L}}$ 

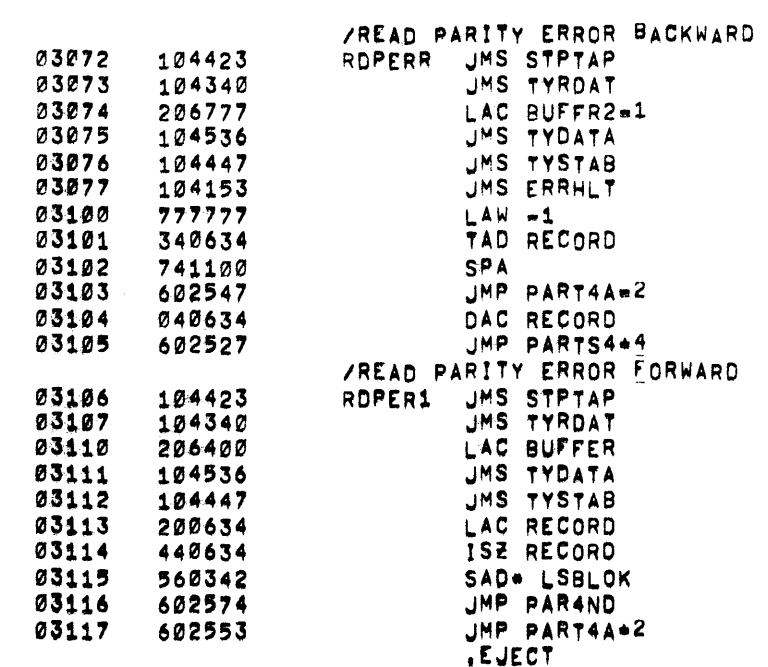

 $\mathcal{L}^{\text{max}}_{\text{max}}$  and  $\mathcal{L}^{\text{max}}_{\text{max}}$ 

 $\label{eq:2} \mathcal{L}(\mathcal{L}) = \mathcal{L}(\mathcal{L}) \mathcal{L}(\mathcal{L}) = \mathcal{L}(\mathcal{L}) \mathcal{L}(\mathcal{L})$ 

 $\label{eq:2.1} \frac{1}{2} \sum_{i=1}^n \frac{1}{2} \sum_{j=1}^n \frac{1}{2} \sum_{j=1}^n \frac{1}{2} \sum_{j=1}^n \frac{1}{2} \sum_{j=1}^n \frac{1}{2} \sum_{j=1}^n \frac{1}{2} \sum_{j=1}^n \frac{1}{2} \sum_{j=1}^n \frac{1}{2} \sum_{j=1}^n \frac{1}{2} \sum_{j=1}^n \frac{1}{2} \sum_{j=1}^n \frac{1}{2} \sum_{j=1}^n \frac{1}{2} \sum_{j=1}^n \frac{$ 

PAGE 44 TC02BX TC02B1

 $\mathcal{L}^{\text{max}}_{\text{max}}$  and  $\mathcal{L}^{\text{max}}_{\text{max}}$ 

 $\mathcal{L}^{\text{max}}_{\text{max}}$  and  $\mathcal{L}^{\text{max}}_{\text{max}}$
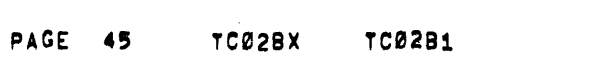

 $\label{eq:2.1} \frac{1}{\sqrt{2\pi}}\int_{\mathbb{R}^3}\frac{1}{\sqrt{2\pi}}\int_{\mathbb{R}^3}\frac{1}{\sqrt{2\pi}}\int_{\mathbb{R}^3}\frac{1}{\sqrt{2\pi}}\int_{\mathbb{R}^3}\frac{1}{\sqrt{2\pi}}\int_{\mathbb{R}^3}\frac{1}{\sqrt{2\pi}}\int_{\mathbb{R}^3}\frac{1}{\sqrt{2\pi}}\int_{\mathbb{R}^3}\frac{1}{\sqrt{2\pi}}\int_{\mathbb{R}^3}\frac{1}{\sqrt{2\pi}}\int_{\mathbb{R}^3}\frac{1$ 

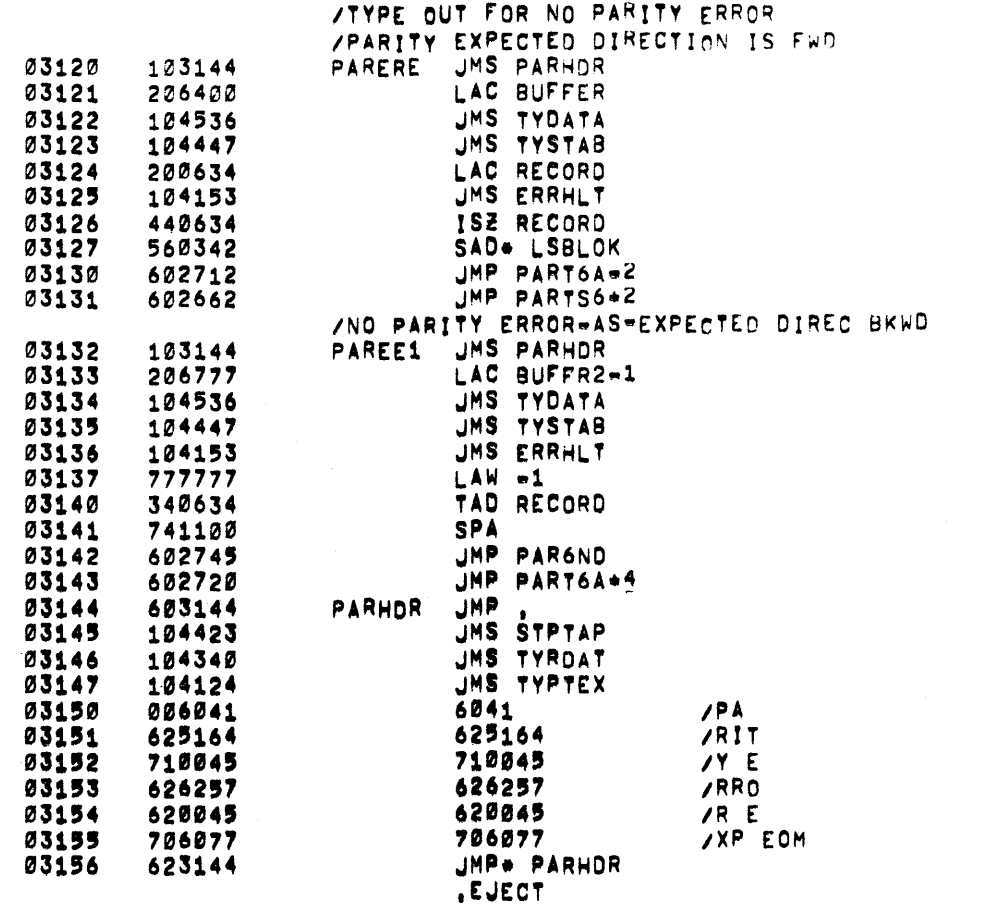

 $\label{eq:2.1} \mathcal{L}(\mathcal{L}^{\mathcal{L}}_{\mathcal{L}}(\mathcal{L}^{\mathcal{L}}_{\mathcal{L}})) = \mathcal{L}(\mathcal{L}^{\mathcal{L}}_{\mathcal{L}}(\mathcal{L}^{\mathcal{L}}_{\mathcal{L}})) = \mathcal{L}(\mathcal{L}^{\mathcal{L}}_{\mathcal{L}}(\mathcal{L}^{\mathcal{L}}_{\mathcal{L}})) = \mathcal{L}(\mathcal{L}^{\mathcal{L}}_{\mathcal{L}}(\mathcal{L}^{\mathcal{L}}_{\mathcal{L}})) = \mathcal{L}(\mathcal{L}^{\mathcal{L}}$ 

 $\label{eq:2.1} \frac{1}{\sqrt{2}}\int_{\mathbb{R}^3}\frac{1}{\sqrt{2}}\left(\frac{1}{\sqrt{2}}\right)^2\frac{1}{\sqrt{2}}\left(\frac{1}{\sqrt{2}}\right)^2\frac{1}{\sqrt{2}}\left(\frac{1}{\sqrt{2}}\right)^2\frac{1}{\sqrt{2}}\left(\frac{1}{\sqrt{2}}\right)^2.$ 

 $\mathcal{L}(\mathcal{L}^{\mathcal{L}})$  and  $\mathcal{L}(\mathcal{L}^{\mathcal{L}})$  and  $\mathcal{L}(\mathcal{L}^{\mathcal{L}})$  and  $\mathcal{L}(\mathcal{L}^{\mathcal{L}})$ 

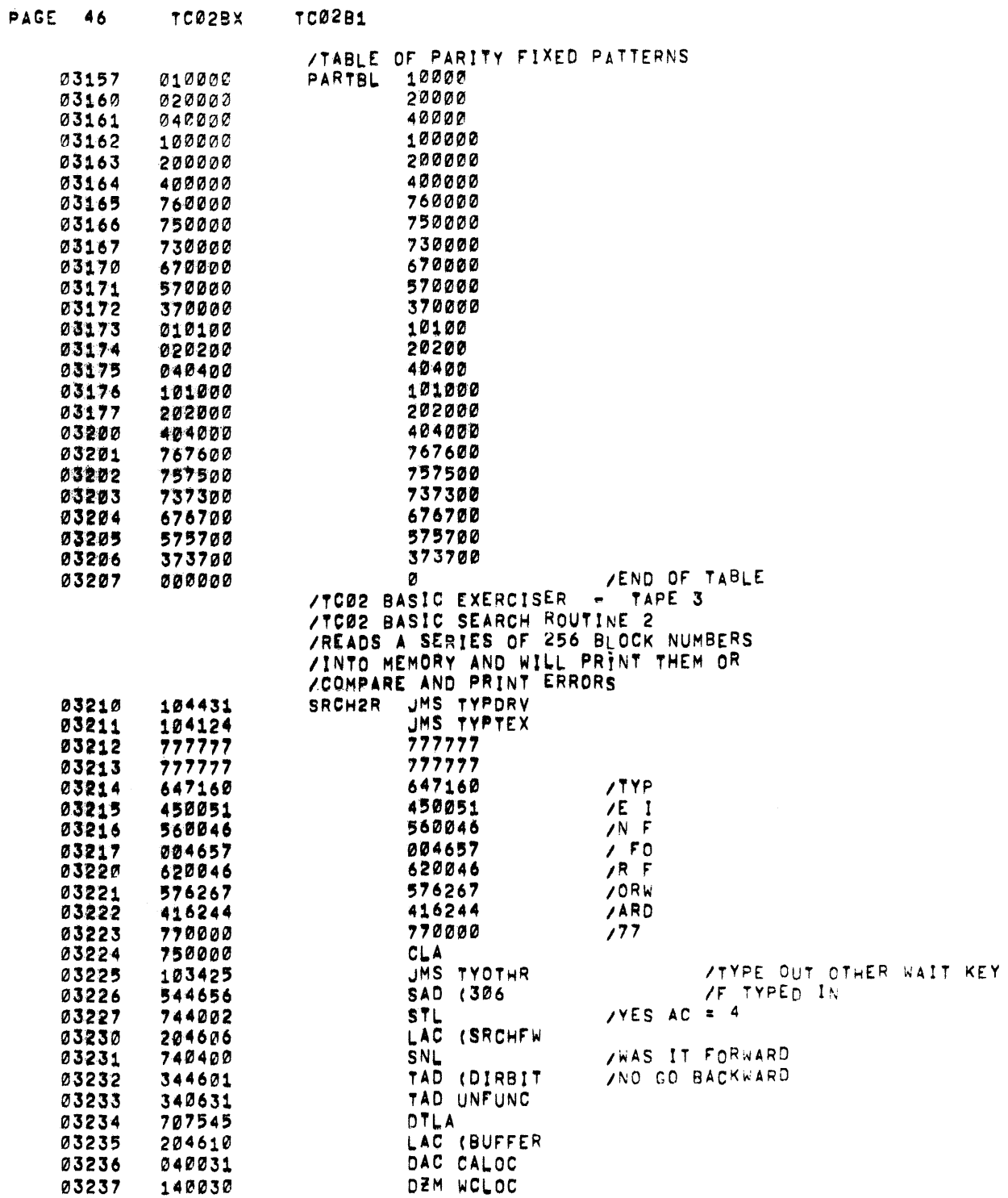

 $\sim 10^{11}$ 

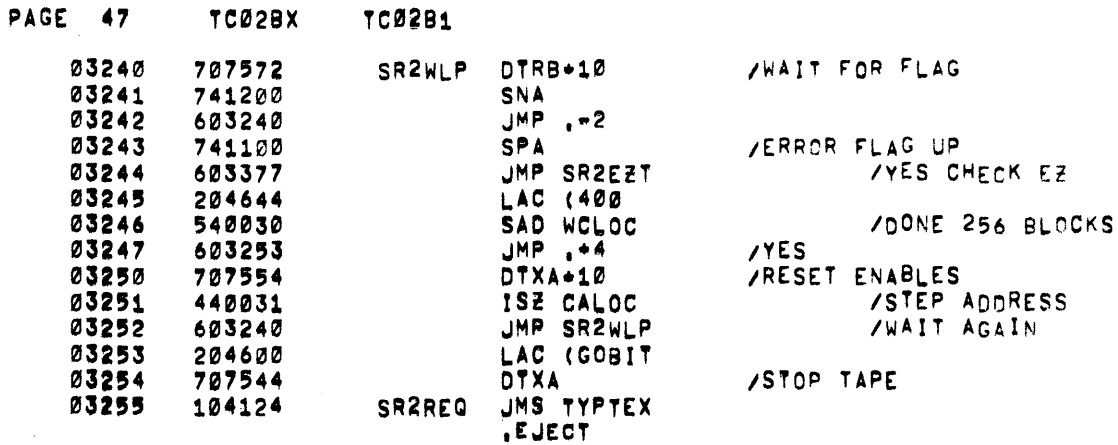

 $\mathcal{L}^{\mathcal{L}}(\mathcal{L}^{\mathcal{L}})$  and  $\mathcal{L}^{\mathcal{L}}(\mathcal{L}^{\mathcal{L}})$  and  $\mathcal{L}^{\mathcal{L}}(\mathcal{L}^{\mathcal{L}})$  . In the contribution

 $\label{eq:2.1} \frac{1}{\sqrt{2\pi}}\int_{\mathbb{R}^3}\frac{1}{\sqrt{2\pi}}\int_{\mathbb{R}^3}\frac{1}{\sqrt{2\pi}}\int_{\mathbb{R}^3}\frac{1}{\sqrt{2\pi}}\int_{\mathbb{R}^3}\frac{1}{\sqrt{2\pi}}\int_{\mathbb{R}^3}\frac{1}{\sqrt{2\pi}}\int_{\mathbb{R}^3}\frac{1}{\sqrt{2\pi}}\int_{\mathbb{R}^3}\frac{1}{\sqrt{2\pi}}\int_{\mathbb{R}^3}\frac{1}{\sqrt{2\pi}}\int_{\mathbb{R}^3}\frac{1$ 

 $\mathcal{L}(\mathcal{L}(\mathcal{L}))$  and  $\mathcal{L}(\mathcal{L}(\mathcal{L}))$  . So the set of  $\mathcal{L}(\mathcal{L}(\mathcal{L}))$ 

 $\mathcal{L}^{\text{max}}_{\text{max}}$  and  $\mathcal{L}^{\text{max}}_{\text{max}}$  and  $\mathcal{L}^{\text{max}}_{\text{max}}$ 

**TRANDY** 

 $0.0000$ 

 $\label{eq:2} \frac{\partial}{\partial t} \frac{\partial}{\partial t} \left( \frac{\partial}{\partial t} \right) = \frac{1}{2} \left( \frac{\partial}{\partial t} \right) \frac{\partial}{\partial t} \left( \frac{\partial}{\partial t} \right)$ 

 $\label{eq:2.1} \frac{1}{\sqrt{2\pi}}\int_{0}^{\pi} \frac{1}{\sqrt{2\pi}}\left(\frac{1}{\sqrt{2\pi}}\right)^{2\pi} \frac{1}{\sqrt{2\pi}}\int_{0}^{\pi} \frac{1}{\sqrt{2\pi}}\left(\frac{1}{\sqrt{2\pi}}\right)^{2\pi} \frac{1}{\sqrt{2\pi}}\frac{1}{\sqrt{2\pi}}\int_{0}^{\pi} \frac{1}{\sqrt{2\pi}}\frac{1}{\sqrt{2\pi}}\frac{1}{\sqrt{2\pi}}\frac{1}{\sqrt{2\pi}}\frac{1}{\sqrt{2\pi}}\frac{1}{\sqrt{$ 

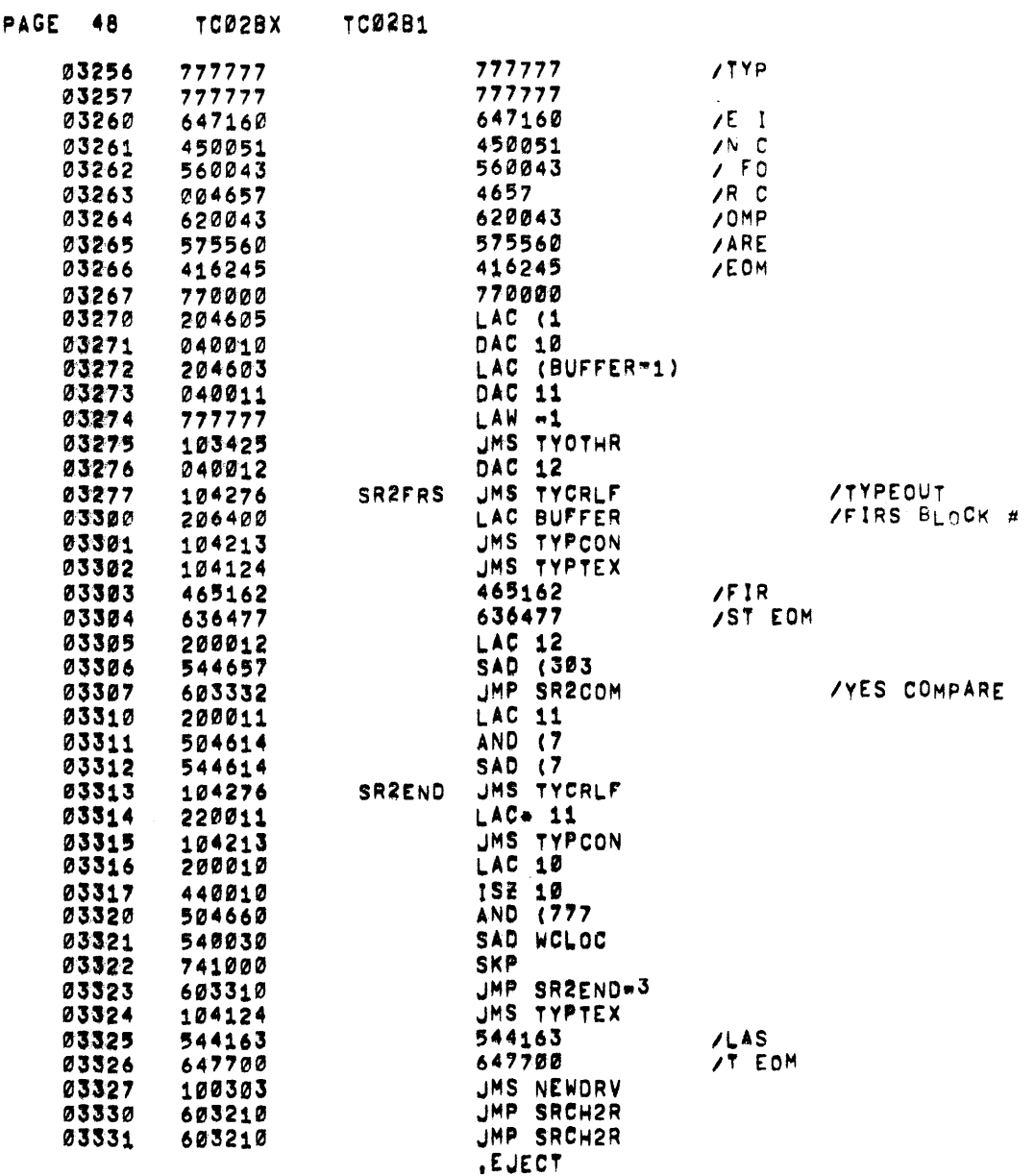

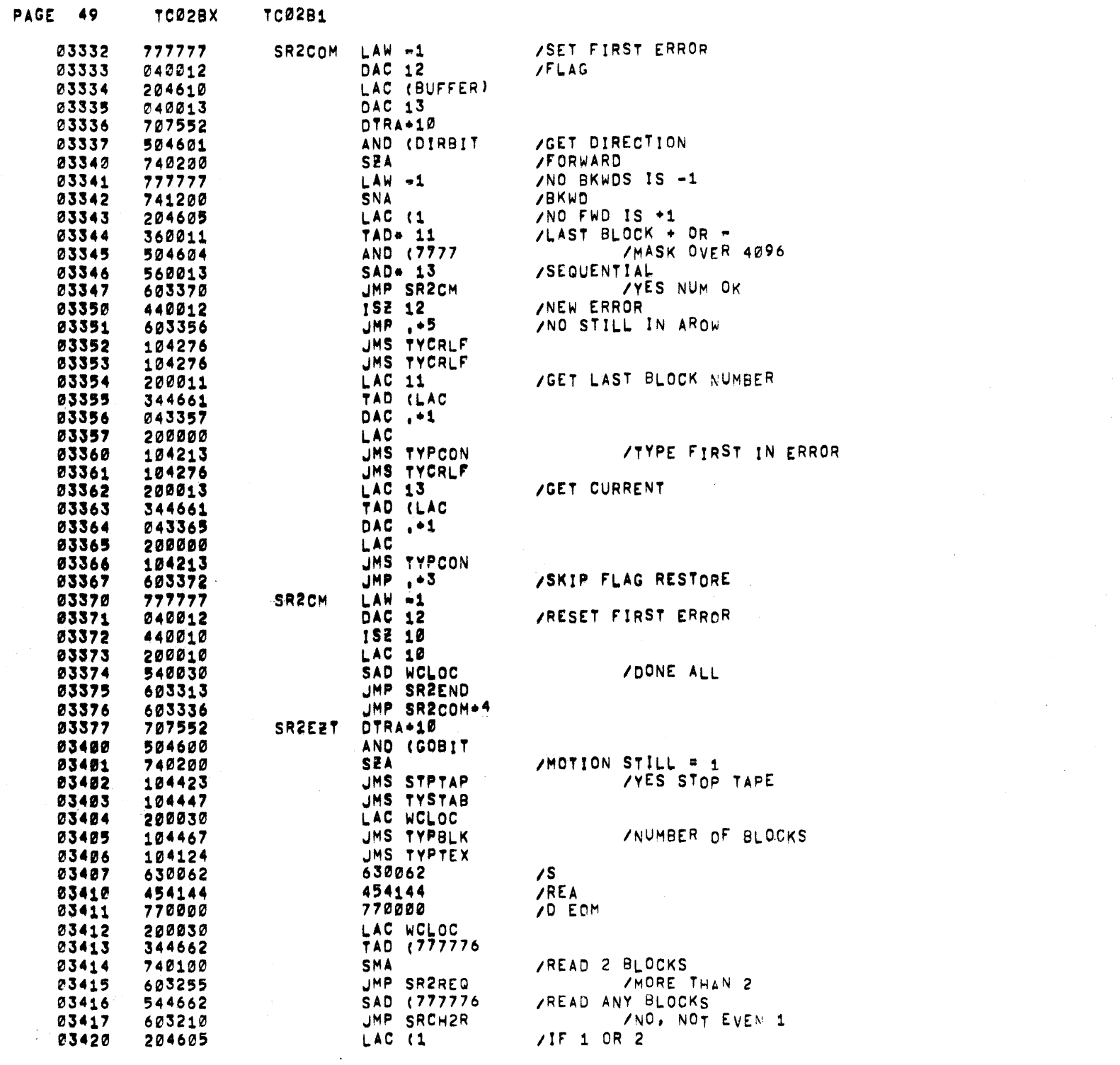

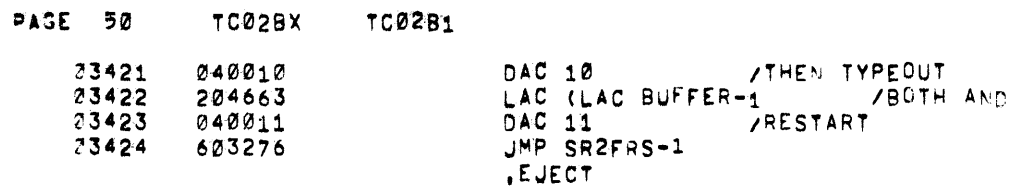

 $\mathcal{L}^{\text{max}}_{\text{max}}$  , where  $\mathcal{L}^{\text{max}}_{\text{max}}$ 

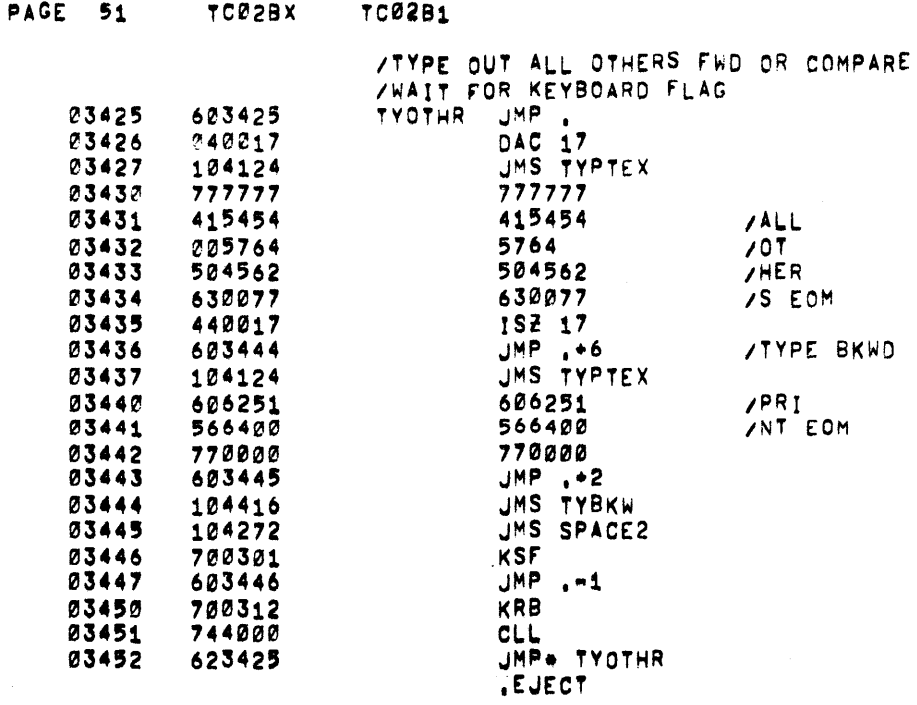

 $\label{eq:2.1} \begin{split} \mathcal{L}_{\text{max}}(\mathbf{r}) = \mathcal{L}_{\text{max}}(\mathbf{r}) \,, \end{split}$ 

03452 623425 JMP+ TYOTHR

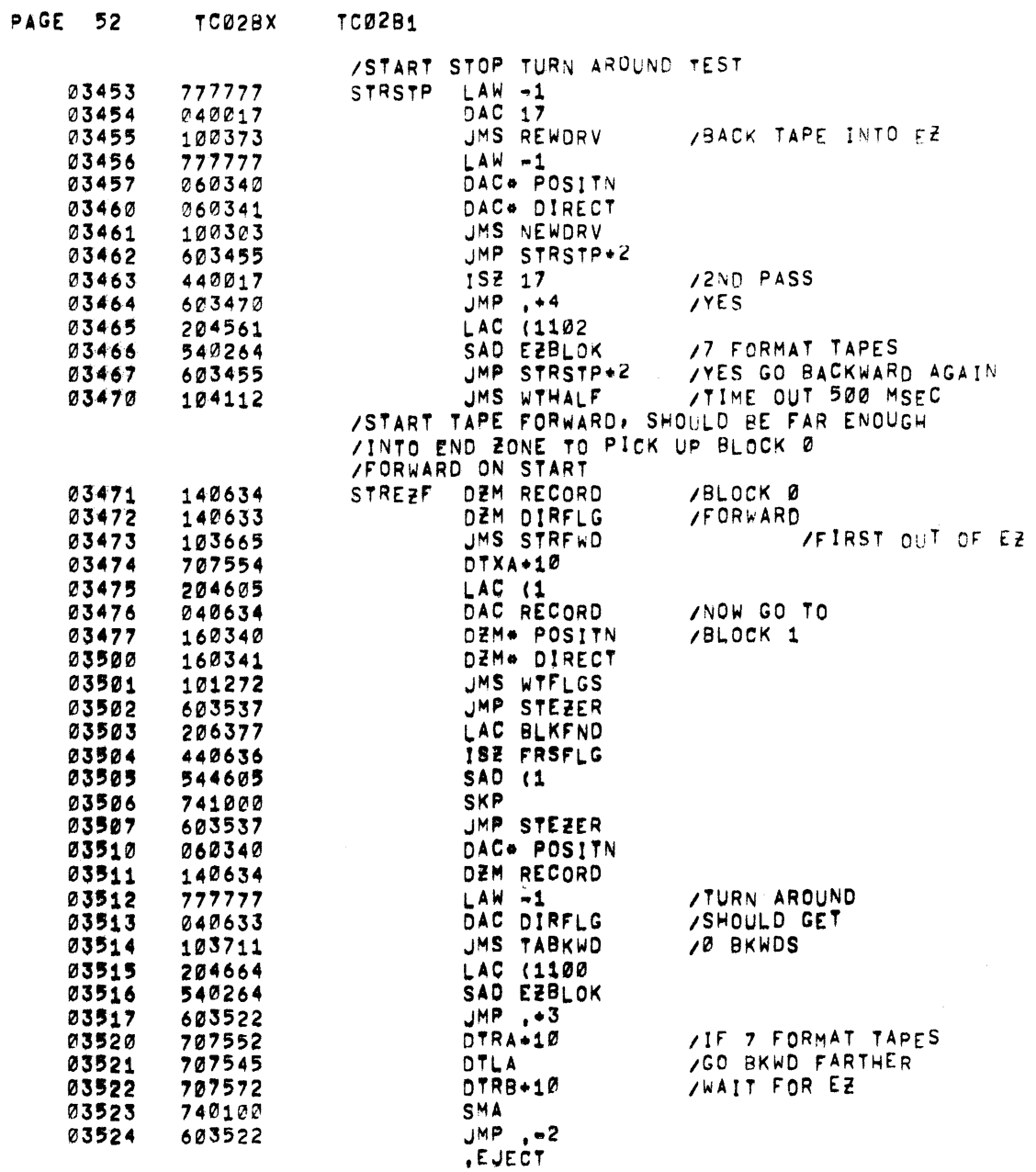

PAGE 53 TC02BX TC02B1

 $\label{eq:1.1} \mathcal{L}_{\mathcal{A}}(\mathcal{A})=\mathcal{L}_{\mathcal{A}}(\mathcal{A})=\mathcal{L}_{\mathcal{A}}(\mathcal{A}^{\mathcal{A}}(\mathcal{A}))=\mathcal{L}_{\mathcal{A}}(\mathcal{A})$ 

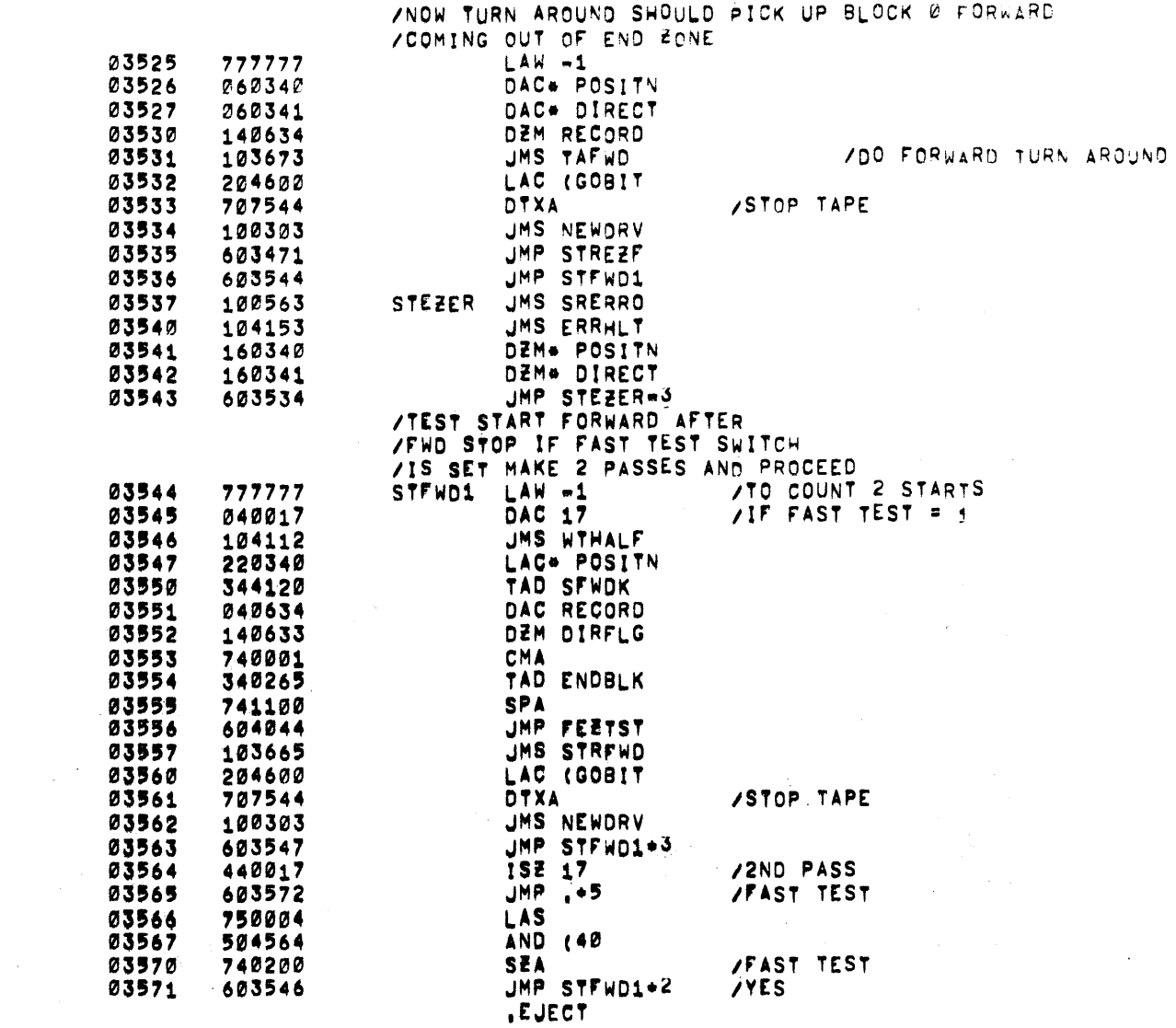

 $\sim 10^7$ 

 $\label{eq:2.1} \mathcal{L}(\mathcal{L}^{\mathcal{L}}_{\mathcal{L}}(\mathcal{L}^{\mathcal{L}}_{\mathcal{L}})) = \mathcal{L}(\mathcal{L}^{\mathcal{L}}_{\mathcal{L}}(\mathcal{L}^{\mathcal{L}}_{\mathcal{L}})) = \mathcal{L}(\mathcal{L}^{\mathcal{L}}_{\mathcal{L}}(\mathcal{L}^{\mathcal{L}}_{\mathcal{L}}))$ 

PAGE 54 TC02BX **TC0281** 

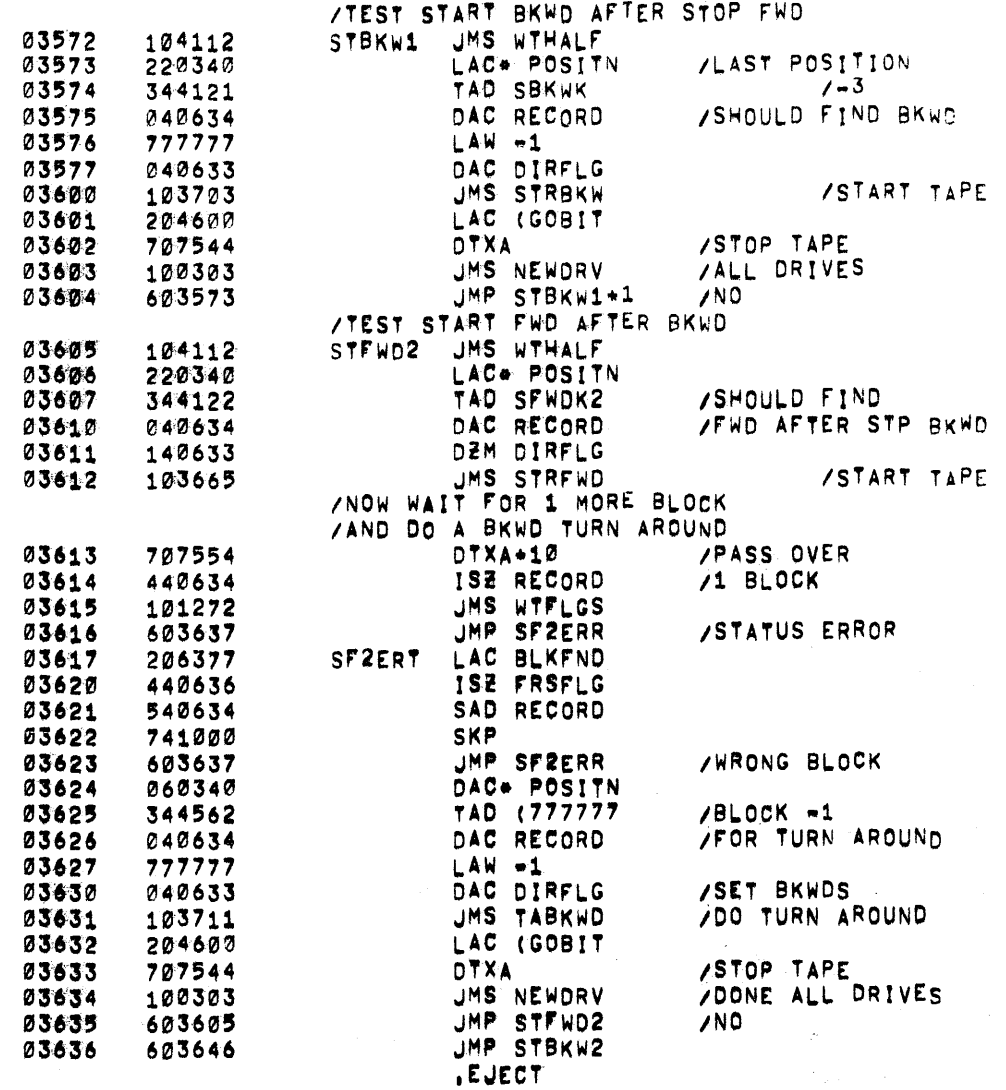

 $\sim 10^7$ 

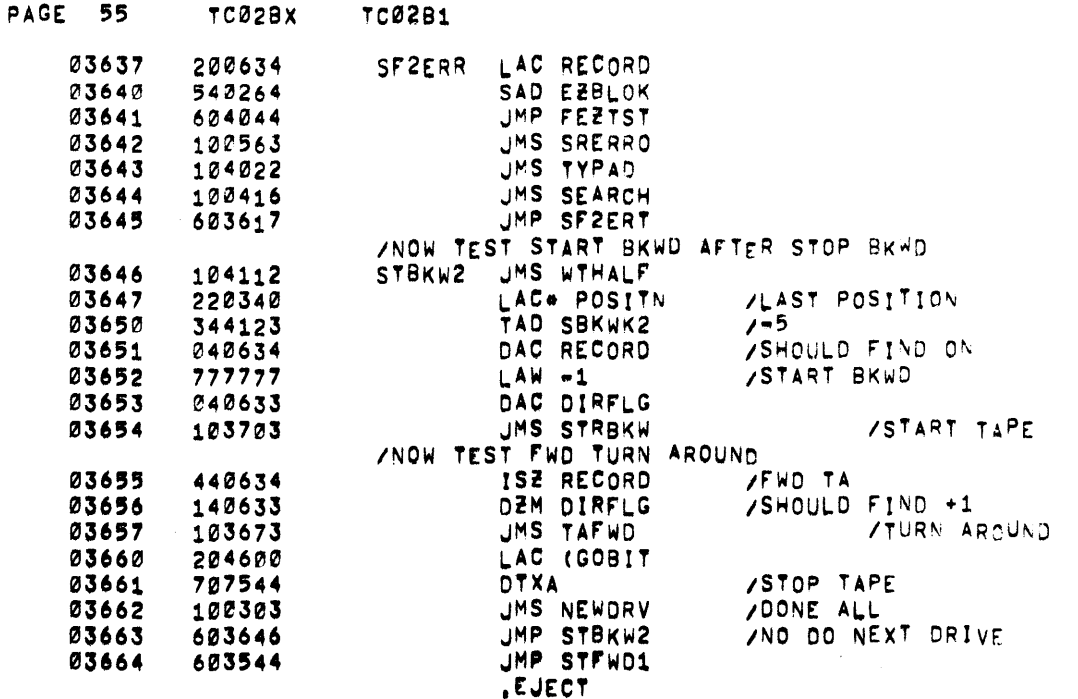

 $\label{eq:2.1} \mathcal{L}(\mathcal{L}^{\mathcal{L}}_{\mathcal{L}}(\mathcal{L}^{\mathcal{L}}_{\mathcal{L}})) \leq \mathcal{L}(\mathcal{L}^{\mathcal{L}}_{\mathcal{L}}(\mathcal{L}^{\mathcal{L}}_{\mathcal{L}})) \leq \mathcal{L}(\mathcal{L}^{\mathcal{L}}_{\mathcal{L}}(\mathcal{L}^{\mathcal{L}}_{\mathcal{L}}))$ 

 $\label{eq:2.1} \mathcal{L}_{\mathcal{A}}(\mathcal{A}) = \mathcal{L}_{\mathcal{A}}(\mathcal{A}) = \mathcal{L}_{\mathcal{A}}(\mathcal{A}) = 0.$ 

 $\mathcal{L}(\mathcal{L})$  and  $\mathcal{L}(\mathcal{L})$  .

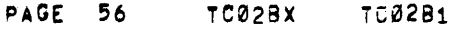

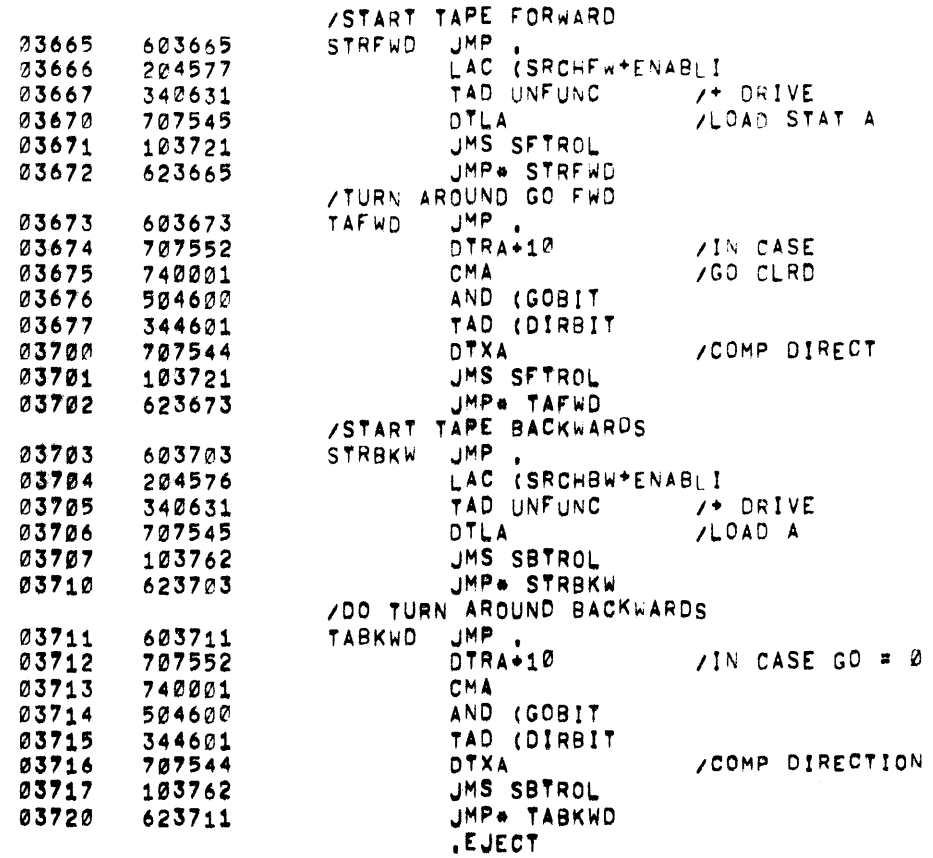

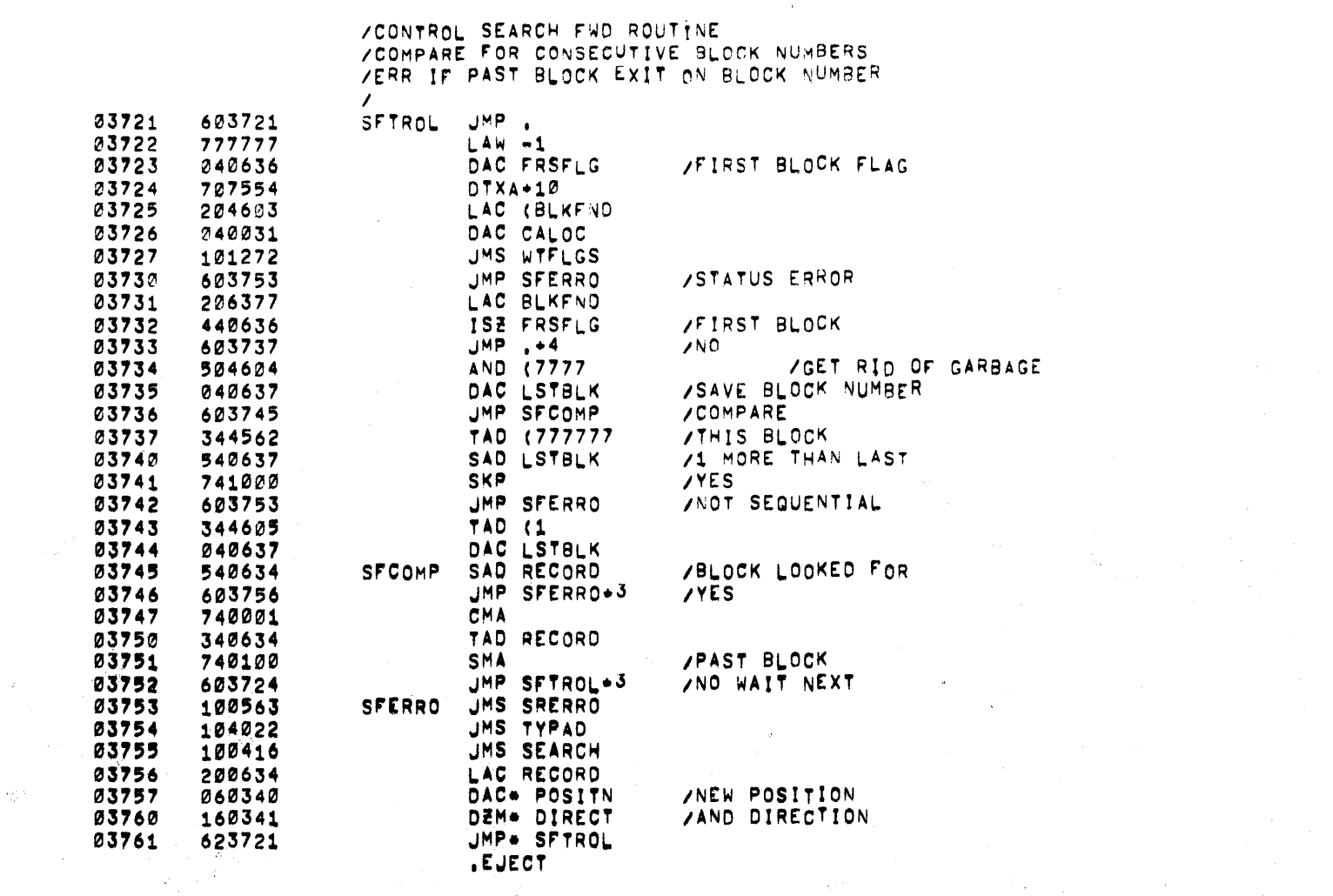

 $\label{eq:1} \frac{1}{\sqrt{2}}\left(1-\frac{1}{2}\left(\frac{1}{2}\right)\right) \left(1-\frac{1}{2}\right)$ 

 $\label{eq:1} \frac{1}{\sqrt{2}}\sum_{\mathbf{k}\in\mathbb{Z}}\left(\frac{1}{\sqrt{2}}\right)^{2}$ 

 $\sim 10^{11}$ 

 $\label{eq:2.1} \mathcal{L}^{\mathcal{A}}_{\mathcal{A}}(\mathcal{A})=\mathcal{L}^{\mathcal{A}}_{\mathcal{A}}(\mathcal{A})=\mathcal{L}^{\mathcal{A}}_{\mathcal{A}}(\mathcal{A})=\mathcal{L}^{\mathcal{A}}_{\mathcal{A}}(\mathcal{A})=\mathcal{L}^{\mathcal{A}}_{\mathcal{A}}(\mathcal{A})=\mathcal{L}^{\mathcal{A}}_{\mathcal{A}}(\mathcal{A})$ 

 $\label{eq:2.1} \mathcal{L}(\mathcal{L}^{\text{max}}_{\mathcal{L}}(\mathcal{L}^{\text{max}}_{\mathcal{L}}),\mathcal{L}^{\text{max}}_{\mathcal{L}}(\mathcal{L}^{\text{max}}_{\mathcal{L}}))$ 

 $\sim$   $\sim$ 

 $\label{eq:2.1} \mathcal{L}(\mathcal{L}^{\mathcal{L}}_{\mathcal{L}}(\mathcal{L}^{\mathcal{L}}_{\mathcal{L}})) = \mathcal{L}(\mathcal{L}^{\mathcal{L}}_{\mathcal{L}}(\mathcal{L}^{\mathcal{L}}_{\mathcal{L}})) = \mathcal{L}(\mathcal{L}^{\mathcal{L}}_{\mathcal{L}}(\mathcal{L}^{\mathcal{L}}_{\mathcal{L}}))$ 

 $\label{eq:2.1} \frac{1}{\sqrt{2}}\int_{\mathbb{R}^3}\frac{1}{\sqrt{2}}\left(\frac{1}{\sqrt{2}}\right)^2\left(\frac{1}{\sqrt{2}}\right)^2\left(\frac{1}{\sqrt{2}}\right)^2\left(\frac{1}{\sqrt{2}}\right)^2\left(\frac{1}{\sqrt{2}}\right)^2\left(\frac{1}{\sqrt{2}}\right)^2.$ 

 $\sim 1.8$ 

PAGE 57 TC02BX TC02B1

 $\label{eq:2.1} \begin{split} \mathcal{L}_{\text{max}}(\mathbf{r}) = \mathcal{L}_{\text{max}}(\mathbf{r}) \,,\\ \mathcal{L}_{\text{max}}(\mathbf{r}) = \mathcal{L}_{\text{max}}(\mathbf{r}) \,, \end{split}$ 

 $\sim \sigma_{\rm c}$ 

 $\mathcal{L}^{\text{max}}_{\text{max}}$ 

 $\sim 1$ 

 $227.5\%$ 

 $\mathcal{A}^{(1)}$  .  $\hat{\mathcal{A}}$  PAGE 58 TC02B1 TCØ2BX

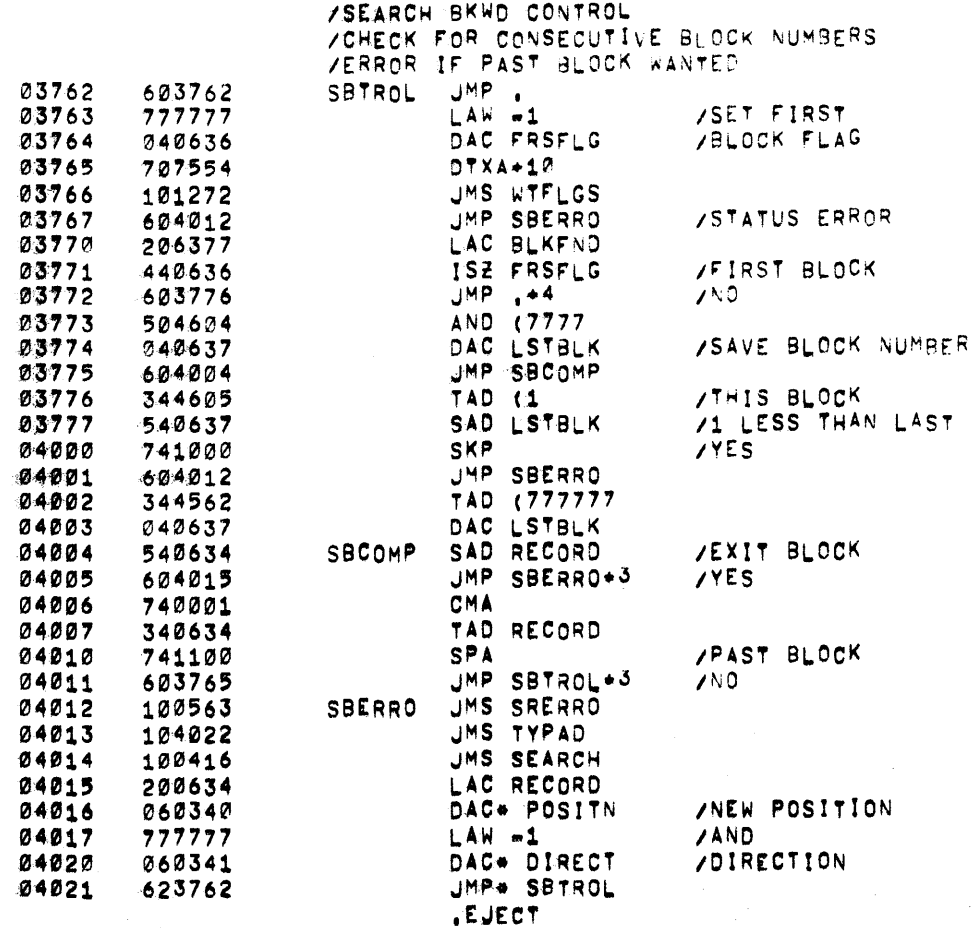

 $\sim 100$ 

 $\sim 100$ 

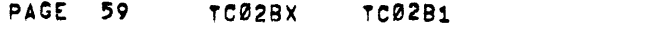

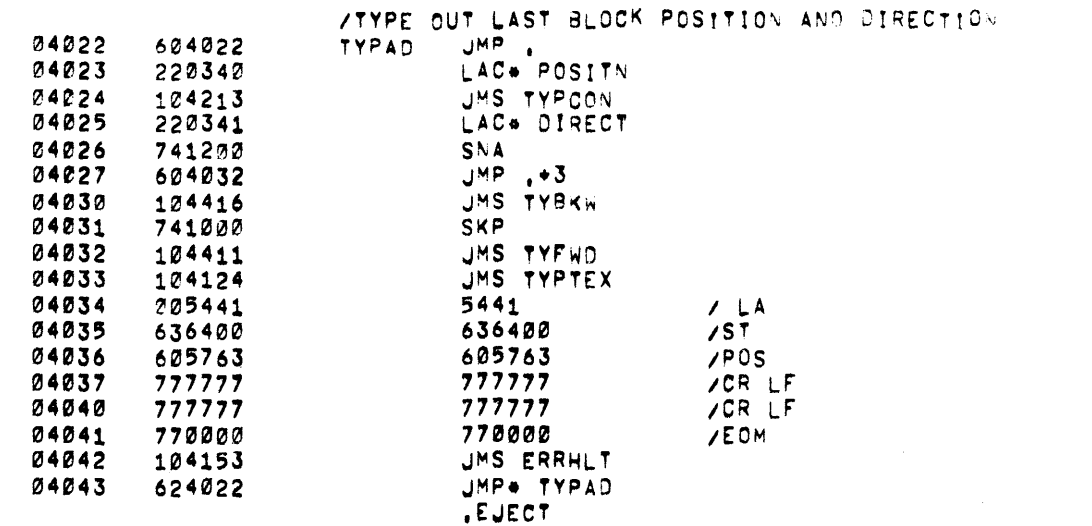

 $\label{eq:2.1} \mathcal{L}(\mathcal{L}(\mathcal{L})) = \mathcal{L}(\mathcal{L}(\mathcal{L})) = \mathcal{L}(\mathcal{L}(\mathcal{L})) = \mathcal{L}(\mathcal{L}(\mathcal{L}))$ 

 $\label{eq:2.1} \begin{split} \mathcal{L}_{\text{max}}(\mathbf{y},\mathbf{y})&=\mathcal{L}_{\text{max}}(\mathbf{y},\mathbf{y})=\mathcal{L}_{\text{max}}(\mathbf{y},\mathbf{y})\mathcal{L}_{\text{max}}(\mathbf{y},\mathbf{y})\\ &\mathcal{L}_{\text{max}}(\mathbf{y},\mathbf{y})=\mathcal{L}_{\text{max}}(\mathbf{y},\mathbf{y})\mathcal{L}_{\text{max}}(\mathbf{y},\mathbf{y})\mathcal{L}_{\text{max}}(\mathbf{y},\mathbf{y})\mathcal{L}_{\text{max}}(\mathbf{y},\math$ 

 $\label{eq:2.1} \mathcal{L}(\mathcal{L}(\mathcal{L})) = \mathcal{L}(\mathcal{L}(\mathcal{L})) = \mathcal{L}(\mathcal{L}(\mathcal{L})) = \mathcal{L}(\mathcal{L}(\mathcal{L})) = \mathcal{L}(\mathcal{L}(\mathcal{L})) = \mathcal{L}(\mathcal{L}(\mathcal{L})) = \mathcal{L}(\mathcal{L}(\mathcal{L})) = \mathcal{L}(\mathcal{L}(\mathcal{L})) = \mathcal{L}(\mathcal{L}(\mathcal{L})) = \mathcal{L}(\mathcal{L}(\mathcal{L})) = \mathcal{L}(\mathcal{L}(\mathcal{L})) = \math$ 

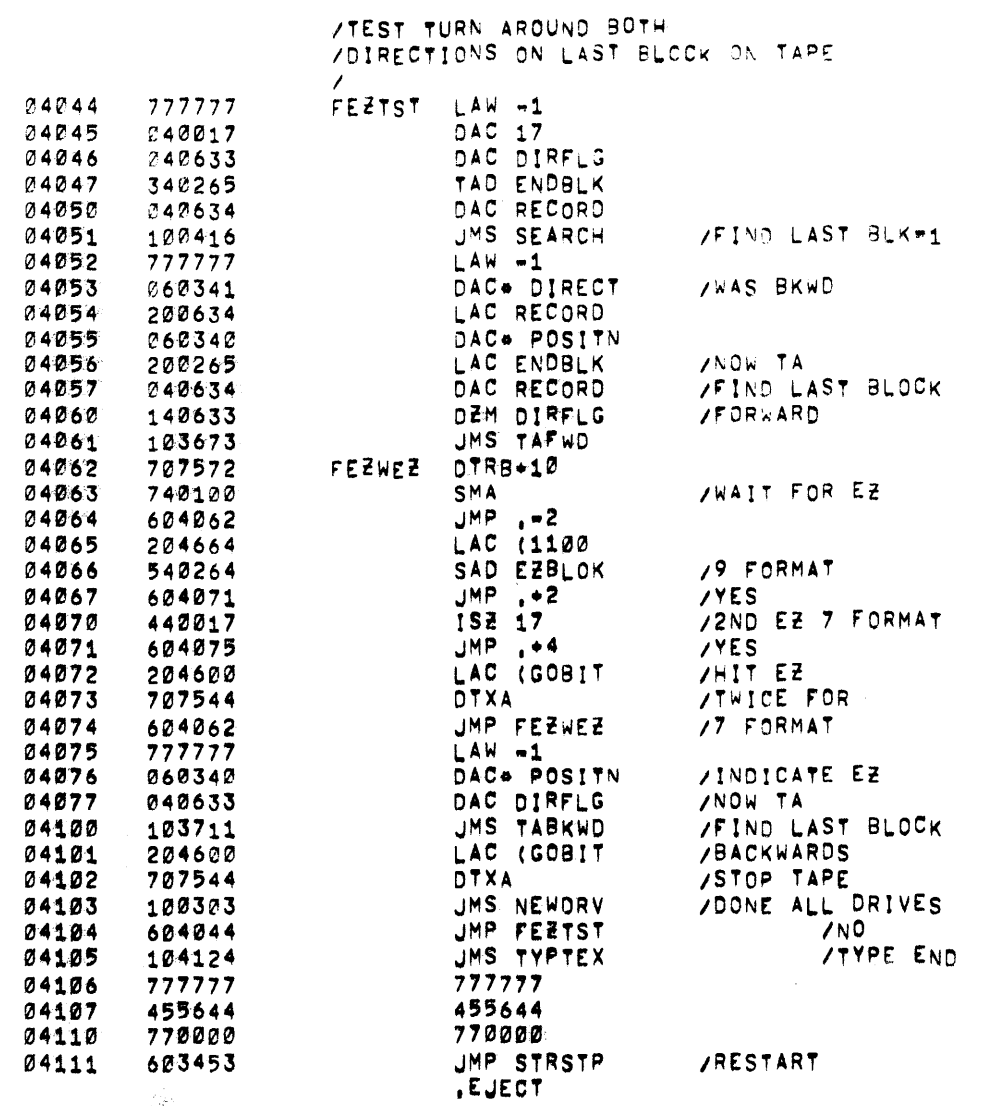

 $\label{eq:2.1} \frac{1}{\sqrt{2}}\int_{\mathbb{R}^3}\frac{1}{\sqrt{2}}\left(\frac{1}{\sqrt{2}}\right)^2\frac{1}{\sqrt{2}}\left(\frac{1}{\sqrt{2}}\right)^2\frac{1}{\sqrt{2}}\left(\frac{1}{\sqrt{2}}\right)^2\frac{1}{\sqrt{2}}\left(\frac{1}{\sqrt{2}}\right)^2.$ 

 $\label{eq:2.1} \begin{split} \mathcal{L}_{\text{max}}(\mathbf{r}) & = \mathcal{L}_{\text{max}}(\mathbf{r}) \mathcal{L}_{\text{max}}(\mathbf{r}) \mathcal{L}_{\text{max}}(\mathbf{r}) \mathcal{L}_{\text{max}}(\mathbf{r}) \mathcal{L}_{\text{max}}(\mathbf{r}) \mathcal{L}_{\text{max}}(\mathbf{r}) \mathcal{L}_{\text{max}}(\mathbf{r}) \mathcal{L}_{\text{max}}(\mathbf{r}) \mathcal{L}_{\text{max}}(\mathbf{r}) \mathcal{L}_{\text{max}}(\mathbf{r}) \mathcal{L}_{\text{max}}(\mathbf{r})$ 

 $\label{eq:2.1} \frac{1}{\sqrt{2\pi}}\int_{0}^{\infty}\frac{1}{\sqrt{2\pi}}\left(\frac{1}{\sqrt{2\pi}}\right)^{2\alpha} \frac{1}{\sqrt{2\pi}}\frac{1}{\sqrt{2\pi}}\int_{0}^{\infty}\frac{1}{\sqrt{2\pi}}\frac{1}{\sqrt{2\pi}}\frac{1}{\sqrt{2\pi}}\frac{1}{\sqrt{2\pi}}\frac{1}{\sqrt{2\pi}}\frac{1}{\sqrt{2\pi}}\frac{1}{\sqrt{2\pi}}\frac{1}{\sqrt{2\pi}}\frac{1}{\sqrt{2\pi}}\frac{1}{\sqrt{2\pi}}\frac{$ 

 $\label{eq:2.1} \frac{1}{\sqrt{2\pi}}\sum_{i=1}^n\frac{1}{\sqrt{2\pi}}\sum_{i=1}^n\frac{1}{\sqrt{2\pi}}\sum_{i=1}^n\frac{1}{\sqrt{2\pi}}\sum_{i=1}^n\frac{1}{\sqrt{2\pi}}\sum_{i=1}^n\frac{1}{\sqrt{2\pi}}\sum_{i=1}^n\frac{1}{\sqrt{2\pi}}\sum_{i=1}^n\frac{1}{\sqrt{2\pi}}\sum_{i=1}^n\frac{1}{\sqrt{2\pi}}\sum_{i=1}^n\frac{1}{\sqrt{2\pi}}\sum_{i=1}^n\$ 

PAGE 60 TC02BX TC02B1

 $\mathcal{L}^{\mathcal{L}}(\mathcal{L}^{\mathcal{L}}(\mathcal{L}^{\mathcal{L}}))$ 

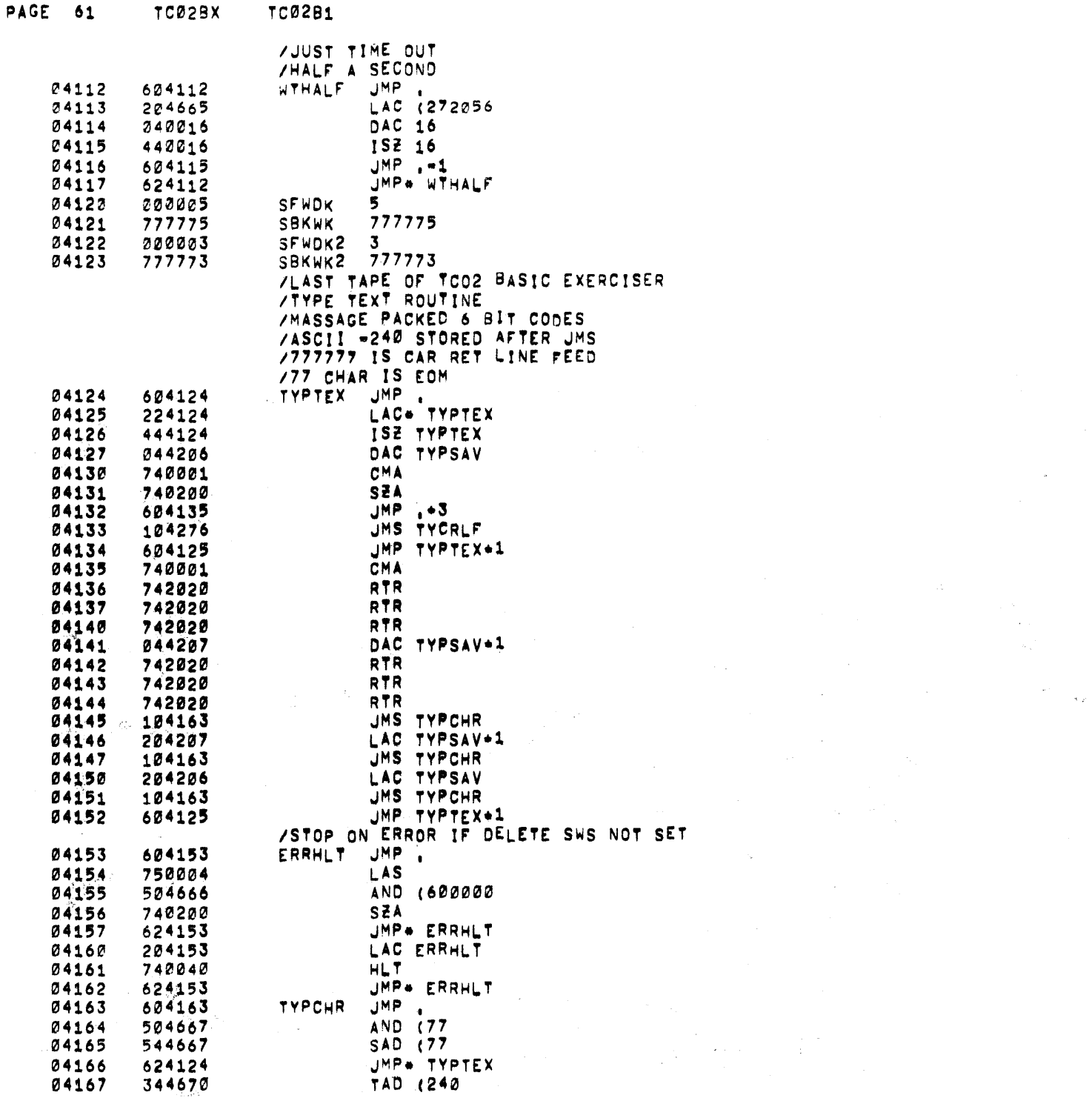

 $\label{eq:2.1} \frac{1}{\sqrt{2\pi}}\int_{\mathbb{R}^3}\frac{1}{\sqrt{2\pi}}\int_{\mathbb{R}^3}\frac{1}{\sqrt{2\pi}}\int_{\mathbb{R}^3}\frac{1}{\sqrt{2\pi}}\int_{\mathbb{R}^3}\frac{1}{\sqrt{2\pi}}\int_{\mathbb{R}^3}\frac{1}{\sqrt{2\pi}}\int_{\mathbb{R}^3}\frac{1}{\sqrt{2\pi}}\int_{\mathbb{R}^3}\frac{1}{\sqrt{2\pi}}\int_{\mathbb{R}^3}\frac{1}{\sqrt{2\pi}}\int_{\mathbb{R}^3}\frac{1$ 

 $\label{eq:2.1} \frac{1}{\sqrt{2\pi}}\int_{\mathbb{R}^3}\frac{1}{\sqrt{2\pi}}\int_{\mathbb{R}^3}\frac{1}{\sqrt{2\pi}}\int_{\mathbb{R}^3}\frac{1}{\sqrt{2\pi}}\int_{\mathbb{R}^3}\frac{1}{\sqrt{2\pi}}\int_{\mathbb{R}^3}\frac{1}{\sqrt{2\pi}}\int_{\mathbb{R}^3}\frac{1}{\sqrt{2\pi}}\int_{\mathbb{R}^3}\frac{1}{\sqrt{2\pi}}\int_{\mathbb{R}^3}\frac{1}{\sqrt{2\pi}}\int_{\mathbb{R}^3}\frac{1$ 

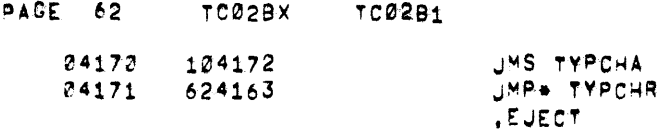

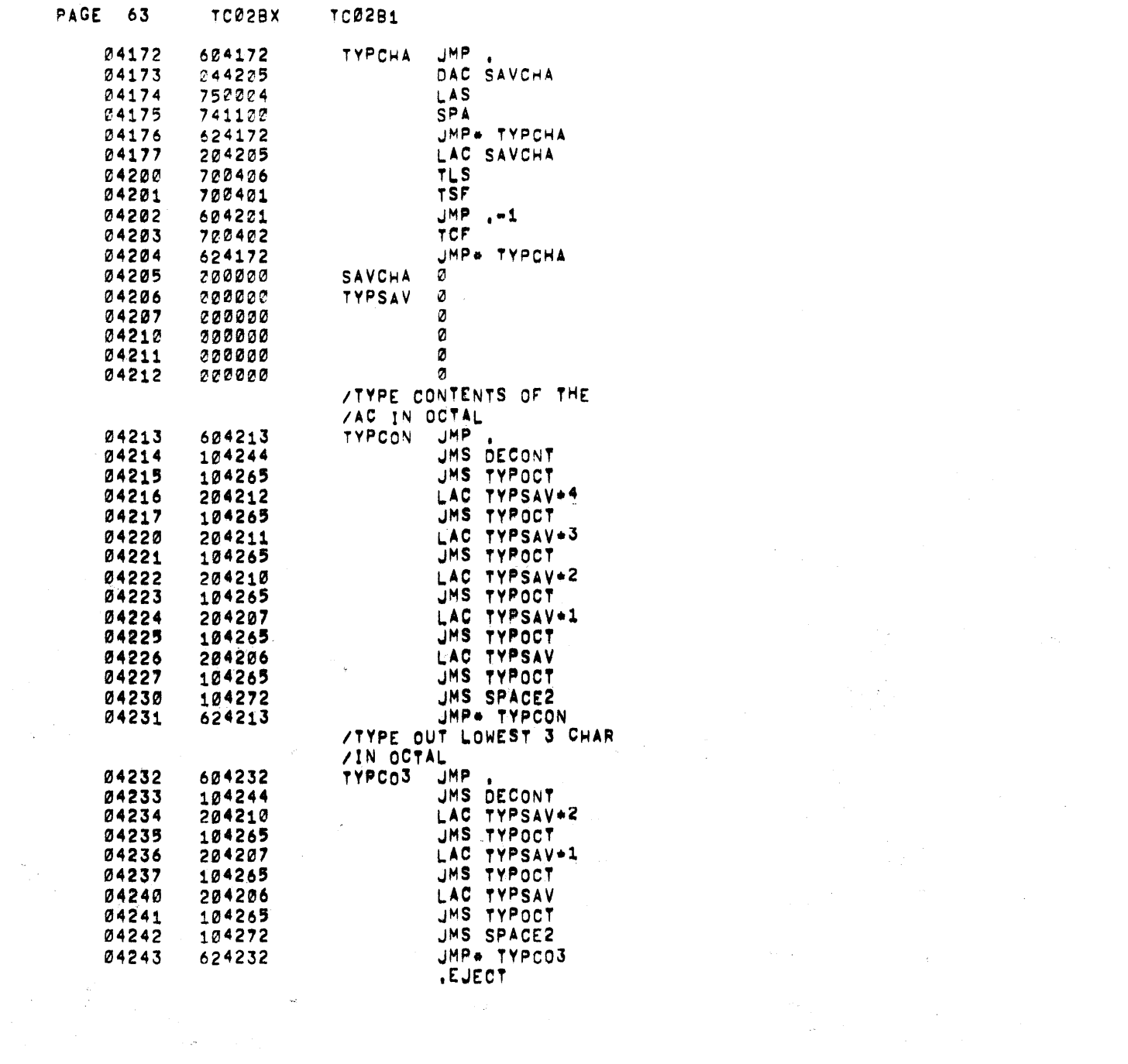

 $\label{eq:2.1} \begin{split} \mathcal{L}_{\text{max}}(\mathcal{L}_{\text{max}}(\mathcal{L}_{\text$ 

 $\label{eq:R1} \begin{split} \mathcal{H}_{\text{M}}(\mathbf{y}) &= \mathcal{H}_{\text{M}}(\mathbf{y}) \mathcal{H}_{\text{M}}(\mathbf{y}) \mathcal{H}_{\text{M}}(\mathbf{y}) \mathcal{H}_{\text{M}}(\mathbf{y}) \mathcal{H}_{\text{M}}(\mathbf{y}) \mathcal{H}_{\text{M}}(\mathbf{y}) \mathcal{H}_{\text{M}}(\mathbf{y}) \mathcal{H}_{\text{M}}(\mathbf{y}) \mathcal{H}_{\text{M}}(\mathbf{y}) \mathcal{H}_{\text{M}}(\mathbf{y}) \mathcal{H}_{\text{M}}(\mathbf{y}) \math$ 

 $\label{eq:2.1} \mathcal{L}(\mathcal{L}(\mathcal{L}))=\mathcal{L}(\mathcal{L}(\mathcal{L}))\otimes \mathcal{L}(\mathcal{L}(\mathcal{L}))\otimes \mathcal{L}(\mathcal{L}(\mathcal{L}))\otimes \mathcal{L}(\mathcal{L}(\mathcal{L}))\otimes \mathcal{L}(\mathcal{L}(\mathcal{L}(\mathcal{L}(\mathcal{L}(\mathcal{L}(\mathcal{L}(\mathcal{L}(\mathcal{L}(\mathcal{L}(\mathcal{L}(\mathcal{L}(\mathcal{L}(\mathcal{L}(\mathcal{L}(\mathcal{L}(\mathcal{L}(\mathcal{L}(\$ 

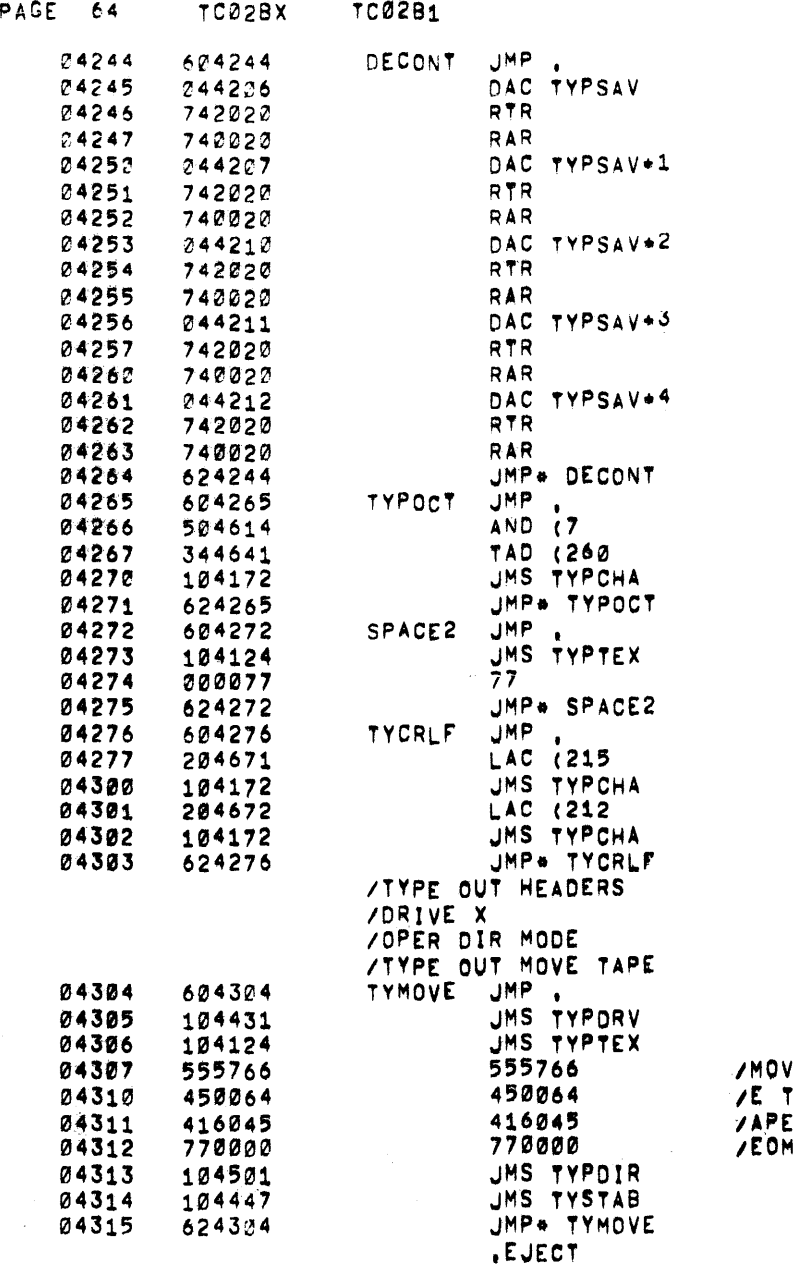

 $\sim 10^{-1}$ 

 $\sim 10^{-1}$ 

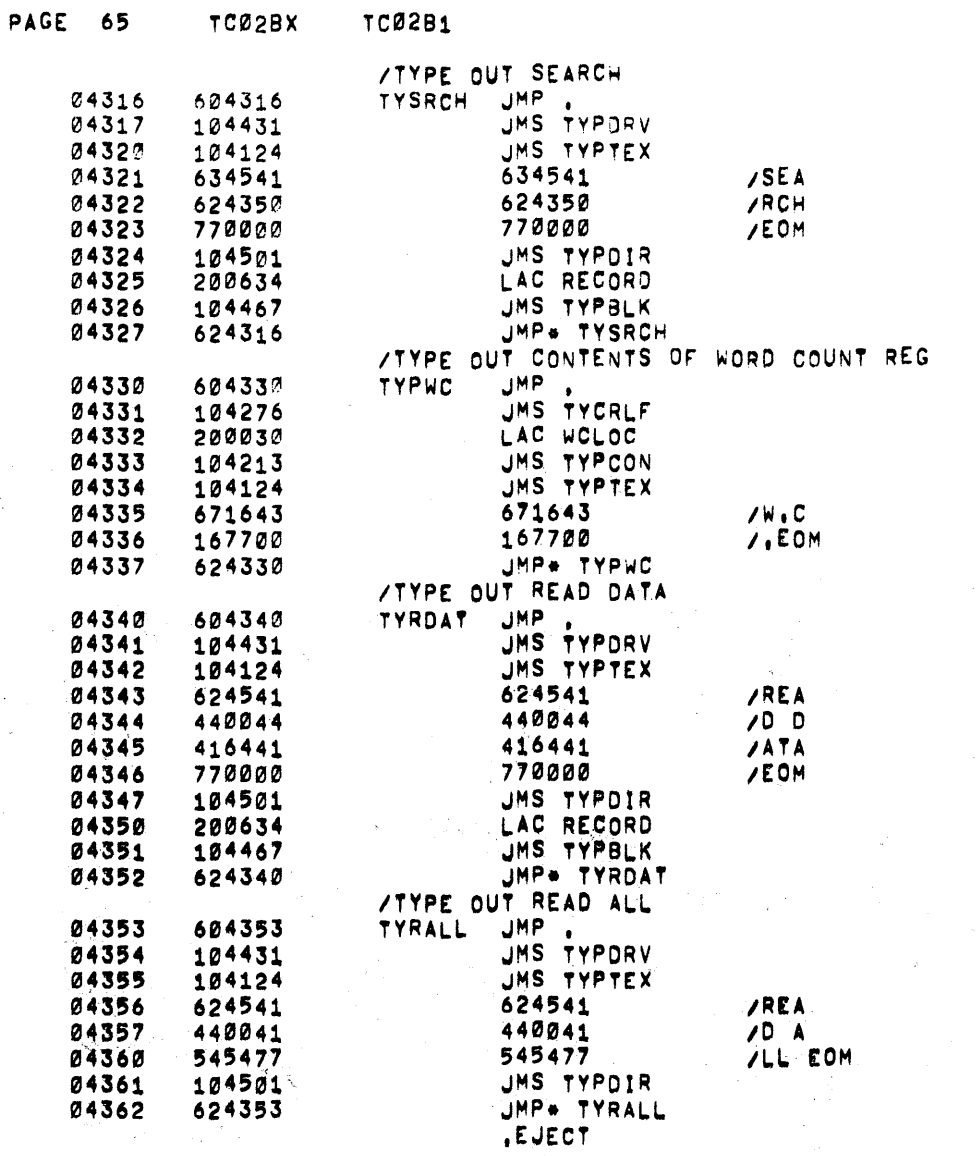

 $\sim$ 

 $\mathcal{L}^{\text{max}}_{\text{max}}$  and  $\mathcal{L}^{\text{max}}_{\text{max}}$ 

 $\sigma_{\rm{tot}}=-\sigma_{\rm{tot}}$ 

 $\gamma_{\rm 2.5~GHz} = 1.4$ 

i A

 $\alpha$  ,  $\beta$ 

 $\lambda$ 

 $\sim 10^{-1}$ 

 $(2\pi)^{-1/2}$ 

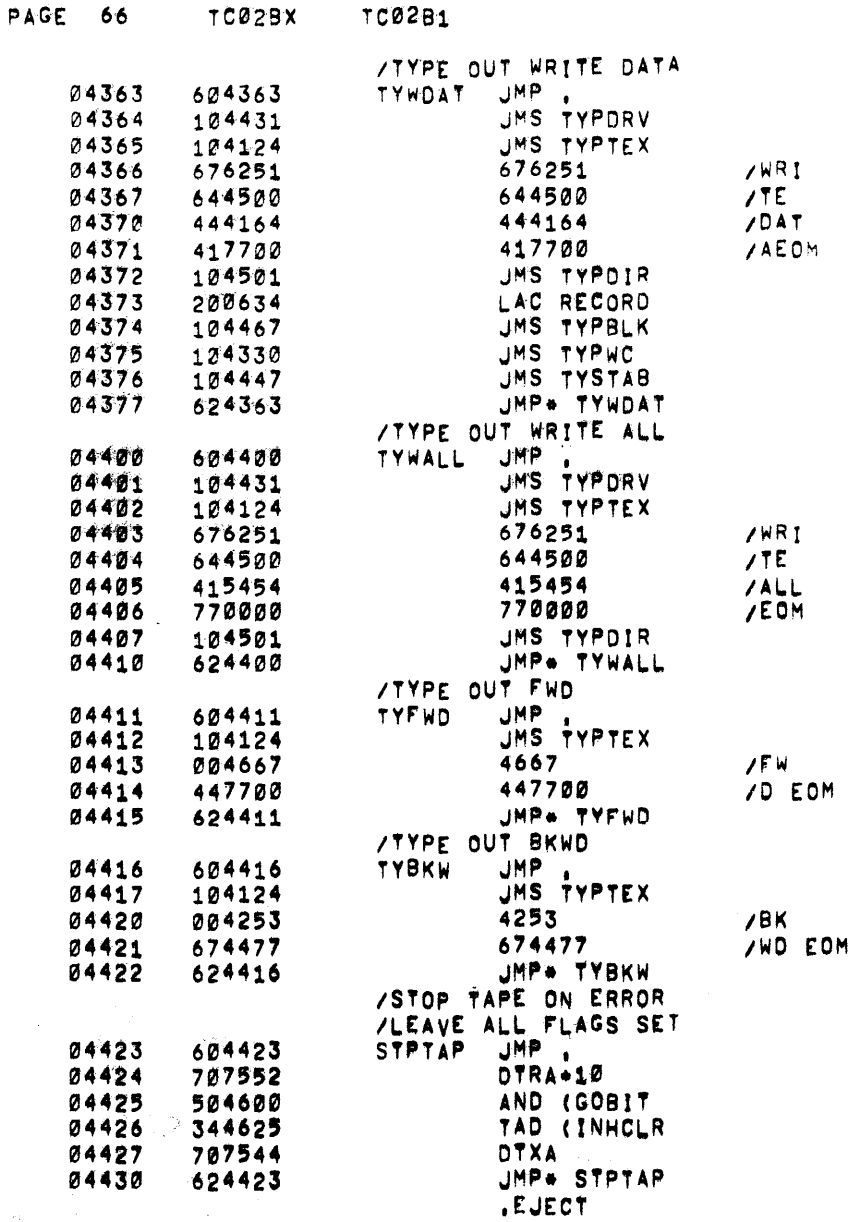

 $\label{eq:2.1} \frac{1}{2} \left( \frac{1}{2} \sum_{i=1}^n \frac{1}{2} \sum_{j=1}^n \frac{1}{2} \sum_{j=1}^n \frac{1}{2} \sum_{j=1}^n \frac{1}{2} \sum_{j=1}^n \frac{1}{2} \sum_{j=1}^n \frac{1}{2} \sum_{j=1}^n \frac{1}{2} \sum_{j=1}^n \frac{1}{2} \sum_{j=1}^n \frac{1}{2} \sum_{j=1}^n \frac{1}{2} \sum_{j=1}^n \frac{1}{2} \sum_{j=1}^n \frac{1}{2} \sum$ 

 $\label{eq:2.1} \frac{1}{\sqrt{2\pi}}\int_{\mathbb{R}^3}\frac{1}{\sqrt{2\pi}}\int_{\mathbb{R}^3}\frac{1}{\sqrt{2\pi}}\int_{\mathbb{R}^3}\frac{1}{\sqrt{2\pi}}\int_{\mathbb{R}^3}\frac{1}{\sqrt{2\pi}}\int_{\mathbb{R}^3}\frac{1}{\sqrt{2\pi}}\int_{\mathbb{R}^3}\frac{1}{\sqrt{2\pi}}\int_{\mathbb{R}^3}\frac{1}{\sqrt{2\pi}}\int_{\mathbb{R}^3}\frac{1}{\sqrt{2\pi}}\int_{\mathbb{R}^3}\frac{1$ 

 $\label{eq:2} \frac{1}{2} \sum_{i=1}^n \frac{1}{2} \sum_{j=1}^n \frac{1}{2} \sum_{j=1}^n \frac{1}{2} \sum_{j=1}^n \frac{1}{2} \sum_{j=1}^n \frac{1}{2} \sum_{j=1}^n \frac{1}{2} \sum_{j=1}^n \frac{1}{2} \sum_{j=1}^n \frac{1}{2} \sum_{j=1}^n \frac{1}{2} \sum_{j=1}^n \frac{1}{2} \sum_{j=1}^n \frac{1}{2} \sum_{j=1}^n \frac{1}{2} \sum_{j=1}^n \frac{1}{$ 

 $\mathcal{L}_{\text{max}}$  and  $\mathcal{L}_{\text{max}}$  and  $\mathcal{L}_{\text{max}}$ 

 $\label{eq:2.1} \frac{1}{\sqrt{2\pi}}\sum_{i=1}^n\frac{1}{\sqrt{2\pi}}\sum_{i=1}^n\frac{1}{\sqrt{2\pi}}\sum_{i=1}^n\frac{1}{\sqrt{2\pi}}\sum_{i=1}^n\frac{1}{\sqrt{2\pi}}\sum_{i=1}^n\frac{1}{\sqrt{2\pi}}\sum_{i=1}^n\frac{1}{\sqrt{2\pi}}\sum_{i=1}^n\frac{1}{\sqrt{2\pi}}\sum_{i=1}^n\frac{1}{\sqrt{2\pi}}\sum_{i=1}^n\frac{1}{\sqrt{2\pi}}\sum_{i=1}^n\$ 

 $T<sub>0</sub>2D<sub>4</sub>$ 

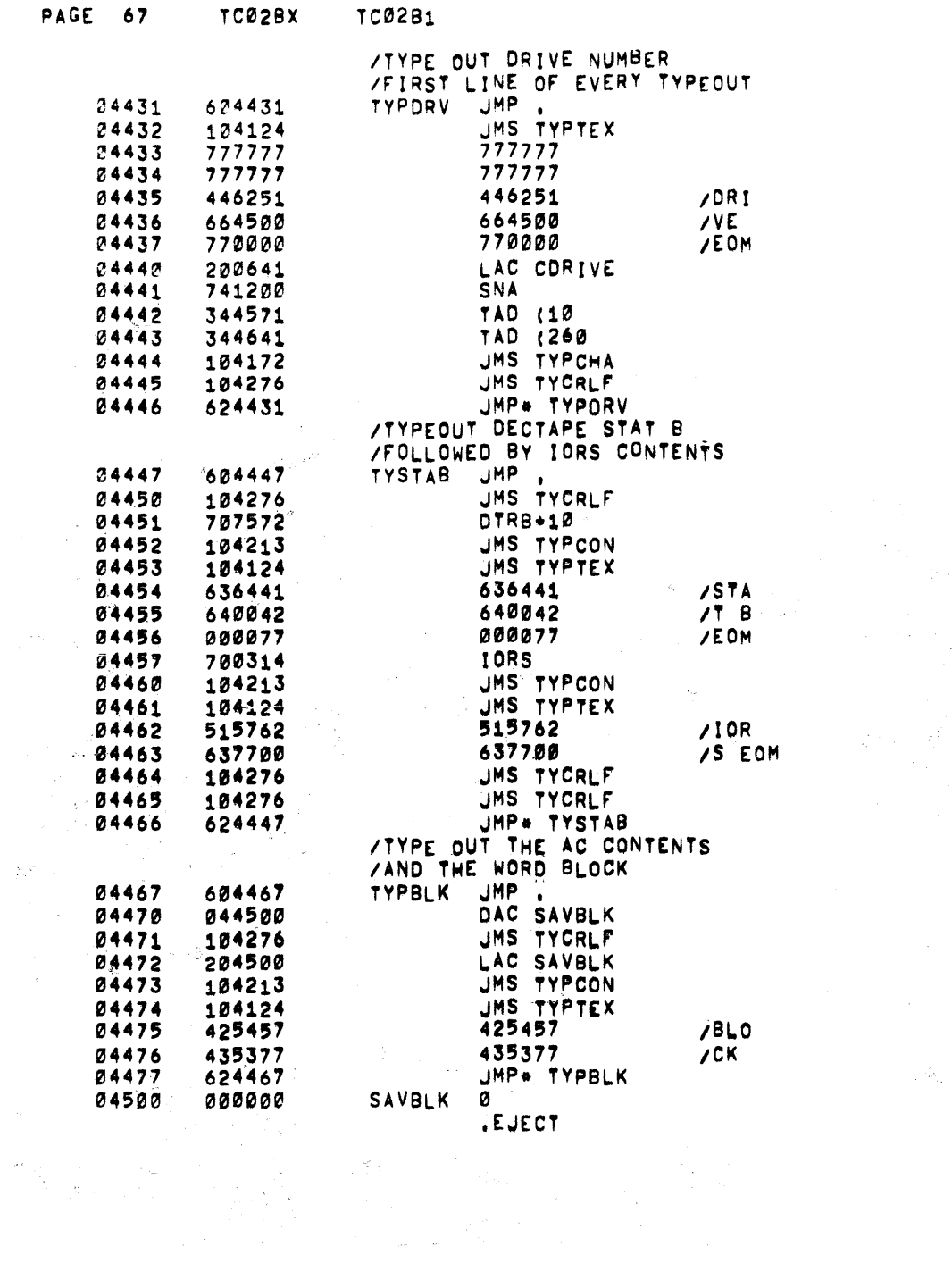

 $\label{eq:2} \mathcal{L}_{\text{max}} = \mathcal{L}_{\text{max}} \left( \mathcal{L}_{\text{max}} \right)$ 

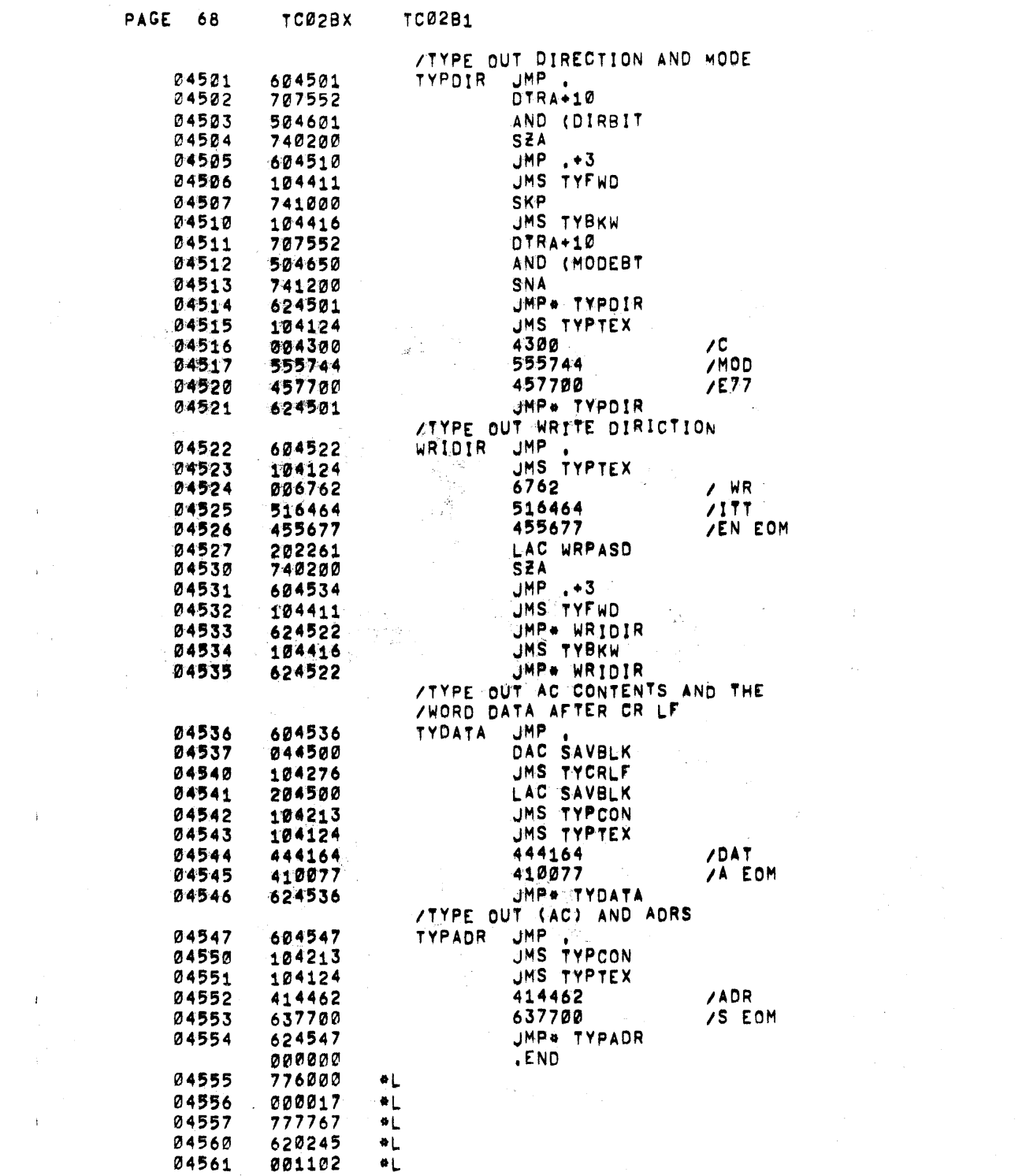

 $\mathcal{L} = \mathbf{1} \mathcal{L} \mathcal{L}$  .

 $\mathbf{H}^{\mathrm{H}}$  and  $\mathbf{H}^{\mathrm{H}}$ 

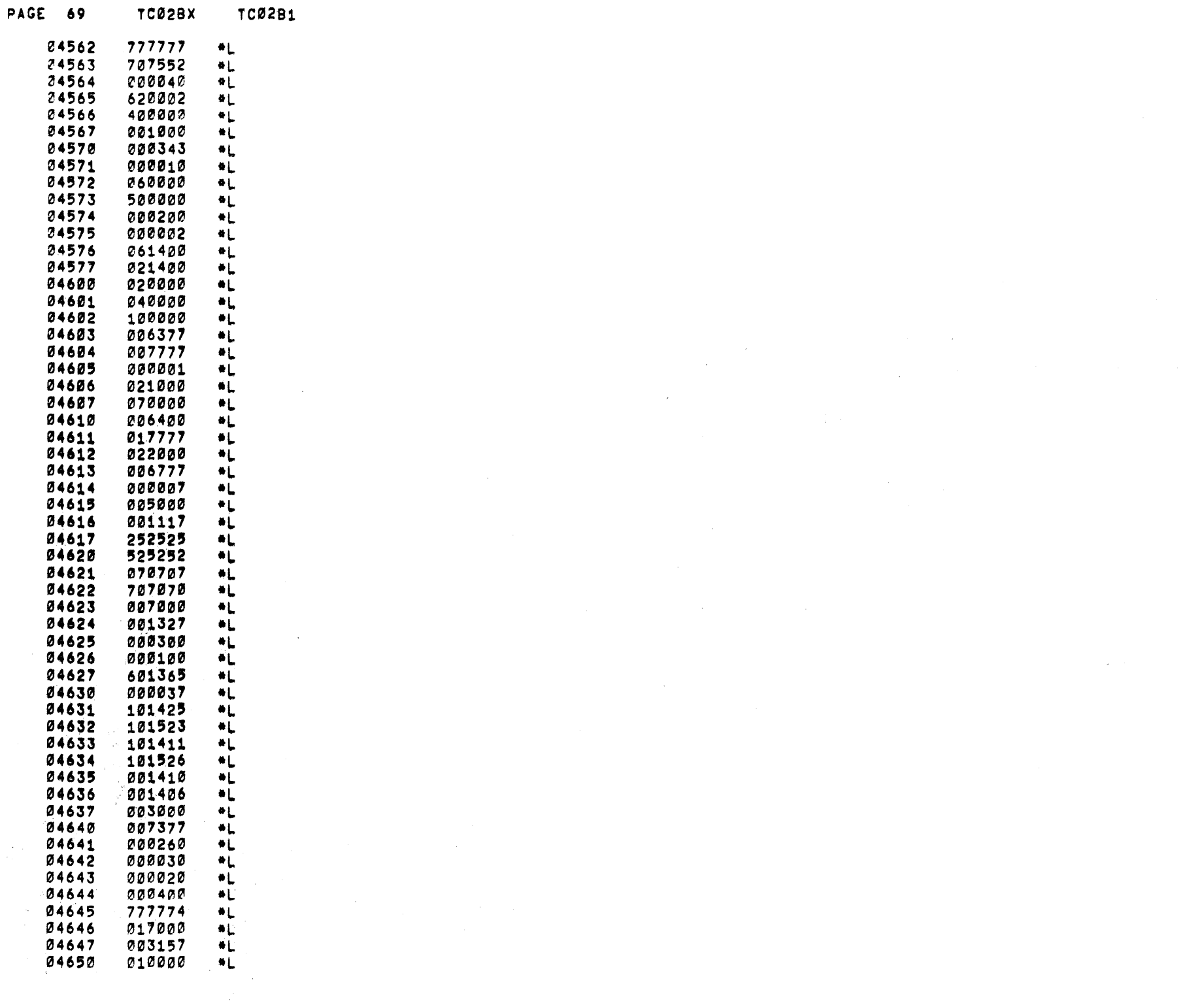

 $\sim 10^{-1}$ 

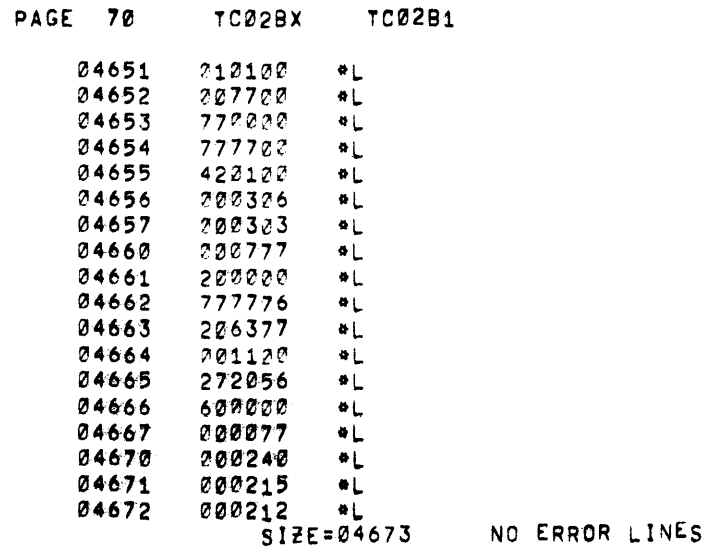

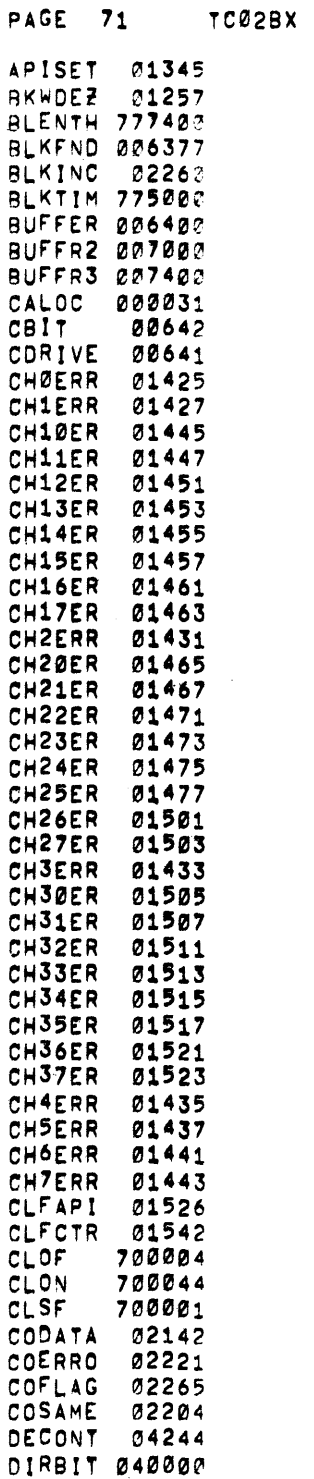

 $\sim 10^6$ 

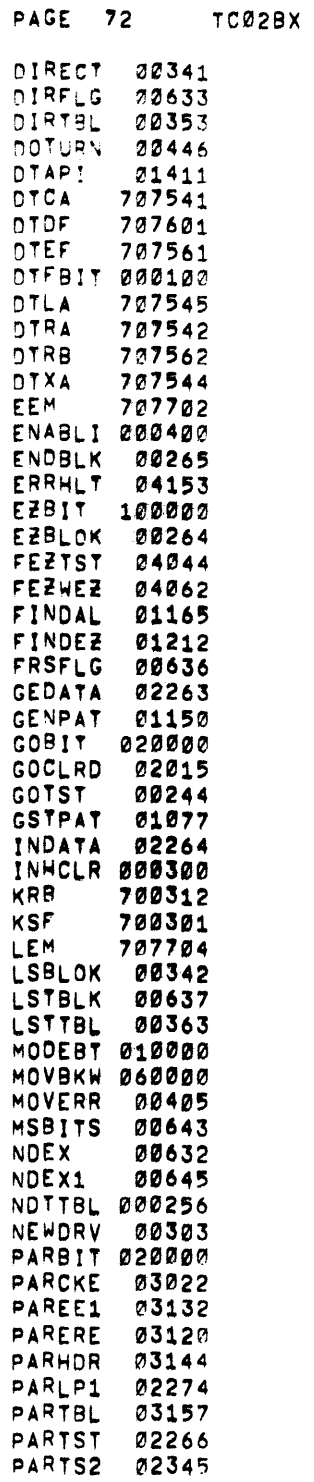

 $\mathcal{L}^{\text{max}}_{\text{max}}$ 

 $\mathcal{L}^{\text{max}}_{\text{max}}$  and  $\mathcal{L}^{\text{max}}_{\text{max}}$ 

 $\label{eq:2.1} \mathcal{L}(\mathcal{L}^{\mathcal{L}}(\mathcal{L}^{\mathcal{L}})) = \mathcal{L}(\mathcal{L}^{\mathcal{L}}(\mathcal{L}^{\mathcal{L}})) = \mathcal{L}(\mathcal{L}^{\mathcal{L}}(\mathcal{L}^{\mathcal{L}}))$ 

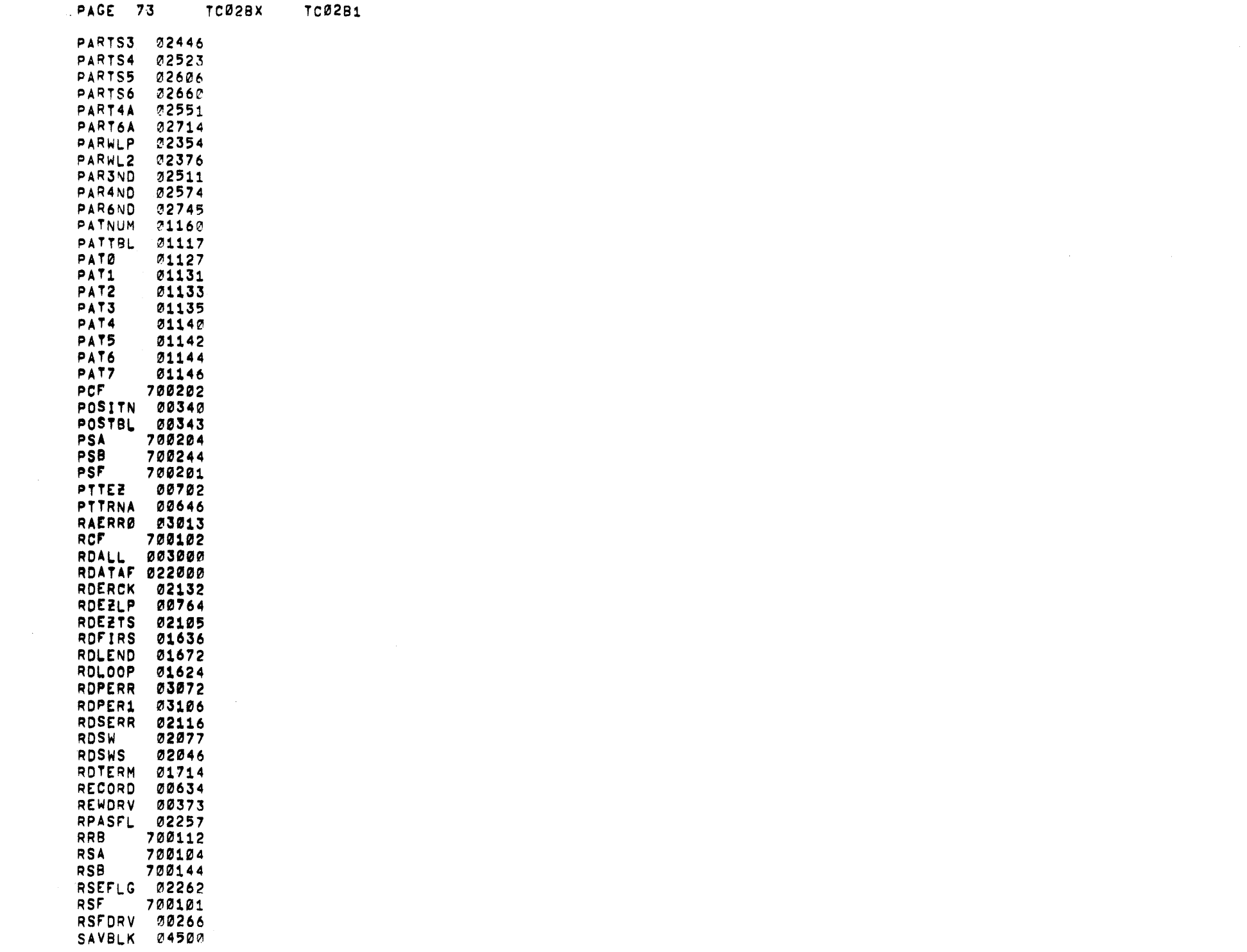

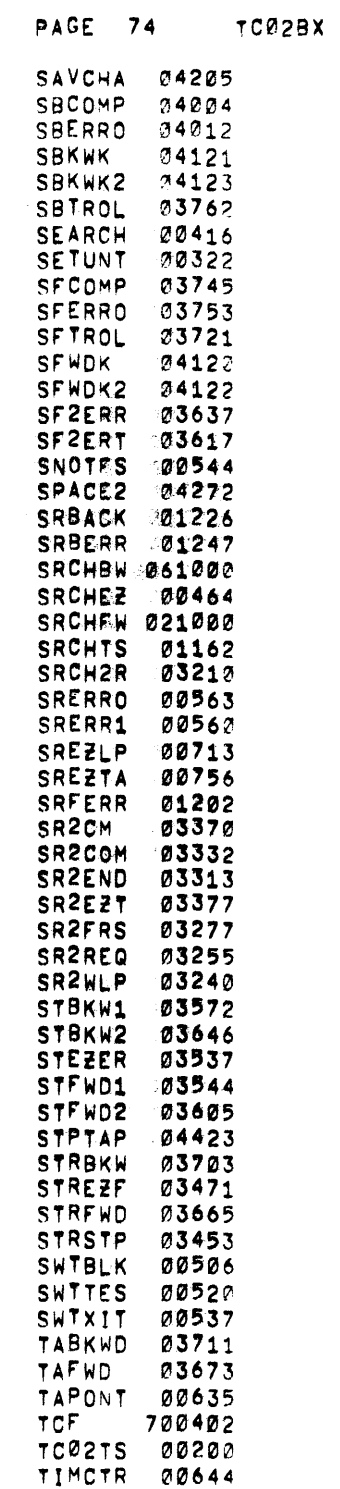

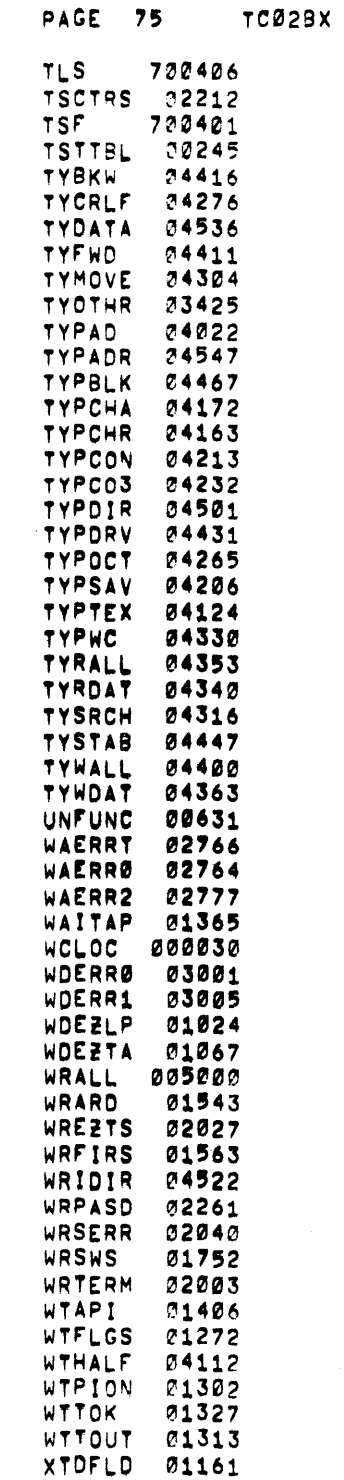

TC02B1

 $\label{eq:2.1} \frac{1}{2} \int_{\mathbb{R}^3} \frac{1}{\sqrt{2}} \, \mathrm{d} \mu \, \mathrm{d} \mu \,$ 

PAGE 76 TC02BX TC02B1

 $\mathcal{L}^{\mathcal{L}}(\mathcal{L}^{\mathcal{L}})$  . The contribution of  $\mathcal{L}^{\mathcal{L}}(\mathcal{L}^{\mathcal{L}})$ 

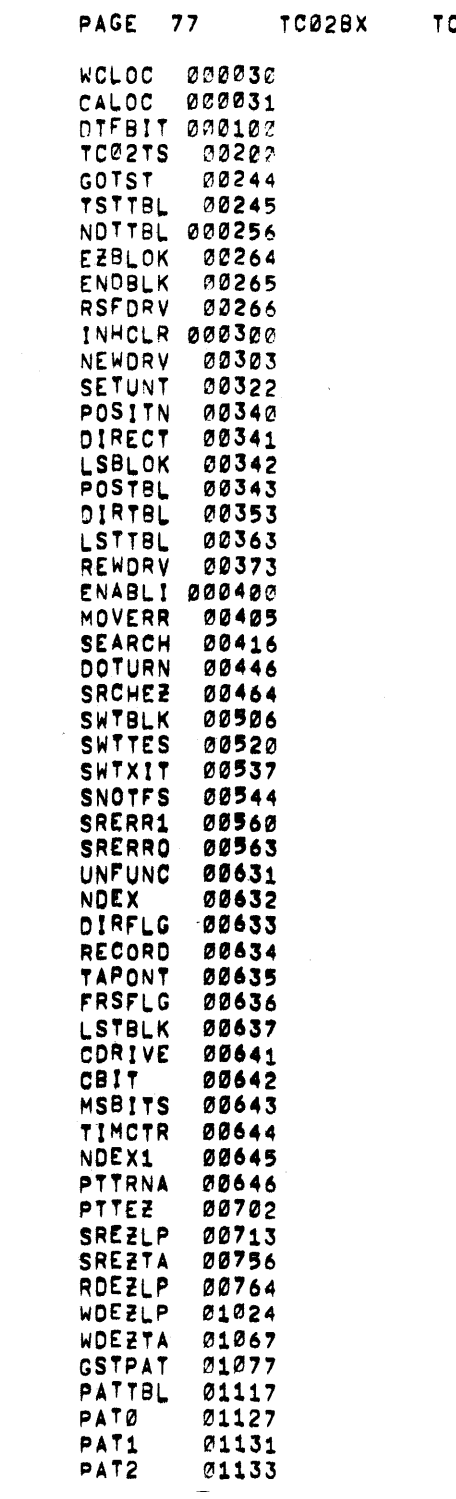

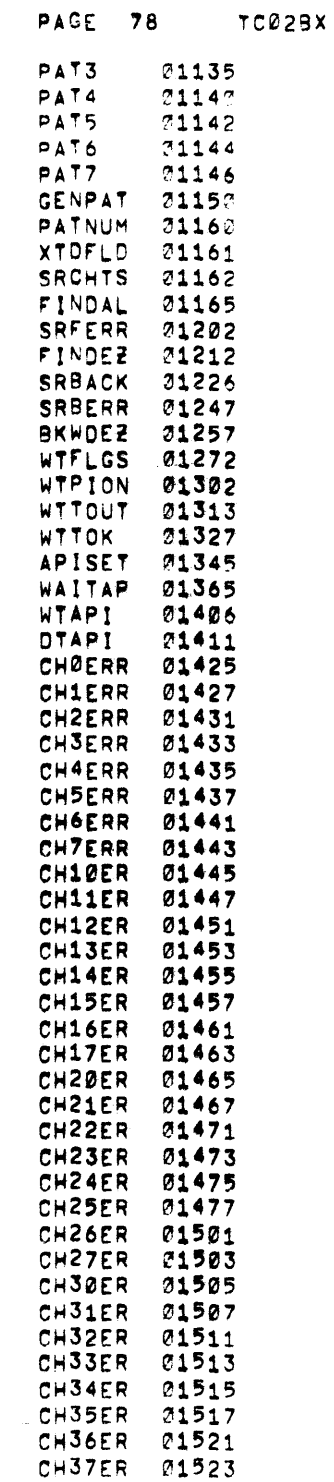

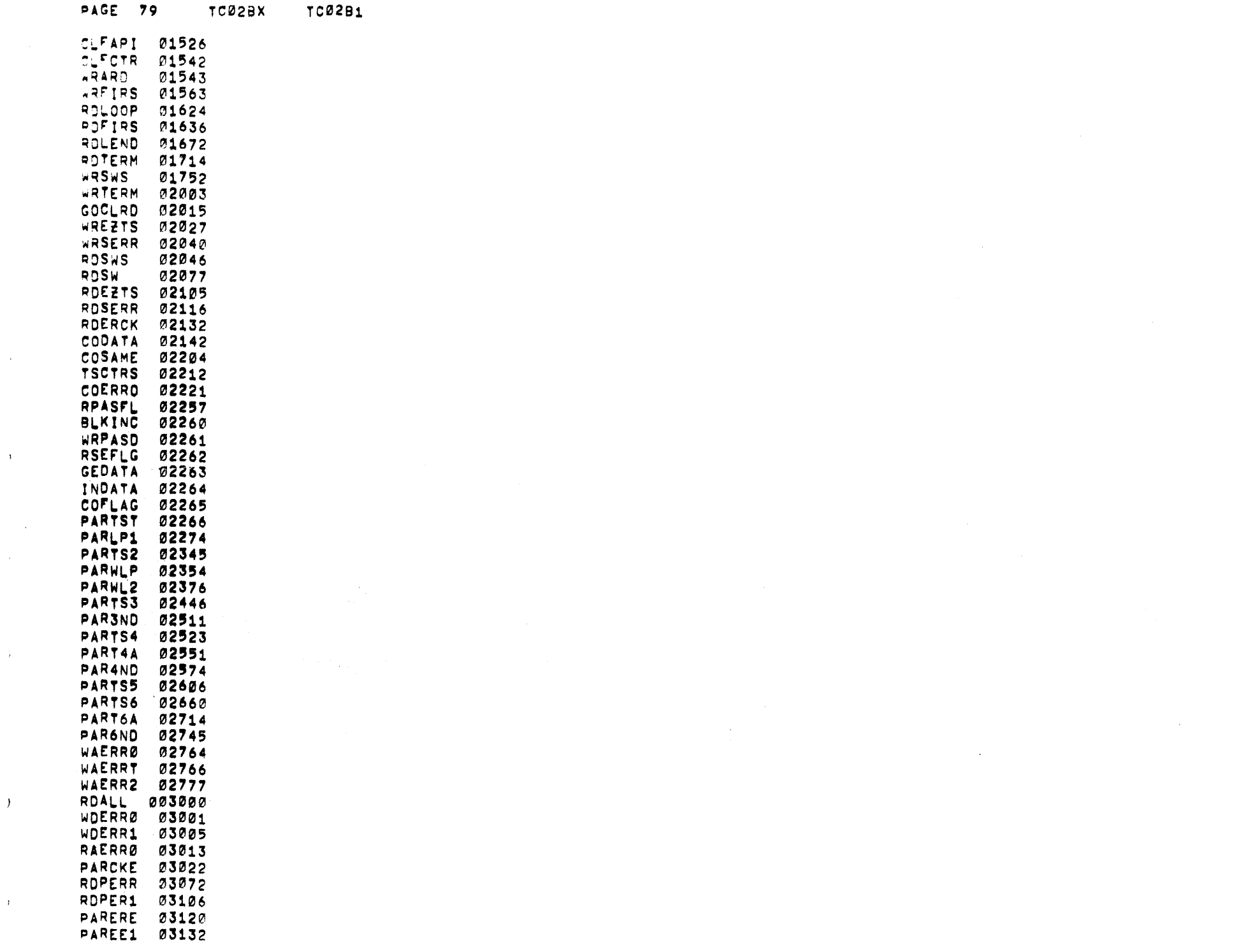

 $\Lambda_{\rm eff}$ 

 $\mathcal{L}^{\pm}$ 

 $\mathcal{A}^{\pm}$ 

 $\,$  )  $\,$ 

 $\hat{E}$ 

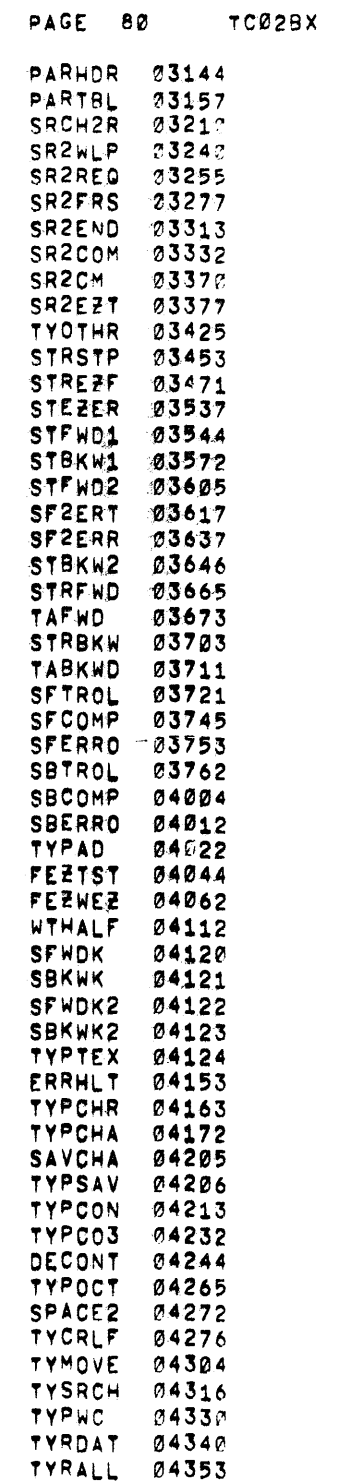
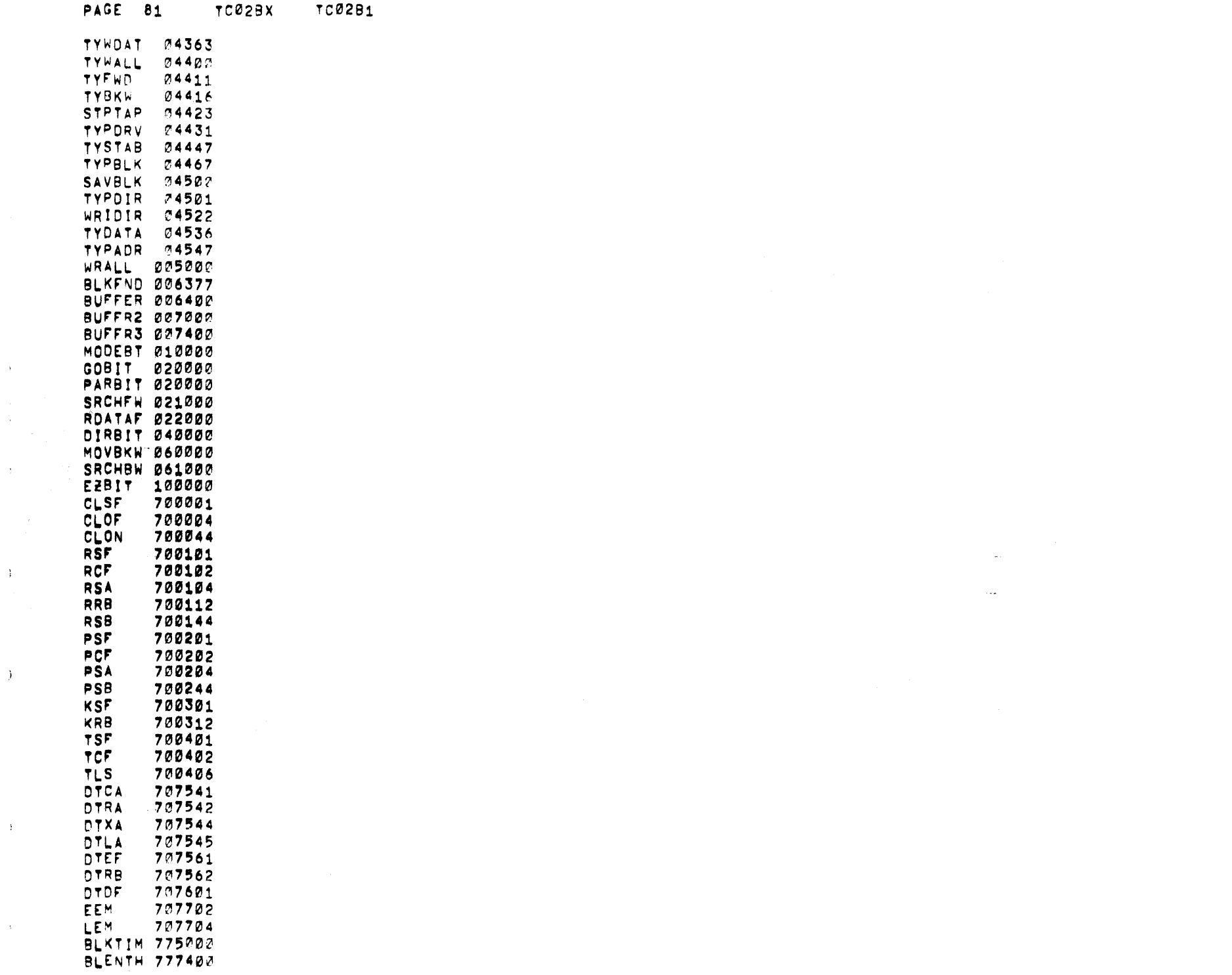

 $\Delta_{\rm{eff}}$ 

 $\langle \hat{t} \rangle$  .

 $\mathcal{L}^{\text{max}}_{\text{max}}$ 

 $\hat{A}^{\dagger}$ 

 $\langle \rangle$ 

 $\langle \rangle$ 

 $\mathbf{v}^{(1)}$ 

PAGE 82 TC02BX TC02B1

 $\label{eq:1} \frac{1}{\sqrt{2}}\left(\frac{1}{\sqrt{2}}\right)^{2} \left(\frac{1}{\sqrt{2}}\right)^{2} \left(\frac{1}{\sqrt{2}}\right)^{2} \left(\frac{1}{\sqrt{2}}\right)^{2} \left(\frac{1}{\sqrt{2}}\right)^{2} \left(\frac{1}{\sqrt{2}}\right)^{2} \left(\frac{1}{\sqrt{2}}\right)^{2} \left(\frac{1}{\sqrt{2}}\right)^{2} \left(\frac{1}{\sqrt{2}}\right)^{2} \left(\frac{1}{\sqrt{2}}\right)^{2} \left(\frac{1}{\sqrt{2}}\right)^{2} \left(\frac{$